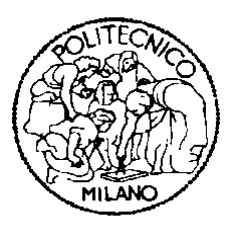

## POLITECNICO DI MILANO Facoltà di Ingegneria Industriale Laurea In Ingegneria Meccanica

# SIMULAZIONE E ANALISI DI RUOTE LIBERE PER APPLICAZIONI ELICOTTERISTICHE

*Tutor universitario:*  Prof.Gorla Carlo

*Tutor aziendale:*  Ing. Zocchi Antonio

Guglielmo Caruso Matr. 751925

Anno Accademico 2011/2012

## **Indice**

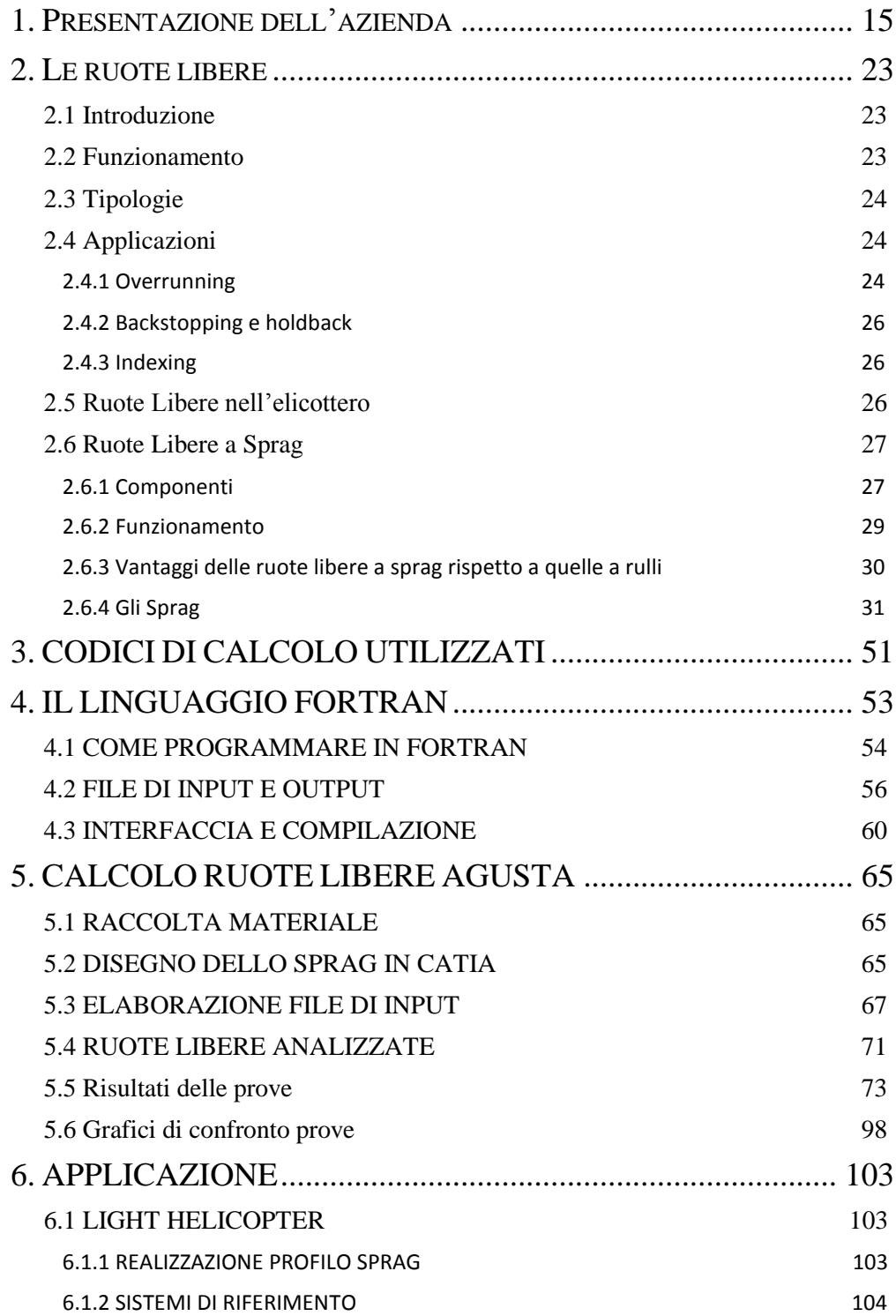

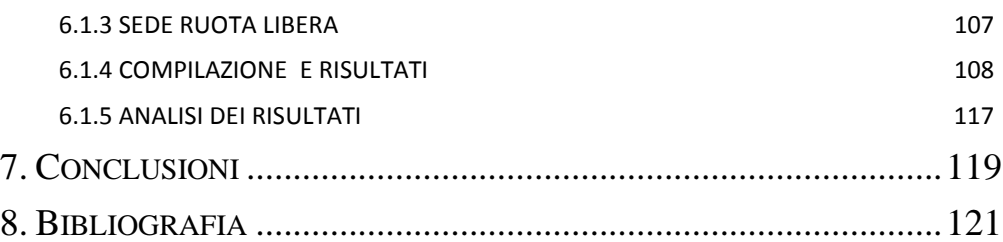

## **Indice delle figure**

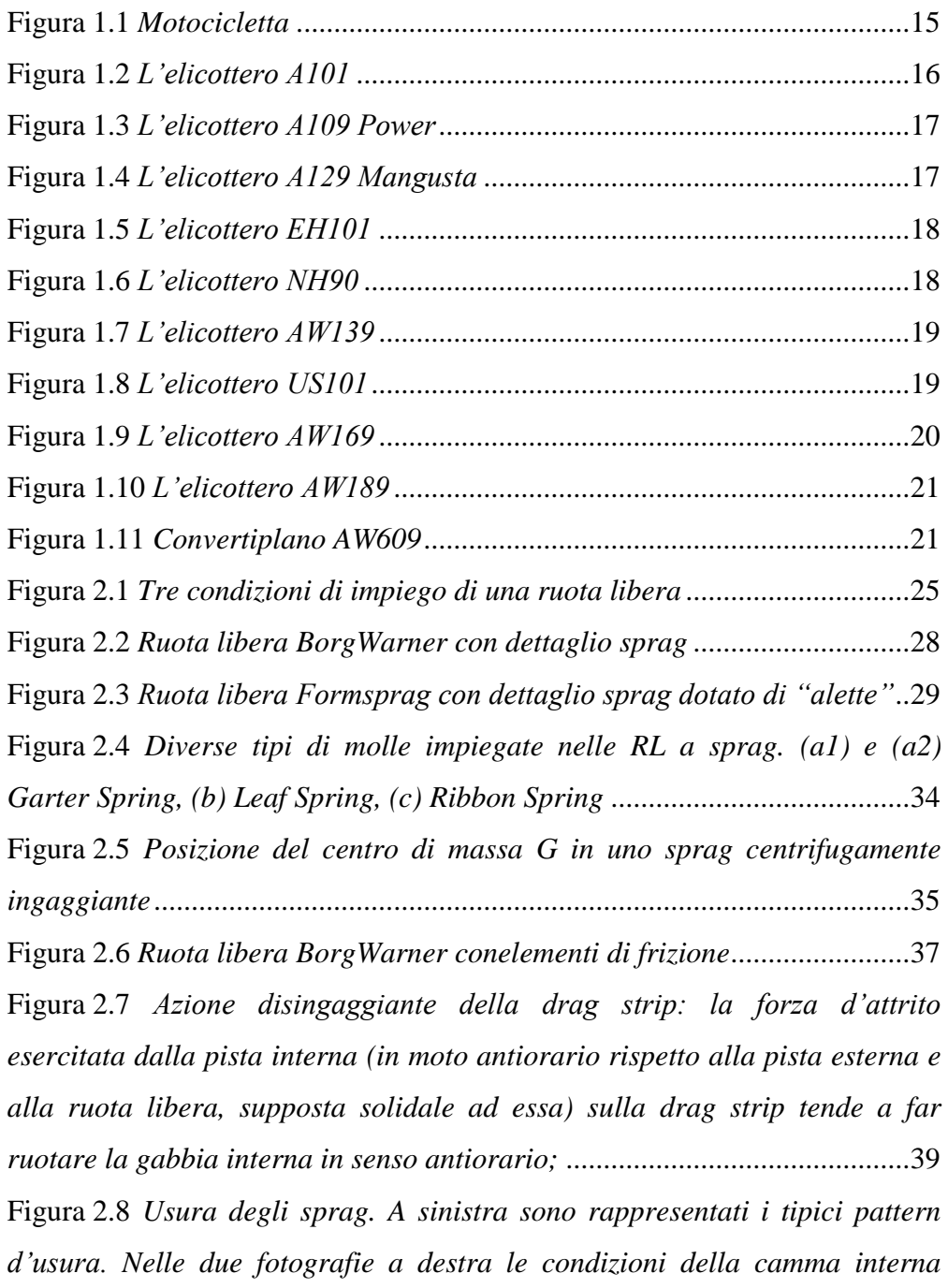

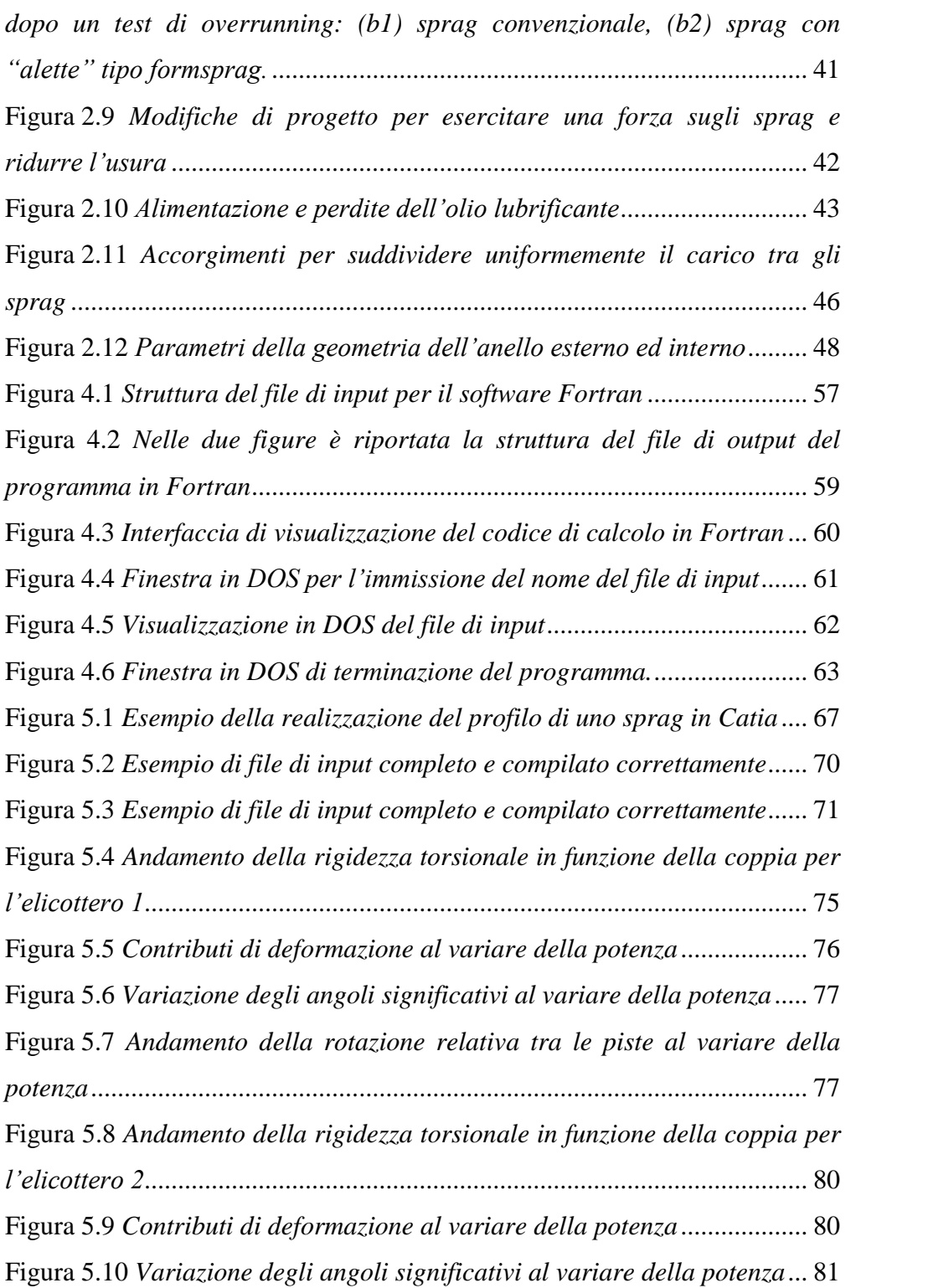

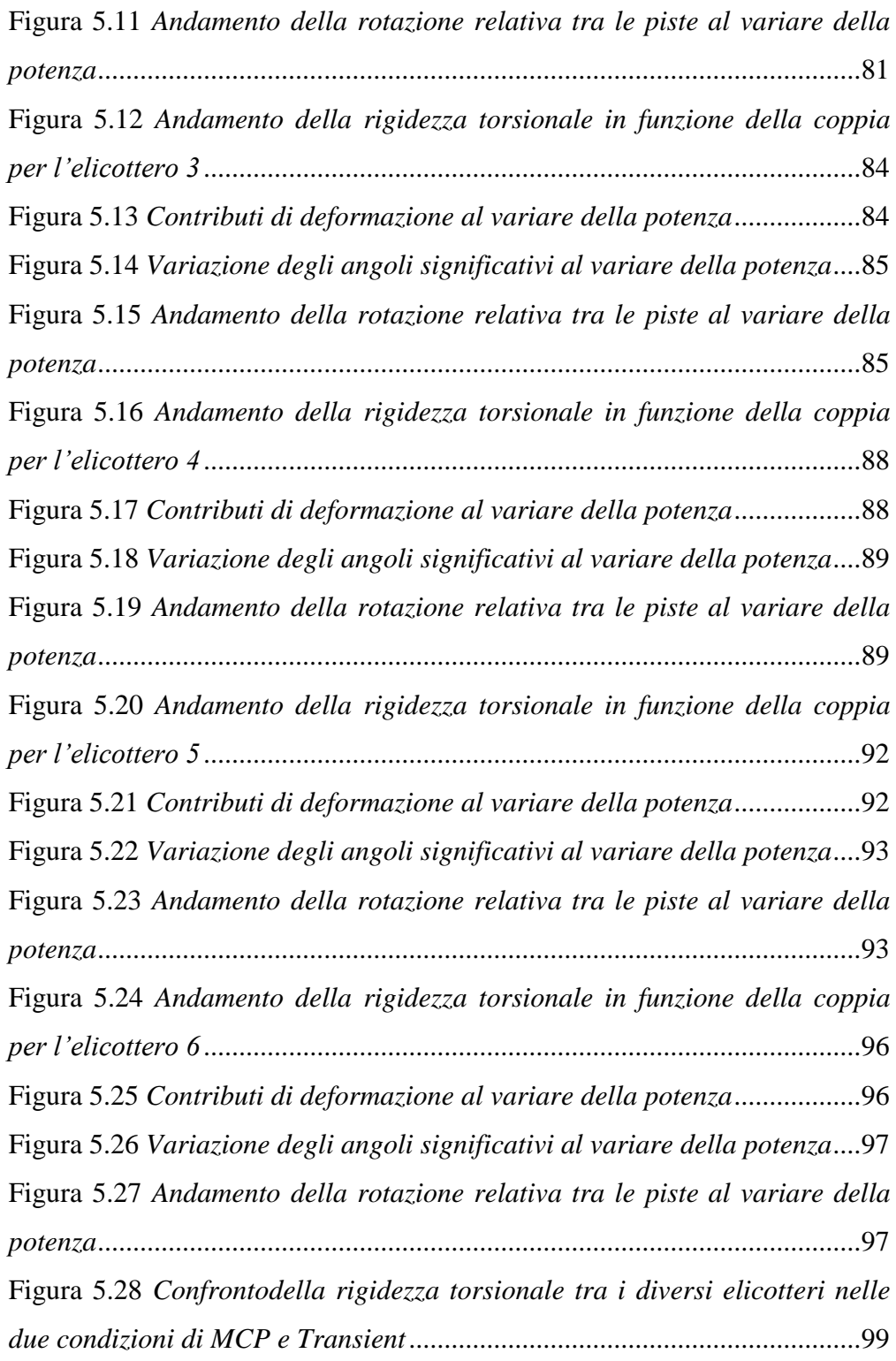

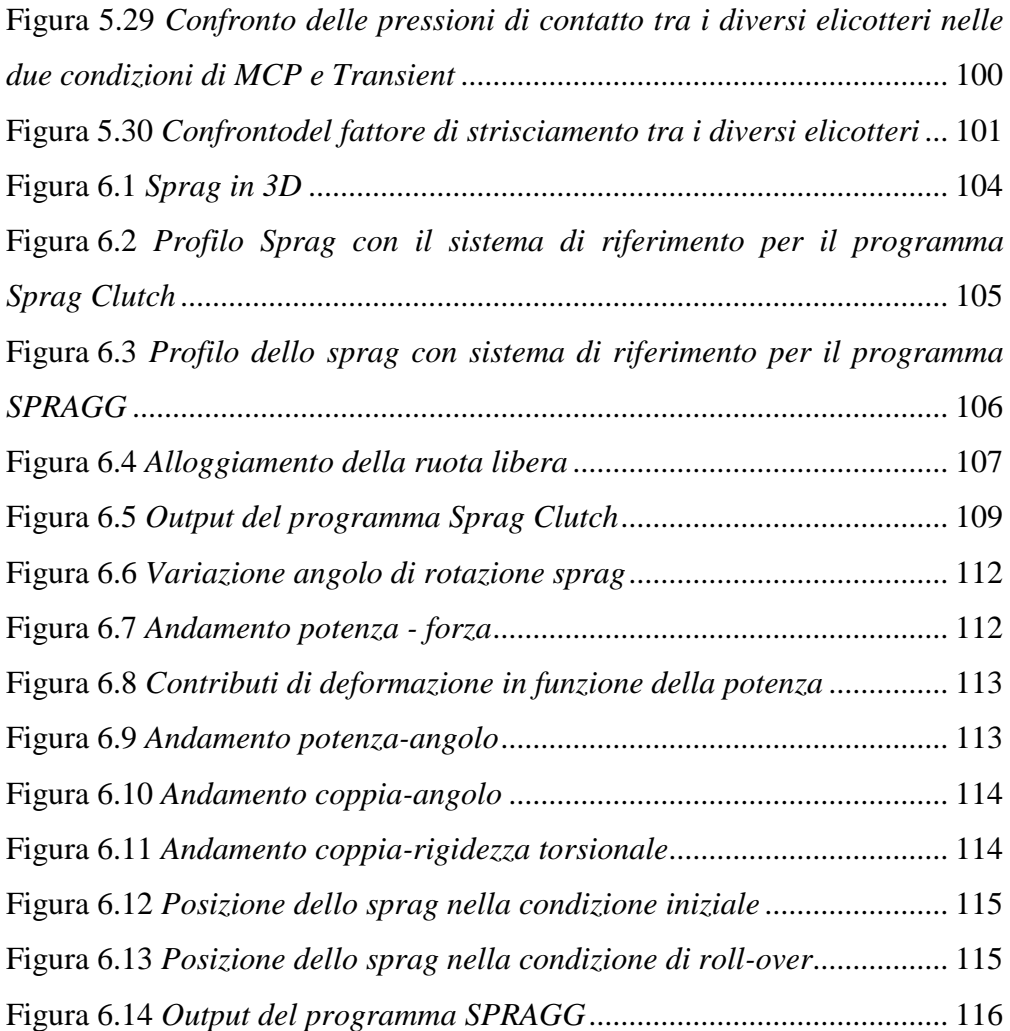

## **Indice delle tabelle**

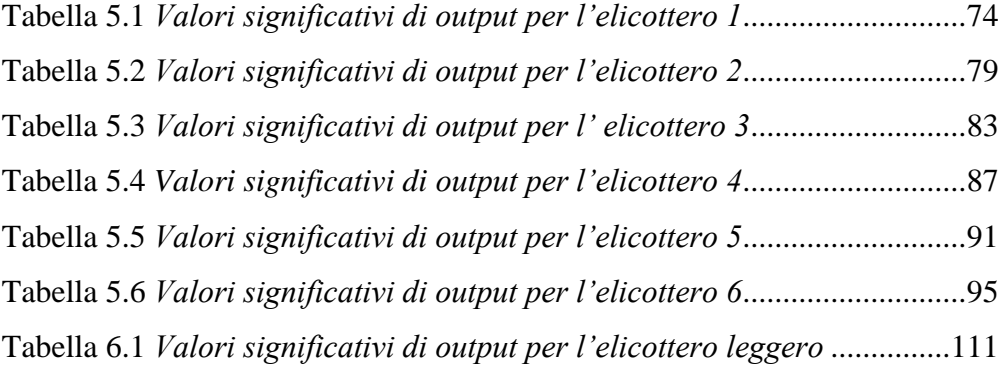

### **Sommario**

Lo scopo dello stage e' l'analisi di ruote libere per applicazioni elicotteristiche, con una particolare attenzione alle loro diverse modalità di funzionamento: fase di ingaggio e fase di overrunning ( o di strisciamento). Lo stage ha compreso le seguenti fasi:

- familiarizzazione di base con il disegno e l'alloggiamento di una ruota libera appartenente ad una trasmissione elicotteristica
- definizione dei parametri principali per la simulazione delle modalità di funzionamento di una generica ruota libera
- simulazione in ambiente Fortran e Matlab delle condizioni di funzionamento
- analisi dei risultati ottenuti

L'attività' di tirocinio è stata svolta presso l'azienda aeronautica AgustaWestland del gruppo Finmeccanica, nella sede storica di Cascina Costa di Samarate (VA), nell'ufficio Transmission Systems Design & Development all'interno del Transmission Center of Excellence. Nella fase preliminare dello stage, dopo una breve familiarizzazione con l'ambiente di ufficio, mi sono state introdotte le principali funzioni e

componenti di una trasmissione per elicottero.

Successivamente mi sono dedicato alla lettura di una Nota Tecnica, relativa alla progettazione e al dimensionamento delle principali tipologie di ruote libere in uso in azienda.

Ho così iniziato ad apprendere le principali caratteristiche tecniche e le funzionalità delle ruote libere, per poi arrivare allo studio del programma di simulazione in Fortran, basato su un manuale di progettazione dedicato per la parte di overrunning, ed infine alla analisi del codice da utilizzare per la parte di ingaggio, il tutto già in dotazione all'azienda.

La parte centrale dell'attività di tirocinio e' stata lo studio del comportamento, nelle due modalità di funzionamento, delle ruote libere di alcuni elicotteri, attraverso l'utilizzo dei due software di simulazione, dopo aver riprodotto in Catia il profilo dello sprag.

La parte finale del tirocinio si è svolta con la stesura di una Nota Tecnica, che rimarrà come documento ufficiale all'interno dell'azienda, relativamente all'analisi di sensibilità di alcuni parametri fondamentali del software e con lo scopo di facilitarne l'utilizzo a chiunque debba lavorarci in futuro.

**Parole chiave:** Ruota libera, ingaggio, strisciamento, rigidezza torsionale, sprag, trasmissione elicotteristica

## **Abstract**

The aim of the internship (stage) is the analysis of freewheels for helicopter applications, with particular attention to their different operation modes: engagement and sliding phases.

The stage included the following phases:

- to become familiar with the drawings of freewheels and relavant housings helicopter transmissions;
- to define the main parameters for the simulation of the operation mode of a generic freewheel;
- simulation of the operating conditions in the Fortran/Matlab environment;
- analysis of results.

The training was held at AgustaWestland, a Finmeccanica; at the Transmission Systems Design & Development office in Cascina Costa di Samarate (Va) headquarters.

In the preliminary phase of stage, after a brief familiaritazion withi the office, I have introduced to the main functions of helicopter transmissions and components.

Then I studied an Agusta technical note, concerning the design and sizing of the main types of freewheels used by the company.

I then started to learn about the main features and functionality of the freewheels, to continue with the analysis of a code in Fortran language for the ingaged mode,and of a program in Matlab for the overrunning mode. Both are already in use at the company.

The core activity of the internship was then to study the behavior of some helicopter freewheels in the two operation modes, using those two simulation softwares and after drafting the sprag profiles using the Catia software.

Finally I wrote a technical note, which it will remain as an official document within the company, as regards the sensitivity analysis of basic parameters of the software and with the aim of facilitate anyone who intends to work on it in the future.

**Key words:** Freewheel, ingage, overrun, torsional stiffness, sprag, helicopter transmission

### <span id="page-14-0"></span>**1. Presentazione dell'azienda**

La Agusta S.p.A. è una azienda aeronautica italiana che attualmente opera nella costruzione di elicotteri e convertiplani. Appartiene al gruppo[Figura](#page-14-1) 1.1 AgustaWestland, della società Finmeccanica.

Il nome Agusta compare durante i primi anni del novecento e identifica uno dei pionieri dell'industria aeronautica italiana: il conte Giovanni Agusta, che riuscì a decollare con un aereo di sua costruzione nel 1907, pochi anni dopo il primo volo dei Fratelli Wright del 17 dicembre 1903. Di origine siciliana, ma trasferitosi nel nord Italia, nel 1923 fondò la ditta Costruzioni Aeronautiche Agusta S.p.a. con sede il campo di volo di Cascina Costa di Samarate, in provincia di Varese, in quello che poi sarebbe diventato molti anni dopo il comprensorio dell'Aeroporto di Milano-Malpensa. Inizialmente, l'azienda si occupò di attività di manutenzione e riparazione di aerei progettati e prodotti da altre aziende, quali la Caproni. La produzione della Agusta aeromobili si intensificò durante la Prima Guerra Mondiale, quando il Conte si arruolò come volontario nelle file del Battaglione Aviatori della Malpensa.

Pochi anni dopo, nel 1927, Giovanni Agusta morì lasciando la ditta alla moglie Giuseppina e ai figli Domenico, Vincenzo, Mario e Corrado. Fu il conte Domenico, insieme al fratello Vincenzo, ad assumere la guida dell'azienda e a seguirne lo sviluppo nella produzione e manutenzione di velivoli militari utilizzati dalla Regia Aeronautica fino alla fine della seconda guerra mondiale. Nel 1945, a seguito delle clausole del trattato di pace, poi sfociate nei trattati di Parigi del 1947, fu proibita all'Italia la produzione di velivoli e l'azienda dovette fronteggiare un periodo di crisi che tentò di superare, cambiando le linee di produzione, adattandosi a costruire barche e autobus. Nacque quindi l'idea di convertire la produzione di aeromobili in motociclette rispondendo così al crescente desiderio degli italiani di una mobilità individuale motorizzata.

<span id="page-14-1"></span>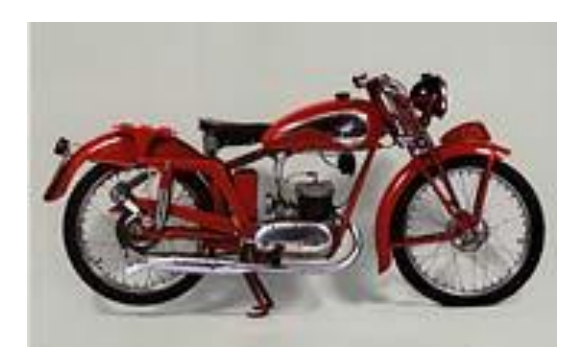

Figura 1.1 *Motocicletta*

Nel 1950 cessarono i divieti relativi alle costruzioni aeronautiche imposti dal trattato di pace e l'Agusta riprese la produzione nel settore, sia realizzando piccoli quantitativi di biplani, sia effettuando manutenzioni sugli aerei di produzione USA in dotazione all'Aeronautica Militare. Nel 1952 l'Agusta entrò nel settore pionieristico degli elicotteri, acquisendo la licenza di costruzione, prima in Europa, del Bell 47. Quasi contemporaneamente, iniziarono le sperimentazioni di modelli di propria ideazione, quali l'Agusta A103 del 1953, l'Agusta-Bell AB 102 del 1959 o l'Agusta A104 del 1960, derivati dal Bell 47 e 48 e rimasti allo stato di prototipi.

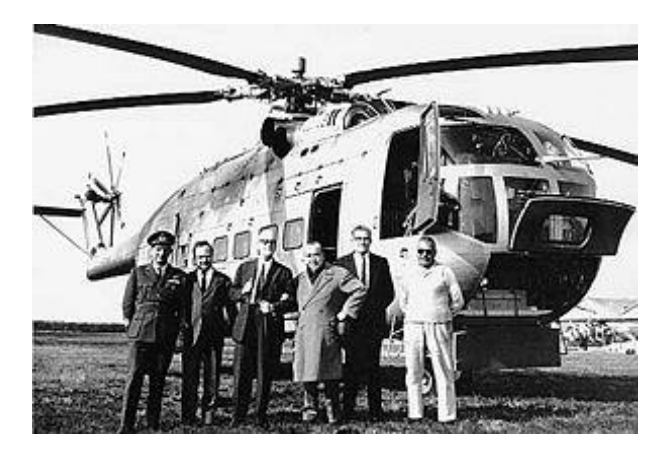

**Figura 1.2** *L'elicottero A101*

<span id="page-15-0"></span>Vincenzo Agusta morì nel 1958 e Domenico Agusta assunse ancora di più il ruolo di guida della ditta che portò a sempre maggiori risultati. Nel 1961, l'Agusta ricevette anche la licenza di costruzione per l'Agusta-Bell AB204, ma, traguardo più qualificante, il 19 ottobre 1964 volò l'Agusta A101, elicottero di classe detta "pesante", di concezione e progettazione tutta italiana. Questo successo tecnologico convinse l'altra società americana allora al vertice del settore, la Sikorsky, a stringere un accordo commerciale nel 1967 per la costruzione su licenza dell'Agusta-Sikorsky SH-3D. La posizione di vertice tra i produttori mondiali di elicotteri è raggiunta con la nascita dell'A109, un elicottero leggero bi-turbina con caratteristiche innovative e alte prestazioni. L'A109 viene progettato nel 1975 e, grazie alla validità del progetto ed alle migliorie apportate, ancora oggi riesce ad essere al vertice della sua categoria. Nel 1983 volò il primo prototipo dell'Agusta A129 Mangusta. Si trattò del primo elicottero da attacco progettato e costruito interamente in Europa. L'elicottero non ebbe un grande successo commerciale mondiale. Attualmente è in dotazione all'Esercito Italiano ed è stato acquisito dalla Turchia solo nel 2007.

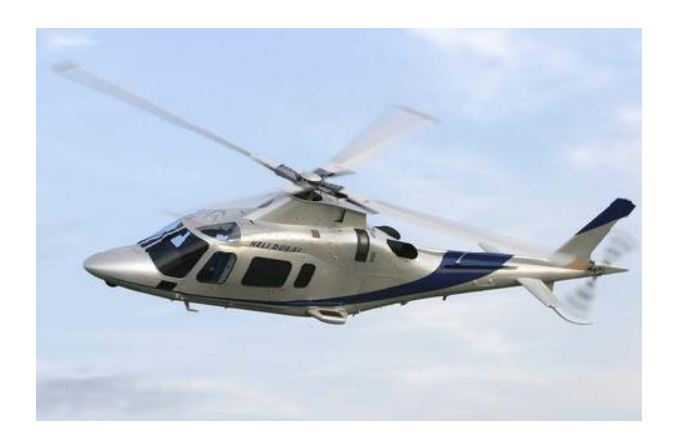

**Figura 1.3** *L'elicottero A109 Power*

<span id="page-16-0"></span>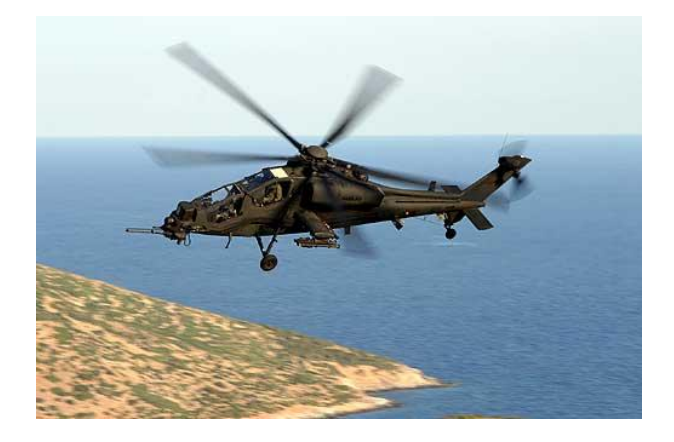

**Figura 1.4** *L'elicottero A129 Mangusta*

<span id="page-16-1"></span>Con questi modelli Agusta dimostra le sue capacità di progettazione e sviluppo nel campoelicotteristico, aprendo la strada per nuove collaborazioni internazionali. Nel 1981, con l'azienda britannica Westland, da inizio al progetto dell'elicottero tri-turbina da 15 tonnellate EH101. Nel 1985 inizia la collaborazione con le aziende aeronautiche francesi, olandesi e tedesche per la produzione del NH90, un elicottero studiato per operazioni navali.

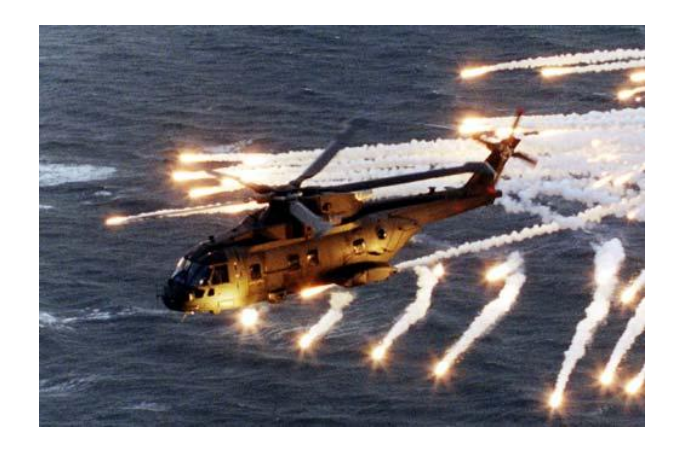

**Figura 1.5** *L'elicottero EH101*

<span id="page-17-0"></span>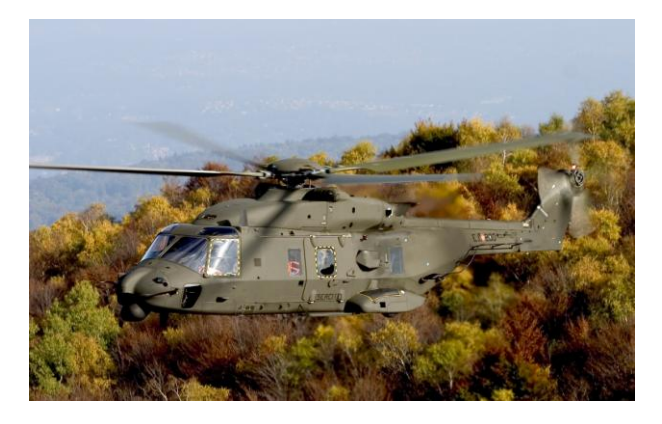

**Figura 1.6** *L'elicottero NH90*

<span id="page-17-1"></span>Tra il 1995 e il 1998 la produzione di elicotteri si espande con ulteriori modelli quali: l'A129 International, il A109 Power e il mono-turbina A119 Koala. Nel 1998 Agusta firma un contratto con la Bell per costituire la Bell/Agusta Aerospace Company per lo sviluppo del prestigioso elicottero biturbina AB139 e il BA609 TiltRotor da 7 tonnellate, il convertiplano in grado di combinare i benefici di un velivolo ad ala fissa con quelli di un elicottero. La Bell in seguito si ritirò dal progetto AB139, che adesso è stato rinominato AgustaWestland AW139 e che si sta rivelando una scommessa vinta dall'azienda.

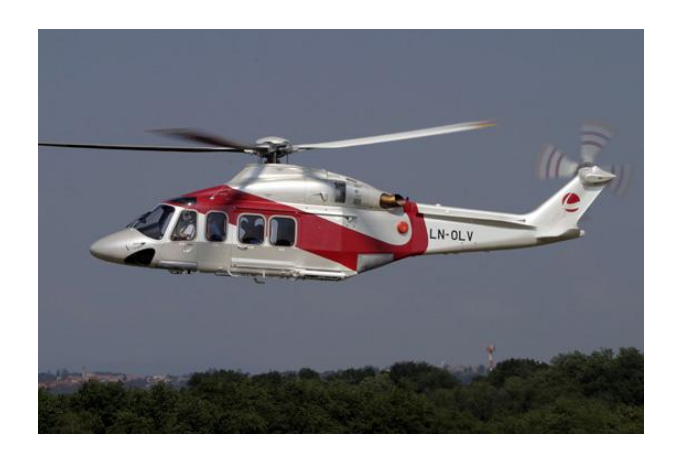

**Figura 1.7** *L'elicottero AW139*

<span id="page-18-0"></span>Nel Luglio del 2000 la Finmeccanica e la GKN plc firmarono l'accordo per la fusione delle due società del settore elicotteri stico (la Agusta e la GKN-Westland helicopters), creando la AgustaWestland, azienda controllata pariteticamente (entrambe detenevano il 50% delle azioni). Il 26 Maggio 2004 la GKN vendette interamente la quota azionaria a Finmeccanica per 1.06 miliardi di sterline. AgustaWestland è ora controllata totalmente da Finmeccanica.

Tra gli ultimi modelli usciti dalla casa italiana c'è l' US-101, versione per il Nord America dell'elicottero AW-101, da parte della casa bianca, che nella versione personalizzata (il Pentagono ha richiesto più di 800 modifiche rispetto al modello originario) dal 2009 trasporta il Presidente degli Stati Uniti.

<span id="page-18-1"></span>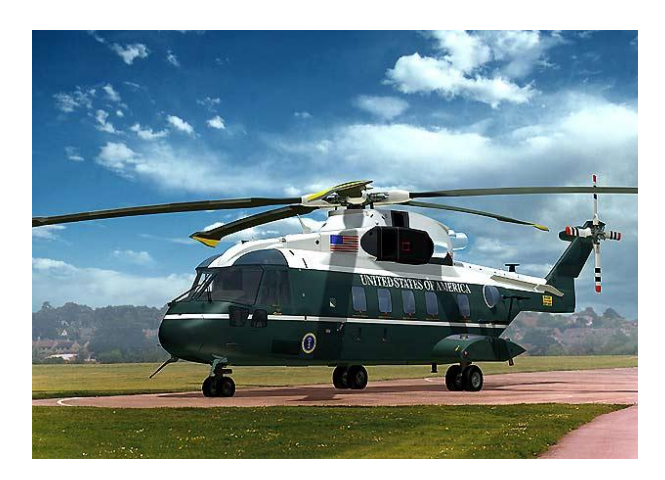

**Figura 1.8** *L'elicottero US101*

Nel 2007 inoltre AgustaWestland ha rinominato ufficialmente parte del suo parco mezzi , che prima era prodotto in associazione con altre aziende, e che ora controlla interamente: EH-101 in AW101, A129 Mangusta in AW129 e AB139 in AW139.

Nell'estate del 2010 AgustaWestland ha presentato il nuovo elicottero AW169, bimotore leggero che può essere configurato per un massimo di 10 posti, quindi una configurazione intermedia nella gamma dell'azienda. Il 10 Maggio del 2012 ha effettuato il primo volo, mentre l'entrata in servizio è prevista per il 2014

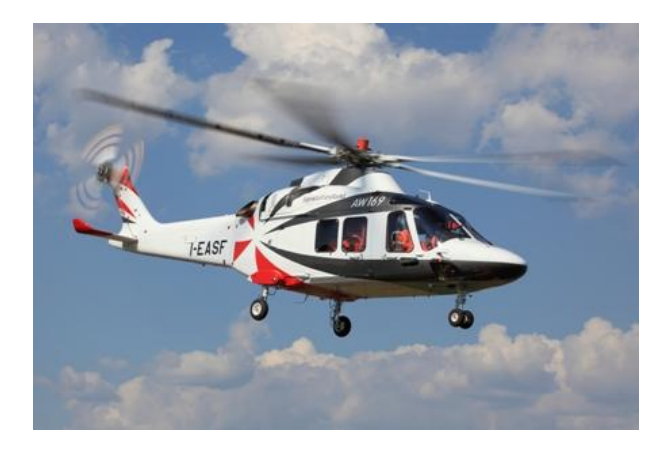

**Figura 1.9** *L'elicottero AW169*

<span id="page-19-0"></span>. Nel 2010, AgustaWestland completa l'acquisizione totale del maggiore produttore di elicotteri in Polonia, la PLZ-Swidnik, di cui deteneva già il 6,2% del capitale. Il 20 Giugno del 2011 è stato invece presentato al pubblico il nuovo AW189, derivato dall' AW149 militare, elicottero medio bimotore civile nella categoria delle otto tonnellate, per uso prevalentemente di soccorso. In anticipo rispetto ai tempi stabiliti, il primo volo è stato compiuto il 21 Dicembre 2011, mentre l'entrata in servizio è prevista per il 2014.

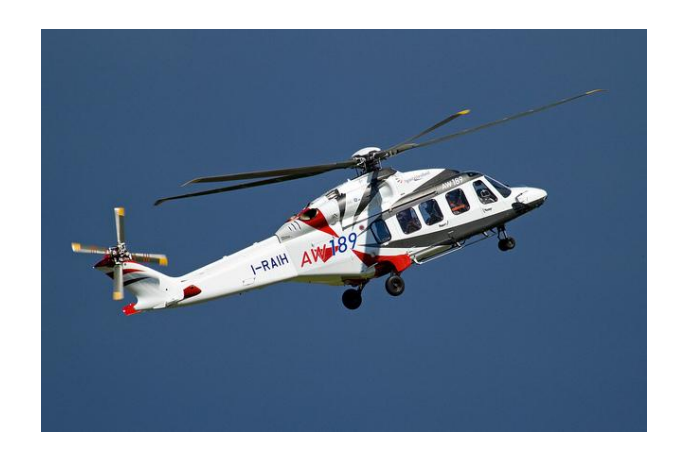

**Figura 1.10** *L'elicottero AW189*

<span id="page-20-0"></span>Inoltre, sempre nel Giugno del 2011, AgustaWestland ha assunto piena proprietà del programma del BA609 , e l'ha rinominato AW609.

<span id="page-20-1"></span>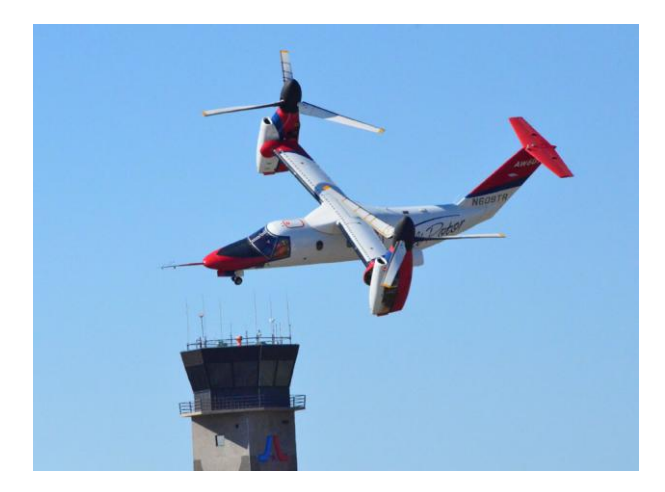

**Figura 1.11** *Convertiplano AW609*

## <span id="page-22-0"></span>**2. Le ruote libere**

#### <span id="page-22-1"></span>**2.1 Introduzione**

La ruota libera ( *free-wheel*), o innesto di sopravanzo, è un dispositivo meccanico che, interposto fra due organi rotanti *a* e *b*dotati di velocità coassiali *ω<sup>a</sup>* e *ωb,* idealmente:

- Rende *a* e *b* solidali (*condizione di ingaggio*) se la velocità angolare relativa  $\omega_{rel} = \omega_a - \omega_b$ tende ad avere un prefissato verso: in questo caso i due organi devono uniformare le proprie velocità a un unico valore, dipendente dal comportamento dell'intero sistema meccanico cui *a*,*b* e la *ruota libera*appartengono.
- Svincola *a* e *b* (*condizione di slittamento* o *overrunning*) se *ωrel*tende ad avere – e di fatto ha – il verso opposto: in questo caso i due organi possono avere velocità qualsiasi, nel rispetto della condizione sul verso di *ωrel*.

In inglese si utilizza anche il termine *one way clutch (OWC),* cioè "innesto unidirezionale": trasmette coppia da un organo all'altro in una direzione, mentre diventa folle se si inverte il verso di rotazione dell'organo di input, o se l'organo di output comincia a girare (nel verso di ingaggio) più velocemente di quello di input.

Il funzionamento prima descritto è ideale, nel senso che:

- $\bullet$ Nella condizione di ingaggio, anche senza che essa venga mai interrotta, possono esistere lievi differenze fra  $\omega_a$  e  $\omega_b$  durante i transitori di variazione della coppia trasmessa; questo a causa della deformabilità dei componenti.
- Nella condizione di slittamento la ruota libera di solito trasmette una piccola coppia fra i due organi *a* e *b*, generalmente indesiderata.

#### <span id="page-22-2"></span>**2.2 Funzionamento**

Le ruote libere normalmente comprendono due anelli concentrici, solidali l'uno all'organo *a* e l'altro all'organo *b*. Si definisce *movente o conduttore* l'anello collegato all'organo che esercita la coppia motrice e *cedente o condotto* l'anello collegato all'organo che esercita la coppia resistente. Fra i due anelli agiscono dei *corpi di contatto* o degli *arpionismi*:

Nel primo caso la RL funziona grazie all'attrito (*accoppiamento per attrito*): i corpi di contatto, posizionati tra i due anelli, si impegnano

su apposite superfici di questi ultimi, chiamate *piste*, in modo tale che le forze di contatto scambiate con esse consentano il moto relativo dei due anelli in un verso e li rendano solidali nell'altro. In questa seconda condizione la componente tangenziale delle forze di contatto, cioè la forza d'attrito, trasmetto la coppia dall'anello movente ai corpi di contatto e da questi all'anello cedente.

 $\bullet$ Nel secondo caso l'attrito non è essenziale per il funzionamento (*accoppiamento di forma*): gli arpionismi, imperniati su uno dei due anelli, si impuntano contro i denti dell'altro anello se la velocità relativa tende ad avere un verso, mentre scivolano e saltellano di dente in dente se la velocità relativa ha il verso contrario. Nella prima condizione la coppia passa dall'anello movente all'anello cedente grazie a forze di contatto essenzialmente normali alle superfici. Si parla di RL ad arpionismi (*pawlOWC*).

#### <span id="page-23-0"></span>**2.3 Tipologie**

Esistono principalmente due tipi di RL funzionanti per attrito:

- 1. RL a *rulli* (*ramp roller OWC*): hanno corpi di contatto cilindrici, che si impegnano tra una pista dentata e una cilindrica.
- 2. RL a *sprag* (*sprag OWC*): Hanno entrambe le piste cilindriche e corpi di contatto asimmetrici, di geometria complessa, detti *sprag*.

Noi ci soffermeremo ad analizzare solamente la tipologia a *sprag*, essendo la più utilizzata nelle trasmissioni elicotteristiche.

#### <span id="page-23-1"></span>**2.4 Applicazioni**

Le RL sono utili per diverse applicazioni, classificabili in tre categorie fondamentali:

- 1. *Overrunning* (da non confondere con la condizione di overrunning)
- 2. Dispositivi antiritorno (*backstopping* e *holdback*)
- 3. Dispositivi di avanzamento intermittente (*indexing*)

#### <span id="page-23-2"></span>**2.4.1 Overrunning**

L'overrunning è l'impiego della RL volto a garantire che il flusso di potenza fra due organi rotanti possa avere un solo verso e non anche quello contrario. Se i due organi sono l'albero di un motore e l'albero dell'utilizzatore (o di ingresso nella trasmissione), si può dire che lo scopo è escludere la possibilità di moto retrogrado. Applicazione simile sono le trasmissioni con più di un motore: in questo caso si vuole evitare che, se un solo motore è in funzione, gli latri costituiscano per esso delle resistenze supplementari.

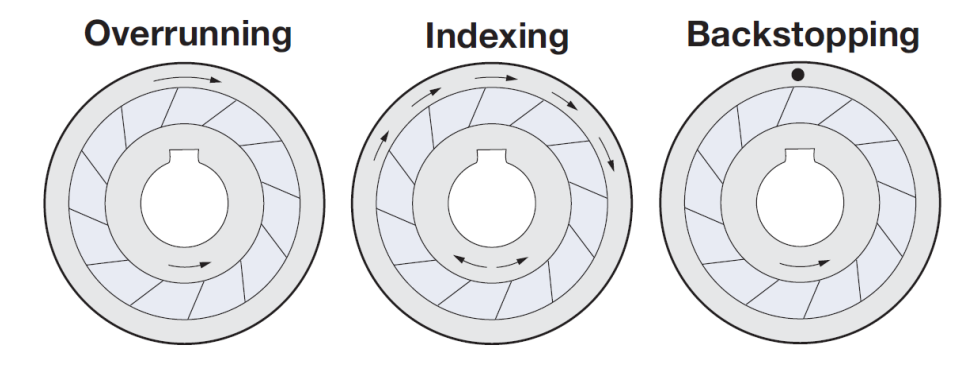

**Figura 2.1** *Tre condizioni di impiego di una ruota libera*

<span id="page-24-0"></span>Nel caso di RL a sprag, il dimensionamento per applicazioni di overrunning deve considerare non solo la massima coppia applicata, ma anche la velocità relativa fra le piste durante l'overrunning. Se infatti, durante la condizione di overrunning, gli sprag restano in contatto con entrambe le piste, c'è strisciamento fra una delle due e gli sprag: per evitare un'eccessiva usura si deve allora limitare il *fattore pressione-velocità* (*fattore PV*).

Se l'architettura del sistema di trasmissione permette più possibilità di allocazione della RL, bisogna considerare che, in generale, dove le velocità sono basse (vantaggioso per la condizione di overrunning), le coppie sono alte e gli alberi di elevato diametro, per cui servono RL più grandi. Dove le velocità sono più alte si ha la situazione duale e bisogna dunque cercare un compromesso.

Secondo l'applicazione e le caratteristiche del carico, per le RL a sprag destinate a overrunning, si consigliano fattori di servizio fra **1.0** e **6.0**:

- **1.0 ÷1.25**: carichi stazionari, applicati gradualmente e senza shock  $\bullet$
- **1.25÷1.5:** carichi stazionari applicati tramite catene o ingranaggi, shock lievi
- **1.5**: carichi pulsanti (ventilatori, soffianti, pompe, …)
- **2.0÷3.0:** applicazioni critiche (montacarichi) o che coinvolgono la sicurezza delle persone
- **3.0÷4.0:** macchine utensili
- **4.0÷6.0:** motori con coppie elevate, applicazioni pesanti o con shock intensi

Nel caso di motori alternativi, che erogano una coppia pulsante, ci sono fattori di servizio specifici, inversamente proporzionali al numero di cilindri (2.0 nel caso di 8 cilindri, 3.0 nel caso di 6 cilindri, 4.0 nel caso di 4 cilindri) e da moltiplicare per quelli elencati in precedenza.

#### <span id="page-25-0"></span>**2.4.2 Backstopping e holdback**

Nelle applicazioni di backstopping un anello della RL è solidale al telaio della macchina e l'altro è solidale a un organo in movimento. Lo scopo è permettere la rotazione dell'organo in movimento in un solo verso, impedendo invece che, in caso di guasto, si verifichino rotazioni nell'altro verso.

E' un impiego tipico di dispositivi di sicurezza per riduttori a ingranaggi e convogliatori. Nel caso di questi ultimi, se sono inclinati e la RL è montata sul rullo di testa, si parla di applicazioni di holdback.

Riguardo il dimensionamento delle RL a sprag per le suddette applicazioni, si possono dare queste indicazioni:

- $\bullet$ Riduttori: dimensionare in base alla massima potenza del motore che può essere accoppiato al riduttore.
- Convogliatori: dimensionare in base alla massima quantità di  $\bullet$ materiale trasportabile; considerare che gli attriti aiutano la RL, mentre l'energia elastica immagazzinata nel nastro e rilasciata nel momento dell'arresto crea un carico aggiuntivo; fattori di servizio fra 1.0 e 2.5.

#### <span id="page-25-1"></span>**2.4.3 Indexing**

L'indexing è l'impiego della RL in cui si impone all'anello movente della stessa un moto alternativo e si ottiene, di conseguenza, un moto intermittente unidirezionale dell'anello condotto.

Il meccanismo completo può essere un quadrilatero articolato di tipo manovella-bilanciere: la manovella, azionata da un motore in moto rotatorio uniforme, imprime, mediante la biella, un moto alternativo al bilanciere; la RL trasmette solo le corse "di andata" del bilanciere (imperniato alla periferia del suo anello movente) all'organo finale del meccanismo (solidale al suo anello cedente), che così esegue un moto intermittente unidirezionale.

Il dimensionamento delle RL si esegue in base alle coppie d'inerzia, che son il carico maggiore in questo tipo d'applicazione e dipendono dall'inerzia dei carichi e dalla frequenza ed escursione del moto intermittente. Fattori di servizio fra 2.0 e 4.0.

#### <span id="page-25-2"></span>**2.5 Ruote Libere nell'elicottero**

Nella MGB le RL hanno una funzione di overrunning fondamentale per la sicurezza: evitare il moto retrogrado in caso di avaria di uno o più motori.

 $\bullet$ Se il velivolo è plurimotore e l'avaria non riguarda tutti i motori, grazie alle RL, i motori ancora in funzione possono azionare

l'elicottero senza l'aggravio di trascinare i motori in avaria (eliminazione resistenze aggiuntive dovute al moto retrogrado).

- Se tutti i motori sono in avaria, grazie alle RL, il pilota può eseguire  $\bullet$ la manovra di "autorotazione", in cui il rotore gira (e quindi produce una certa portanza) grazie al flusso d'aria che lo attraversa dal basso mentre perde quota.
- Sequenza di accensione degli elicotteri plurimotore.
- Eventuale spegnimento (in crociera) di un motore, per risparmiare carburante.
- Alcune manovre assimilabili all'autorotazione, specie per manovre estreme di tipo militare.

Infine le RL sono necessarie durante il funzionamento in *accessory mode,* in cui l'elicottero è a terra con un solo motore in funzione, per alimentare alcuni sottosistemi, e il rotore fermo. In questo caso, sfilando l'anello interno della RL dalla sua sede normale, si interrompe il flusso di potenza a valle delle prese di potenza degli accessori, ma prima che entri nel secondo stadio della trasmissione.

#### <span id="page-26-0"></span>**2.6 Ruote Libere a Sprag**

#### <span id="page-26-1"></span>**2.6.1 Componenti**

Le RL a spra[gFigura 2.2s](#page-27-0)ono formate da:

- Un *anello esterno*, sulla cui superficie interna è ricavata la *pista esterna*;è più spesso l'organo movente (in particolare nei moderni elicotteri).
- Un *anello interno*, coassiale al primo, sulla cui superficie esterna è ricavata la *pistainterna*; è più spesso l'organo cedente.
- Dei *corpi di contatto* (*sprag*): si tratta di cilindri in senso  $\bullet$ generalizzato, con sezione di forma opportuna, collocati nello spazio fra le due piste e atti a vincolarle o lasciarle indipendenti a seconda che la RL sia in condizione di ingaggio o di overrunning.
- Pezzi complementari quali gabbie e molle per i corpi di contatto, elementi di frizione, cuscinetti, elementi di fissaggio e di tenuta del lubrificante, non tutti presenti in ogni modello, ma comunque importanti per il corretto funzionamento dei componenti principali.

Si deve però distinguere tra:

*Ruota libera* "in senso stretto": il sottoassieme costituito solo da  $\bullet$ sprag, gabbia, molle ed elementi di frizione; tali pezzi formano un assieme realizzato sempre dal costruttore e disponibile in un numero limitato di varianti.

*Gruppo ruota libera o assieme ruota libera:* l'assieme costituito dalla  $\bullet$ ruota libera in senso stretto, dagli anelli e dai pezzi complementari non appartenenti alla ruota libera in senso stretto; questo assieme comprende pezzi anche molto diversi o diversamente configurati secondo la particolare applicazione e spesso realizzati dal cliente, pur nel rispetto di alcune indicazioni dimensionali fornite dal costruttore.

<span id="page-27-0"></span>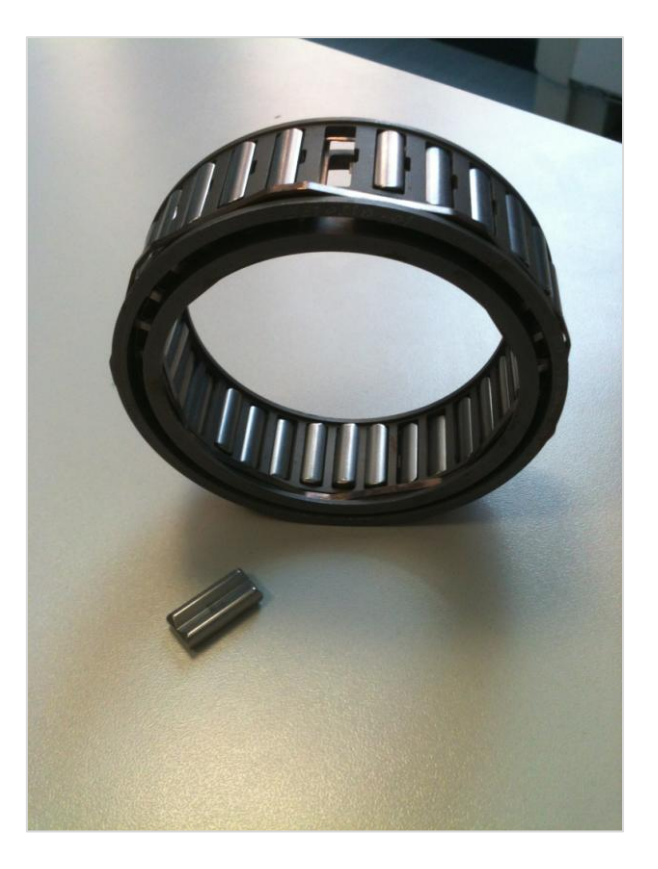

**Figura 2.2** *Ruota libera BorgWarner con dettaglio sprag*

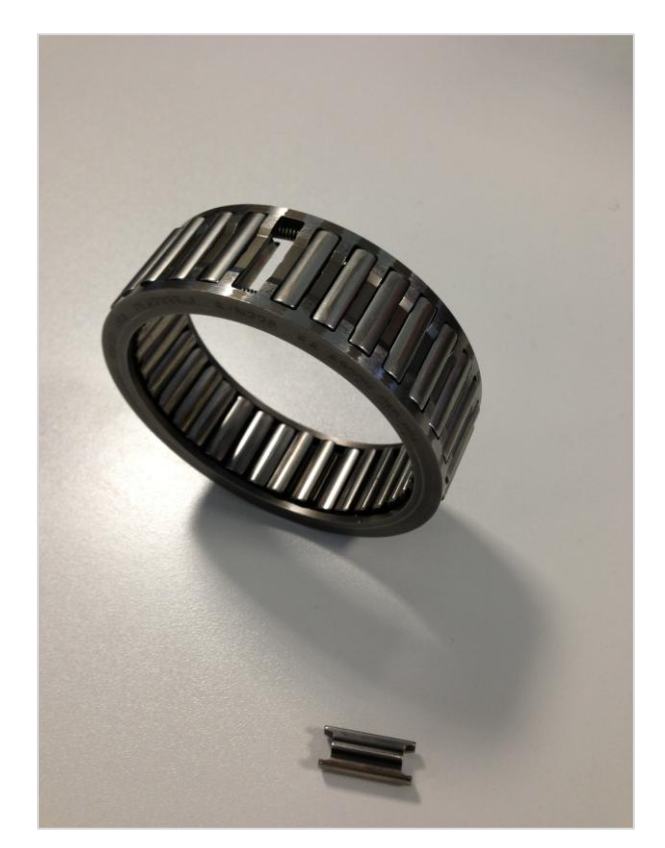

**Figura 2.3** *Ruota libera Formsprag con dettaglio sprag dotato di "alette"*

#### <span id="page-28-1"></span><span id="page-28-0"></span>**2.6.2 Funzionamento**

Una corona di sprag (mantenuti in posizione corretta da una o due gabbie) è collocata nello spazio anulare fra le due piste e scambia con esse forze di contatto normali e tangenziali. Lo sprag possiede due camme, di geometria più o meno complessa, ma comunque tali da fornire questa fondamentale caratteristica: rotolando su una pista (cilindrica o anche piana), mediante una delle sue camme, lo sprag presenta un'altezza J diversa in funzione dell'entità della rotazione. Pertanto:

Quando gli anelli tendono a ruotare l'uno rispetto all'altro nel verso di *ingaggio*, le forze di contatto tangenziali e le forze esercitate dalle molle fanno ruotare gli sprag nel verso in cui la loro altezza cresce. Tale rotazione, possibile solo grazie alle deformazioni di tutto il sistema, aumenta le forze di contatto normali e di conseguenza il valore massimo possibile per le forze tangenziali. Sono proprio le forze tangenziali a trasmettere la coppia da un anello all'altro. Si può anche dire che gli sprag si incuneano fra gli anelli e li vincolano, rendendo possibile la trasmissione della coppia.

Quando invece gli anelli ruotano l'uno rispetto all'altro nel verso di *disingaggio*, le forze di contatto tangenziali, superando quelle delle molle, fanno ruotare gli sprag nel verso in cui la loro altezza decresce. Le forze di contatto normali si riducono allora a valori minimi e così fanno pure, di conseguenza, le massime forze tangenziali possibili e la coppia trasmissibile. Gli sprag non sono più incuneati fra gli anelli.

Nella condizione di ingaggio l'entità della rotazione degli sprag e di conseguenza la loro altezza, le forze di contatto e le deformazioni del sistema sono proporzionali (non direttamente) alla coppia applicata.

Le molle presenti nella RL esercitano sugli sprag una leggera coppia, tendente a ruotarli nel verso d'ingaggio: questo garantisce il contatto sprag– piste anche durante l'overrunning, permettendo agli sprag di ingaggiare prontamente nel momento in cui la rotazione fra gli anelli tende ad assumere il verso d'ingaggio.

Durante l'overrunning gli sprag toccano di solito entrambe le piste, ma ovviamente possono essere solidali al più a una delle due, mentre sull'altra strisciano.:

- $\bullet$ Normalmente gli sprag (assieme a gabbie e molle) si mantengono solidali alla pista esterna, per via del suo maggiore diametro, e quindi lo strisciamento avviene tra sprag e pista interna. Inoltre, se la pista esterna è in rotazione e gli sprag le sono solidali, la forza centrifuga preme gli sprag contro la pista esterna, contribuendo a mantenerli solidali ad essa.
- In alcuni casi il progettista, per specifiche esigenze, sceglie di mantenere gli sprag solidali all'anello interno durante l'overrunning (sfruttando opportunamente gli elementi di frizione).

In ogni caso lo strisciamento genera una leggera coppia resistente, *drag torque*, e tende a usurare sprag e piste.

#### <span id="page-29-0"></span>**2.6.3 Vantaggi delle ruote libere a sprag rispetto a quelle a rulli**

Alcuni dei vantaggi riscontrati sono:

- Possibilità di operare con maggiori velocità di overrunning e minore drag torque.
- $\bullet$ Maggiore coppia massima trasmissibile a pari volume globale della RL (le camme di uno sprag possono infatti avere raggi di curvatura molto maggiori di quello di un rullo dello stesso ingombro e quindi, a parità di carico, gli sforzi di contatto sono minori).
- Possibilità di variare le caratteristiche inerziali degli sprag mediante piccoli interventi sui loro fianchi, senza modificare i loro angoli di contatto.
- Angolo di contatto variabile con la rotazione dello sprag, che facilita l'ingaggio e rende il dispositivo tollerante all'usura (man mano che l'usura cresce, in seguito ai periodi di overrunning, gli sprag semplicemente assumono, durante le fasi d'ingaggio, una posizione più ruotata).
- Minore sensibilità a eventuali disassamenti.
- Usura distribuita su tutta la circonferenza delle piste, poiché l'ingaggio può avvenire in qualunque loro punto.
- Piste circolari anziché sagomate, il che facilita la lavorazione alle  $\bullet$ macchine utensili e il trattamento termico (specialmente se l'anello è parte integrante di un altro organo, quale una ruota dentata);anche la revisione risulta più semplice.

#### <span id="page-30-0"></span>**2.6.4 GLI SPRAG**

#### **2.6.4.1 Geometria degli sprag**

Il concetto di sprag è quello di un corpo cilindrico (in senso generalizzato) che, ruotando sulla sua superficie laterale, presenti un'altezza J variabile con l'entità della rotazione stessa. Questa caratteristica fa si che lo sprag si incunei (wedging) fra le piste quando esse, cercando di girare l'una rispetto all'altra nel verso d'ingaggio, lo fanno ruotare verso una posizione in cui presenta un'altezza maggiore ed esercita quindi una maggiore spinta radiale sulle piste stesse. Per ottenere questo, geometricamente, si può ricorrere alla seguente costruzione: si suddivide un rullo in due metà con un piano passante per l'asse e le si trasla parallelamente a tale piano di una quantità Z. L'oggetto ottenuto, diversamente dal rullo di partenza, presenta un'altezza diversa man mano che, appoggiato sulle sue superfici cilindriche (camme), rotola su un piano o su una pista cilindrica.

Per ottenere desiderati andamenti degli angoli di contatto al variare della coppia applicata (cioè delle funzioni  $V=V(C)$  e  $W=W(C)$ ), si possono dotare di raggi diversi le due camme (come se provenissero da semi-rulli diversi). Si può poi realizzare ciascuna delle due camme unendo più superfici cilindriche, con assi paralleli e raggio diverso, in modo che siano tangenti lungo la linea di giunzione. Necessariamente due superfici attigue, lungo la linea di giunzione, condividono il piano normale, cui appartengono i loro assi. Si passa così da sprag a camme monocentriche a sprag a camme policentriche. Infine si possono adottare per le camme anche superfici cilindriche con pianta non circolare (per es. a spirale logaritmica o a evolvente).

I fianchi dello sprag, ovvero le porzioni della sua superficie laterale che non fungeranno mai da camme (perché la corrispondente rotazione dello sprag eccederebbe i limiti di funzionamento della RL), vengono opportunamente sagomati per ottenere: ottimizzazione dello spazio (massimizzazione del

numero di sprag alloggiabili fra le piste), specifiche caratteristiche inerziali (soprattutto la posizione del baricentro), opportuna iterazione con le molle e le gabbie o, in assenza di queste ultime, con gli altri sprag.

Il disegno delle camme è tale che:

- Nella configurazione di ingaggio incipiente **V** e **W** sono molto  $\bullet$ piccoli:questo aiuta lo sprag a spezzare il film d'olio su cui scorre e che rende **µs**molto basso.
- All'aumentare della coppia la configurazione della **RL** è caratterizzata da valori sempre più grandi di **V** e **W**: con il film d'olio ormai rotto, **µs**sale a **0.08÷0.12** (acciaio indurito su acciaio indurito) e per **V** sono ammissibili valori fino a **4.5º.** L'aumento degli angoli di contatto è vantaggioso: si conseguono maggiori forze tangenziali e quindi coppie trasmissibili a parità di forze normali (che vanno limitate, perché inducono gli sforzi circonferenziali negli anelli e gli sforzi di contatto).

#### **2.6.4.2 Materiali e tecnologie di fabbricazione**

Gli sprag si ottengono da un filo, trafilato a freddo per realizzare la sagoma in modo molto preciso, tagliato in spezzoni, temprato e rinvenuto. Il trattamento termico, volto ad ottenere una durezza Rockwell C di 60**÷**64, deve evitare qualsiasi decarburazione e comportare deformazioni minime (a volte si procede comunque a operazioni di finitura superficiale).

Materiali tipici sono gli acciai al cromo e al cromo-molibdeno, assai resistenti all'usura. In particolare è molto impiegato il SAE 52100, un acciaio per cuscinetti ad alto tenore di carbonio.

La resistenza all'usura può essere ulteriormente aumentata con il processo di chromalizing: facendo diffondere del cromo nella superficie dello sprag, si formano dei carburi di cromo e la durezza superficiale raddoppia rispetto a quella dell'acciaio SAE 52100. Per applicazioni speciali esiste un processo, brevettato da Formsprag che, facendo diffondere azoto nella superficie, porta alla formazione di uno strato di nitruro cromo (pink phase) e incrementa ancora di più la durezza superficiale.

#### **2.6.4.3 Energizzazione**

Affinchè la RL ingaggi prontamente, è necessario che gli sprag siano costantemente in contatto con le due piste, premuti da una forza di adeguata intensità.

A questo scopo vi sono due tipologie di *metodi di energizzazione* (*energizing methods*):

Utilizzo di molle

Posizionamento del centro di massa dello sprag in modo che esso sia  $\bullet$ centrifugamente ingaggiante

In entrambi i casi, lo scopo è generare delle coppie che tendano a ruotare gli sprag nel verso di ingaggio, incrementando così le forze di reazione esercitate su di essi dalle piste (forze di contatto).

Le forze di energizzazione, sia centrifughe che elastiche, influiscono significativamente sul fattore PV e possono quindi obbligare a limitare il massimo valore ammissibile per la velocità di overrunning.

#### **2.6.4.3.1 Molle**

Possono essere di tre tipologie come mostrato in [Figura](#page-33-0) 2.4:

- *Garter spring* ("molle a giarretteria"): sono molle elicoidali, in compressione o in trazione, collocate in apposite cave situate alle estremità degli sprag. Esercitano sullo sprag una forza (essenzialmente radiale) non passante per il punto di contatto esterno, che crea quindi un momento tendente a ruotare lo sprag nel verso d'ingaggio. Si può osservare che l'effetto delle garter spring in compressione cresce con la velocità di rotazione della RL, poiché la forza centrifuga sulla molla concorre con quella elastica a premere sullo sprag. Nelle garter spring in trazione la forza centrifuga sulla molla si sottrae invece a quella elastica.
- *Leaf-type spring* ("molle a foglia"): si impegnano in apposite cave situate alle estremità degli sprag e li collegano a due a due; costrette in posizione non di riposo, rispondono con una coppia che tende a ruotare gli sprag nel verso di ingaggio. Sono tipiche delle RL più grandi.
- *Ribbon spring* ("Molle a nastro"): sono costituite da lamiera sagomata e dotata di finestrelle rettangolari per gli sprag. Uno dei lati lunghi di ciascuna finestrella presenta una piccola linguetta, che, spingendo in un punto opportuno del fianco dello sprag, tende a ruotarlo nel verso di ingaggio. La gibbo spring è tipica delle RL a doppia gabbia, dove è alloggiata fra la gabbia interna e quella esterna.

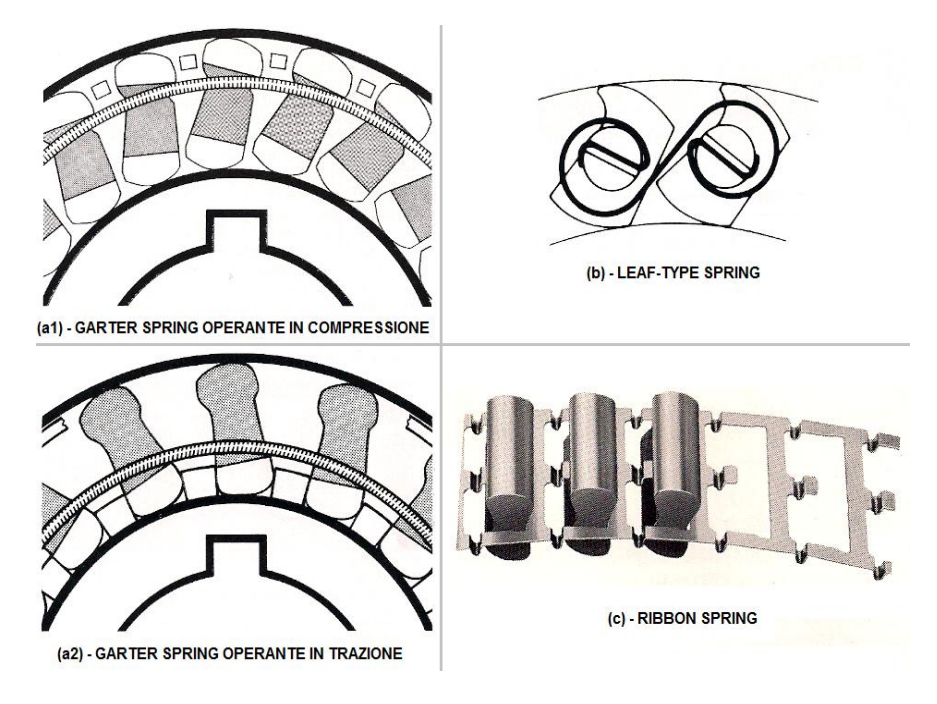

<span id="page-33-0"></span>**Figura 2.4** *Diverse tipi di molle impiegate nelle RL a sprag. (a1) e (a2) Garter Spring, (b) Leaf Spring, (c) Ribbon Spring*

#### **2.6.4.3.2 Posizione del baricentro ed effetto della forza centrifuga sugli sprag**

Durante l'overrunning la RL è usualmente solidale all'anello esterno, specie se esso è in rotazione. Questo, spesso, è anche un obiettivo progettuale, per ridurre l'usura della camma esterna dello sprag. Infatti la camma interna ha comunque minore tendenza a usurarsi, perché al punto di contatto interno la velocità di strisciamento e pressione sono minori.

Il progettista della RL può inoltre agire sulla posizione del centro di massa G dello sprag per ottenere, in base alla specifica applicazione, il più utile fra i seguenti tipi di sprag:

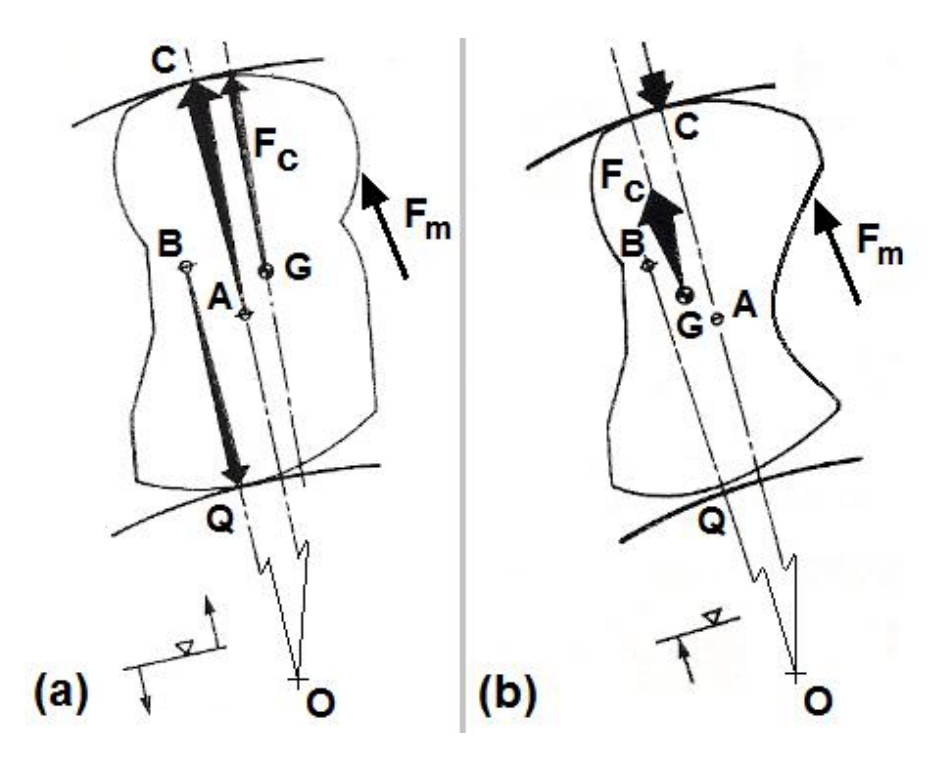

<span id="page-34-0"></span>**Figura 2.5** *Posizione del centro di massa G in uno sprag centrifugamente ingaggiante (a) e in uno sprag centrifugamente disingaggiante (b). Lo spostamento del centro di massa verso sinistra (caso (b)) si ottiene, geometricamente, asportando materiale dal fianco destro dello sprag.* 

- *Sprag centrifugamente disingaggianti*: G è a sinistra del segmento OC e la forza centrifuga Fc generaun momento rispetto al punto di contatto esterno C che tende a sollevare lo sprag dalla pista interna (la forza della molla Fm genera invece un momento rispetto a C che tende a ruotare lo sprag nel verso di ingaggio). L'effetto di Fc, contrapposto a Fm, riduce l'entità della forza di contatto fra sprag e pista interna, cosicché, nell'ipotesi di overrunning con sprag solidali alla pista esterna in movimento (e pista interna ferma o più lenta), vi sono benefici riguardo all'usura e alle dissipazioni (minore drag torque). Nel caso di overrunning con pista interna in movimento e pista esterna ferma il vantaggio non sussiste: gli sprag saranno comunque solidali, con tutta probabilità, alla pista esterna e dunque anch'essi fermi, per cui Fc e il suo momento non esistono.
- *Sprag centrifugamente ingaggianti*: G è a destra del segmento OC e Fcgenera un momento rispetto al punto di contatto esterno C che collaboracon il momento di Fm a ruotare lo sprag nel verso di ingaggio; aumenta diconseguenza la forza di contatto fra pista interna e sprag e la RL è perciòpiù adatta a ingaggiare in velocità.

*Sprag centrifugamente neutri:* G coincide con A e Fc non ha momentorispetto al punto di contatto esterno C, per cui non favorisce né contrastal'ingaggio; è un tipo di sprag poco usato, per la difficoltà tecnologica diottenere la corretta posizione di G.

In alcune applicazioni gli sprag centrifugamente disingaggianti possono addirittura staccarsi dalla pista interna durante l'overrunning: in tal caso non è necessario prescrivere limitazioni alla velocità relativa fra le piste, perché senza contatto non ci sono né dissipazioni né usura (a volte è perfino possibile far funzionare la RL a secco).

Gli sprag centrifugamente disingaggianti non possono disingaggiare finché sono sotto carico, anche se esso è di appena 10 lb ft (13.6Nm). D'altra parte con sprag centrifugamente disingaggianti, l'ingaggio a partire dalla condizione di overrunning è impossibile se, in overrunning, la velocità angolare dell'anello condotto è maggiore di un valore critico ωc (*velocità di lift-off*). Infatti, per ingaggiare, l'anello conduttore deve cercare di superare la velocità dell'anello condotto; tuttavia, per un certo valore ωc, Fc sarà abbastanza intensa da originare un momento maggiore di quello di Fm e gli sprag

risulteranno sollevati dalla pista interna, rendendo impossibile l'ingaggio e permettendo

al membro conduttore di superare in velocità quello condotto. Per ottenere l'ingaggio, si dovrà prima ridurre la velocità al di sotto del valore ωc (il quale dipende da posizione del centro di massa dello sprag, diametro della RL, forze delle molle, lubrificazione, azione degli eventuali elementi di frizione).

#### **2.6.4.4 GABBIE ED ELEMENTI DI FRIZIONE**

#### **2.6.4.4.1 Gabbie**

Le gabbie hanno il compito di mantenere gli sprag in posizione corretta in tuttele condizioni di funzionamento. Si citano i seguenti tipi di gabbia:

- *BorgWarner* ha adottato una soluzione a doppia gabbia [\(Figura](#page-27-0)  [2.2\)](#page-27-0)con due gabbie indipendenti e concentriche, fra cui viene collocata la gibbo spring. La posizione angolare relativa delle due gabbie, variabile infunzione del carico applicato, garantisce che gli sprag si suddividano equamenteil carico in ogni condizione di funzionamento (full-phasing ) .Ciascuna gabbia possiede degli elementi di frizione e un bordinocirconferenziale in rilievo, che, restando in contatto con l'adiacente pista,garantisce il corretto centraggio della gabbia.
- *Formsprag* impiega [\(Figura 2.3\)](#page-28-1) una gabbia singola (free-actiontype sprag retainer ), in grado di posizionare e intervallare gli sprag, permettendo loro, al contempo, un' azione libera e indipendente.
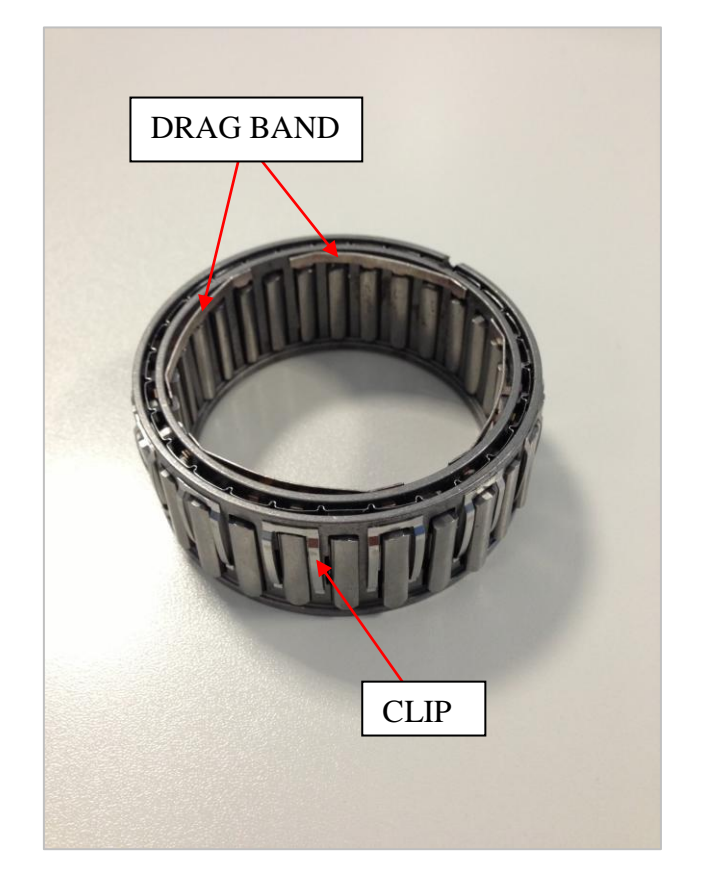

Ognisprag è cioè lasciato libero di adattarsi alle piccole variazioni dello spazioanulare fra le piste (eccentricità) e così, in condizione di ingaggio, il carico viene ripartito uniformemente fra tutti gli sprag.

**Figura 2.6** *Ruota libera BorgWarner conelementi di frizione*

# <span id="page-36-0"></span>**2.6.4.4.2 Elementi di frizione**

Su ciascuna gabbia di una RL a due gabbie vengono collocati degli elementi difrizione [Figura 2.6,](#page-36-0) che, strisciando, generano una forza d'attrito di valore prestabilito fra gabbia e pista adiacente. Nelle RL BorgWarner si usano i seguentielementi di frizione:

- *Clip*: vincolate alla superficie esterna della gabbia esterna da gancetti  $\bullet$ chesi impegnano nelle finestrelle per gli sprag; sono in acciaio inossidabile.
- *T-bar* : è una piccola sporgenza nel bordino di centraggio della gabbia esterna,ottenuta tagliando lo stesso in due punti e ripiegando verso l'esternoil tratto compreso fra i due tagli.
- *Drag strip (o drag band):* sono anelli poligonali a 7÷9 lati, situati in  $\bullet$ appositegole circonferenziali della gabbia interna o della gabbia

esterna; altrevolte si tratta di fascette circonferenziali, vincolate alla superficie internadella gabbia interna con lo stesso metodo delle clip; in entrambi i casi sonofatte di una lega rame-berillio particolarmente resistente all'usura.

La forza d'attrito, comunque generata, serve a ridurre l'usura e le dissipazioni durante l'overrunning e a favorire l'ingaggio degli sprag in ogni condizione di carico. Infatti:

- $\bullet$ Durante l'overrunning, la forza d'attrito sulle gabbie fa sì [Figura](#page-38-0) 2.7cheesse esercitino sugli sprag dei momenti Md opposti ai momenti ingaggianti $M_t$  delle molle (ed eventualmente della forza centrifuga); in questo modola forza di contatto fra gli sprag e la pista su cui strisciano si riduce,abbassando il valore del fattore PV e della drag torque.
- $\bullet$ All'inizio del transitorio di ingaggio, la forza d'attrito cambia verso e cosìle gabbie esercitano sugli sprag dei momenti ingaggianti, che si sommano aquelli delle molle ed eventualmente della forza centrifuga; in questo modol'ingaggio risulta più sicuro ed uniforme, specie in presenza di vibrazioni(come nei giunti di avviamento di motori Diesel.

Il collegamento per attrito fra RL e pista esterna è utile anche durante intenseaccelerazioni o decelerazioni, per evitare una continua rotazione della RL a causadella sua inerzia. Infine gli elementi di frizione vengono sfruttati,nel caso il particolare progetto lo preveda, per mantenere la RL solidale allapista interna durante l'overrunning.

# **2.6.4.5 Danneggiamento e failure mode**

Questa sezione contiene informazioni sui fenomeni di danneggiamento e i failure

mode delle RL a sprag.Per quanto riguarda i fenomeni di danneggiamento, inarea TSD&D ci sono apposite procedure sull'ispezione e l'eventuale sostituzionedei componenti delle RL. Ad esempio prescrive controlli su:

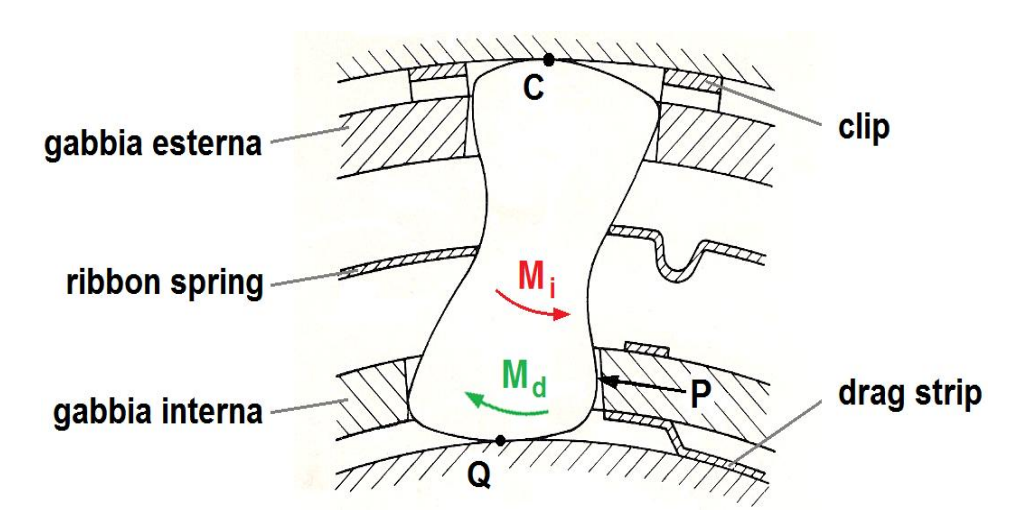

<span id="page-38-0"></span>**Figura 2.7** *Azione disingaggiante della drag strip: la forza d'attrito esercitata dalla pista interna (in moto antiorario rispetto alla pista esterna e alla ruota libera, supposta solidale ad essa) sulla drag strip tende a far ruotare la gabbia interna in senso antiorario;*

- Piste, per: perdita di concentricità e/o cilindricità, eccessiva variazione deidiametri per usura, brinelling e false brinelling, inadeguata microfinitura superficiale, cricche da fatica, decolorazione da surriscaldamento.
- Sprag, per: cricche, scheggiature, rigature, bande d'usura nella zona dioverrunning eccessivamente larghe, corrosione.
- Gabbie, per: deformazione delle barrette che separano gli sprag, difficoltàdi scorrimento sulla pista interna, usura delle superfici striscianti sulle piste o delle superfici delle finestrelle, insufficiente mobilità degli sprag nello loro finestrelle.

Per quanto riguarda i failure mode, in letteratura sonodescritti soprattutto roll-over ("scavalcamento") e pop-out ("coricamento" o"lussazione"). Possibili inconvenienti sono anche il popping e lo slittamento nelverso di ingaggio.

# **2.6.4.5.1 Usura delle camme degli sprag**

Le camme degli sprag si usurano, innanzitutto nella zona in contatto durante l'overrunning [Figura](#page-40-0) 2.8: questo porta a un progressivo aumento degli angoli dicontatto corrispondenti alla fase di innesto. Nonostante le RL a spragsiano più tolleranti a questo fenomeno di quelle a rulli, quando gli angoli di contatto nella configurazione di innesto superano 4:5°, le prestazioni in fase diinnesto diventano irregolari e possono avvenire slittamenti. Inoltre, se l'aumento degli angoli di contatto, corrispondenti alla configurazionedi lavoro, è tale che la loro tangente supera il coefficiente d'attrito, glisprag

possono slittare sulle piste, cessando di trasmettere la coppia. I parametri più influenti sull'usura sono il fattore PV, la lubrificazione e i materiali di piste e sprag. Per quanto riguarda il fattore PV, la velocità di overrunning è usualmente fissata dal tipo di applicazione (ed eventualmente dalla posizione della RL).

Sulla pressione c'è invece più margine di intervento. Si considerino, infatti, questidue casi estremi:

- 1. Overrunning con pista esterna ferma e pista interna in rotazione. Essendodi solito gli sprag solidali alla pista esterna, non c'è nessun effetto centrifugo(è indifferente usare sprag centrifugamente ingaggianti o disingaggianti: solo la forza della molla crea un momento ingaggiante e preme glisprag contro la pista interna, dove avviene lo strisciamento. Questasituazione non pone di solito particolari problemi.
- 2. Overrunning con pista esterna in rotazione e pista interna ferma. Essendo di solito gli sprag solidali alla pista esterna, la forza centrifuga concorre, nel caso di sprag centrifugamente ingaggianti, con la forza delle molle ad aumentare la pressione tra sprag e pista interna, cosicché il fattore PV può assumere valori eccessivo. Si può allora adottare una diqueste soluzioni:
- a) Sprag centrifugamente disingaggianti, in cui la forza centrifuga genera un momento disingaggiante e perciò diminuisce la pressione tra sprag e pista interna, o addirittura solleva gli sprag dalla pista interna, evitando lo strisciamento. In questo secondo caso, se i periodi dioverrunning sono brevi, la RL può perfino funzionare a secco.
- b) Un'apposita RL in cui gli sprag sono mantenuti solidali alla pista interna e perciò sono fermi: l'unica forza che tende ad aumentare la pressione tra sprag e pista esterna, dove avviene lo strisciamento, è quella delle molle.

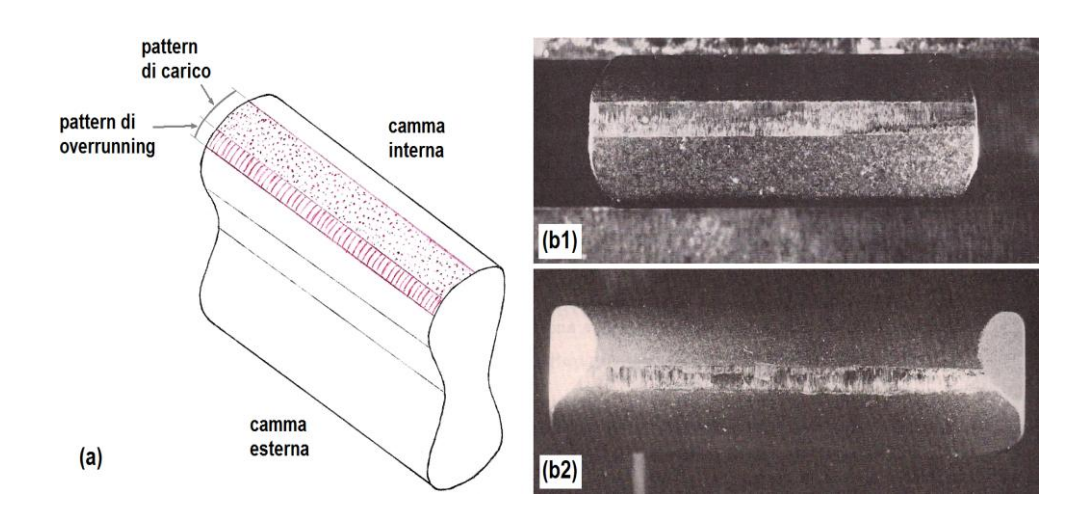

<span id="page-40-0"></span>**Figura 2.8** *Usura degli sprag. A sinistra sono rappresentati i tipici pattern d'usura. Nelle due fotografie a destra le condizioni della camma interna dopo un test di overrunning: (b1) sprag convenzionale, (b2) sprag con "alette" tipo formsprag.*

Per cercare di evitare i fenomeni di usura si possono forzare gli sprag ulteriormente nella posizione di rilascio, evitando il contatto con la pista interna. Il meccanismo con il quale si può raggiungere questo obbiettivo, è una forza esercitata sugli sprags dal fermo interno.

- L'aggiunta di una banda di trascinamento tra il fermo interno e la  $\bullet$ pista interna creerebbe una forza di attrito sul fermo che, quando è trasmessa agli sprags, tenderebbe a ridurre il momento energizzante.
- Un altro metodo per ottenere trascinamento tra la gabbia interna e la  $\bullet$ pista è di interrompere la gabbia con una serie di intagli, che sono direttamente in linea con i fori di lubrificazione della pista interna.
- Operazioni a velocità inferiori di quella massima saranno meno gravi in termini di generazione di calore e usura.

Gli accorgimenti appena descritti sono visibili in [Figura](#page-41-0) 2.9:

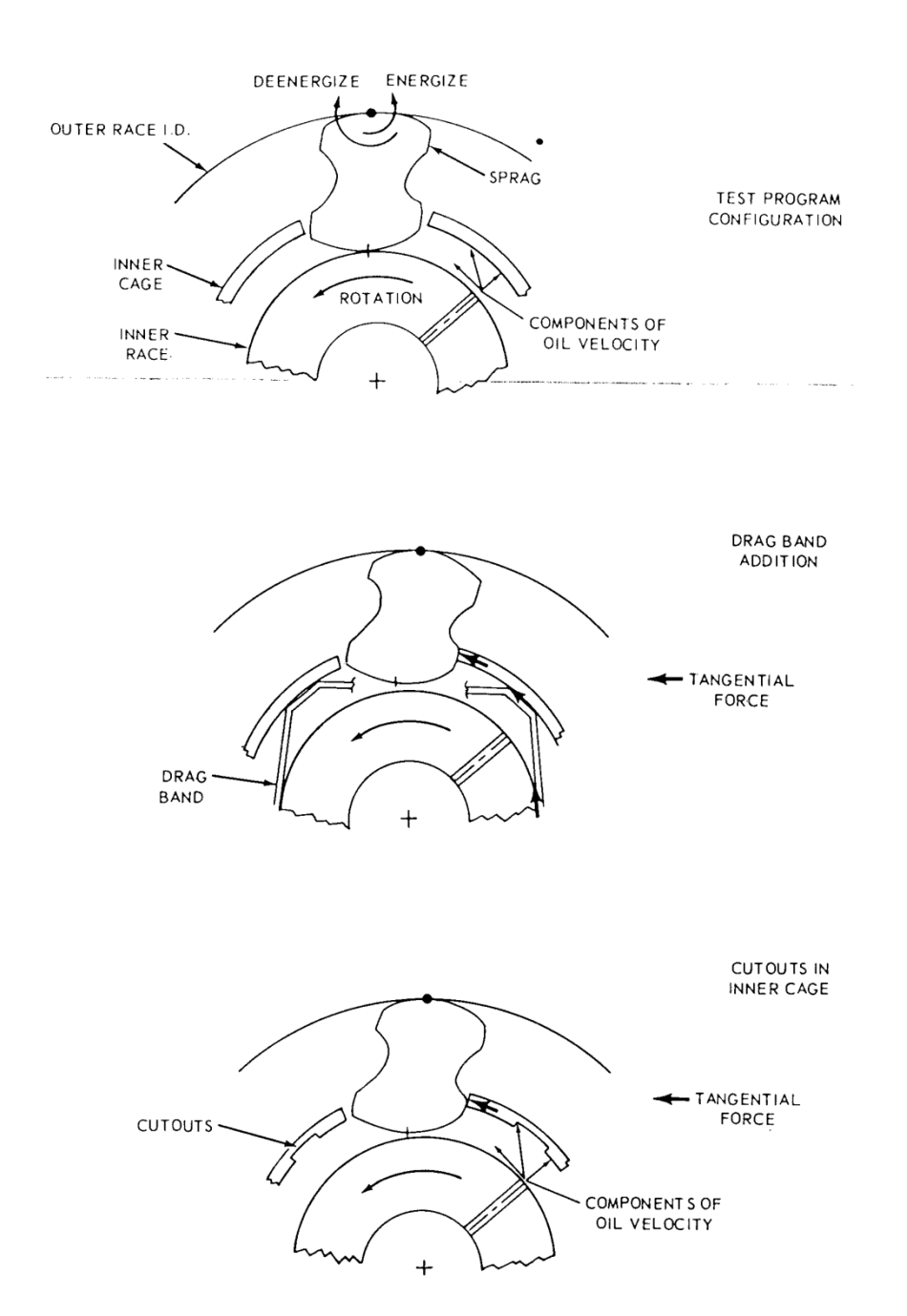

<span id="page-41-0"></span>**Figura 2.9** *Modifiche di progetto per esercitare una forza sugli sprag e ridurre l'usura*

### **2.6.4.5.2 Lubrificazione**

È importante mantenere un film d'olio sulla pista interna, su cui di solito striscianogli sprag durante l'overrunning. Poiché la forza centrifuga tende ad allontanare l'olio da questa superficie, la maggior parte dei sistemi di lubrificazione a sbattimento è insufficiente.

Sono invece appropriate queste due soluzioni:

RL a tenuta (self-contained clutch). Si usano guarnizioni a labbro; la massimatemperatura di esercizio di queste ultime può limitare la velocità dioverrunning ammissibile; serve inoltre periodica pulizia dell'olio dai residuiaccumulatisi.

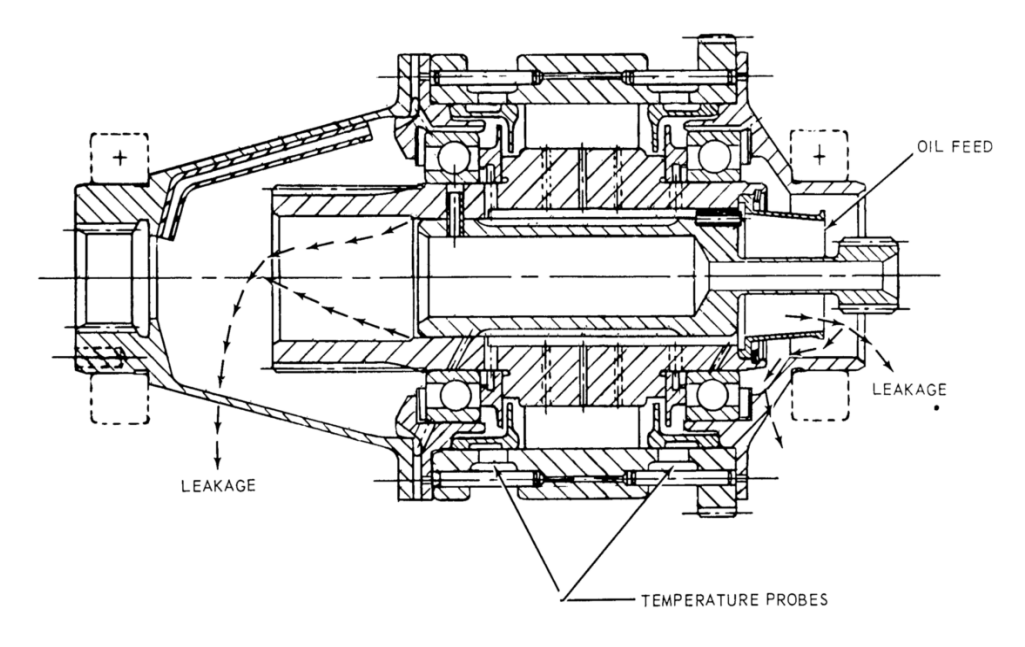

**Figura 2.10** *Alimentazione e perdite dell'olio lubrificante*

<span id="page-42-0"></span>Lubrificazione forzata (forced-feed oil lubrification) [\(Figura](#page-42-0) 2.10).Tipicadelle applicazioni aeronautiche, permette velocità di overrunning anche di50m=s (e maggiori se gli sprag sono centrifugamente disingaggianti). La portata d'olio (1÷3 l=min con pressione di circa 5 bar) servea mantenere le superfici striscianti costantemente a bagno d'olio, in modoche gli sprag siano sollevati idrodinamicamente dalla pista su cui strisciano; non ha invece lo scopo di raffreddare la RL.

La scelta dell'olio dipende dalle condizioni e temperature di overrunning. Gli olidi gradazione fra SAE 10 e SAE 80 sono abbastanza idonei, ma risultano miglioriquelli con piccole quantità di additivi (es.: oli per cambi automatici). Sono inveceda evitare gli oli con significative quantità di additivi EP (extreme pressure) egli oli con bisolfuro di molibdeno o grafite, poiché, riducendo eccessivamente il coefficiente d'attrito, non garantiscono una soddisfacente trasmissione della coppia in condizioni di ingaggio.

Se si lubrifica la RL mediante grasso e tenute a labirinto (soluzione adattaper es. se l'asse della RL è verticale, perché il grasso ha minore tendenza a defluire), bisogna mantenere gli sprag solidali alla pista interna (sfruttando glielementi di frizione): in questo modo lo strisciamento avviene alla pista esterna,dove si raccoglie tutto il grasso. Il grasso lubrifica meno dell'olio e allebasse temperature può indurirsi, ostacolando l'energizzazione degli sprag; d'altra parte facilita la manutenzione e le tenute a labirinto, non essendo striscianti, nonimpongono limitazioni alla velocità di overrunning.

# **2.6.4.5.3 False Brinneling**

Il false brinelling, fenomeno di usura tipico del funzionamento ingaggiato (anchestatico) delle RL, è causato dalle vibrazioni e può avvenire anche in assenza disovraccarichi: le vibrazioni tendono ad allontanare il lubrificante interposto fra sprag e piste, permettendo un contatto metallo-metallo che provoca il distacco dimicroscopiche particelle. Queste si ossidano rapidamente e iniziano ad abradere le superfici metalliche, creando segni ellittici circonferenziali o assiali sulle piste.

L'abrasione produce nuove particelle, cosicché l'usura è ulteriormente accelerata,specie se ci sono zone in cui l'olio ristagna. Il false brinelling puòinteressare anche i cuscinetti della RL.

# **2.6.4.5.4 Roll-Over**

Lo studio di casi concreti ha mostrato che, in particolari condizioni, alcuni sprag trasferivano accidentalmente la propria quota di carico sugli altri; il trasferimento si ripeteva, riducendo via via il numero di sprag ingaggiati, che risultavano così sempre più caricati, ed ad un certo punto il numero di sprag ancora ingaggiati diventava così esiguo e il loro sovraccarico così elevato da causarne il cosiddetto roll-over, con conseguente disservizio della ruota libera. Fattori che possono rendere disuniforme il carico sugli sprag sono:

- Coppia dotata di componenti oscillatorie o impulsive, oppure  $\bullet$ applicata e rimossa molto rapidamente
- Elevate vibrazioni assiali o torsionali al momento dell'innesto  $\bullet$
- Usura disuniforme, con forte variazione degli angoli di contatto e del  $\bullet$ coefficiente d'attrito; film di olio freddo o con additivi inappropriati
- Forze di energizzazione disomogenee tra gli sprag, a causa della  $\bullet$ variabilità di attriti, forze centrifughe, forze delle molle e a causa dell'eccentricità delle piste.

Per risolvere questo problema, quindi, bisogna indurre gli sprag a suddividersi uniformemente il carico. Si sono quindi sviluppate due

specifiche soluzioni costruttive, per certi versi opposte, il *full-phasing* e la *free-action*:

- Il *full-phasing,* adottato per es. da Borg Warner, consiste nell'imporre  $\bullet$ a tutti gli sprag la medesima orientazione in ogni condizione di funzionamento, cosicché, al di là dell'eccentricità delle piste di altre imprecisioni geometriche, nessuno sprag possa trasferire sugli altri il suo carico e tutti ne sopportino la stessa quota. Il full-phasing si ottiene con l'uso della doppia gabbia: le due gabbie, con finestrelle per gli sprag opportunamente posizionate e dimensionate, controllano con precisione l'orientazione degli sprag, facendoli muovere all'unisono ("in fase"). Le ruote libere con questa tecnologia impiegano generalmente sprag convenzionali, una gibbo spring e degli elementi di frizione.
- La *free-action*, adottata per es. da Formsprag e Renold, consiste nel  $\bullet$ permettere ad ogni sprag di muoversi e posizionarsi indipendentemente dagli altri, così da potersi adattare alle piccole variazioni dello spazio anulare fra le piste (eccentricità): questo fa si che il carico venga ripartito uniformemente fra tutti gli sprag. La freeaction si ottiene mediante l'uso della gabbia singola. Le ruote libere con questa tecnologia impiegano generalmente PCE e garter spring e non hanno elementi di frizioni.

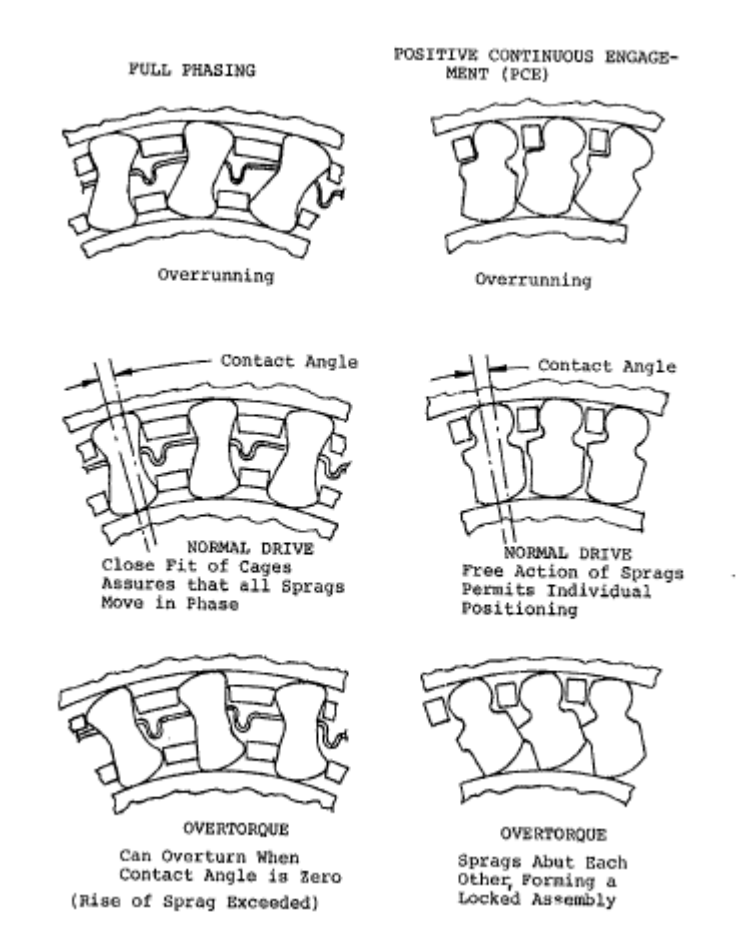

**Figura 2.11** *Accorgimenti per suddividere uniformemente il carico tra gli sprag*

# **2.6.4.5.5 Pop-Out**

Il *pop-out,* cui furono soggetti i primi modelli di ruote libere a doppia gabbia, si verifica quando uno sprag, rilasciando bruscamente la propria quota di carico, ruota verso la posizione di overrunning e prosegue fino a disporsi e incastrarsi fra le due gabbie, con il risultato di impedire il funzionamento anche degli altri sprag. Lo sprag incastrandosi impedisce la rotazione relativa delle gabbie.

Tra i fattori che possono indurre un violento scarico degli sprag ci sono:

- $\bullet$ geometria errata degli sprag
- coefficiente d'attrito sprag-piste troppo basso
- elevate vibrazioni assiali o torsionali al momento dell'innesto  $\bullet$
- irregolare energizzazione degli sprag  $\bullet$
- brusca rimozione di una coppia molto elevata

Il problema fu risolto, ridisegnando i fianchi degli sprag, aumentando il diametro esterno della gabbia interna, dotando di una leggera angolazione, rispetto alla direzione radiale, le finestrelle per gli sprag della gabbia interna. Le ruote libere con sprag ARO, grazie agli sprag molto vicini e dai fianchi di forma particolare, risultano naturalmente protette dal pop-out.

### **2.6.4.6 PROGETTAZIONE RUOTE LIBERE**

#### **2.6.4.6.1 Modalità di funzionamento**

Le due condizioni di funzionamento delle ruote libere a sprag, ingaggio e overrunning, hanno ciascuna specifici requisiti, problematiche e tecniche di analisi:

- Condizione di ingaggio: sono significative solo le forze di contatto e le forze centrifughe negli anelli. L'interesse è rivolto agli sforzi di contatto, agli sforzi circonferenziali negli anelli e alle deformazioni del sistema.
- Condizione di overrunning: diventano significative le forze d'inerzia sugli sprag, le forze delle molle e le forze d'attrito (tra sprag e piste e tra elementi di frizione e piste). L'interesse è sull'usura di sprag e piste, sul corretto posizionamento degli sprag e sulla fatica delle molle.

#### **2.6.4.6.2 Dimensionamento**

Un metodo proposto per il dimensionamento delle ruote libere è il seguente:

- Fissare il raggio interno **Si**dell'anello interno al valore minimo possibile,  $\bullet$ in base alle dimensioni dell'albero su cui va calettato.
- Calcolare il raggio esterno **R**<sub>i</sub> dell'anello interno in base al massimo sforzo di contatto ammissibile.
- Determinare il raggio interno **R<sup>e</sup>** dell'anello esterno in base a **R<sup>i</sup>** e all'altezza degli sprag.
- Calcolare il raggio esterno **S<sup>e</sup>** dell'anello esterno in base al massimo sforzo circonferenziale ammissibile.
- Verificare che **S<sup>e</sup>** sia compatibile con i vincoli di ingombro.
- Calcolare la somma dei contributi di deformazione del sistema e verificare che non ecceda i valori ammissibili.

Se le ultime due verifiche danno esito negativo, non si può costruire una ruota libera che soddisfi tutti i requisiti.

I parametri significativi citati sono rappresentati in [Figura](#page-47-0) 2.12:

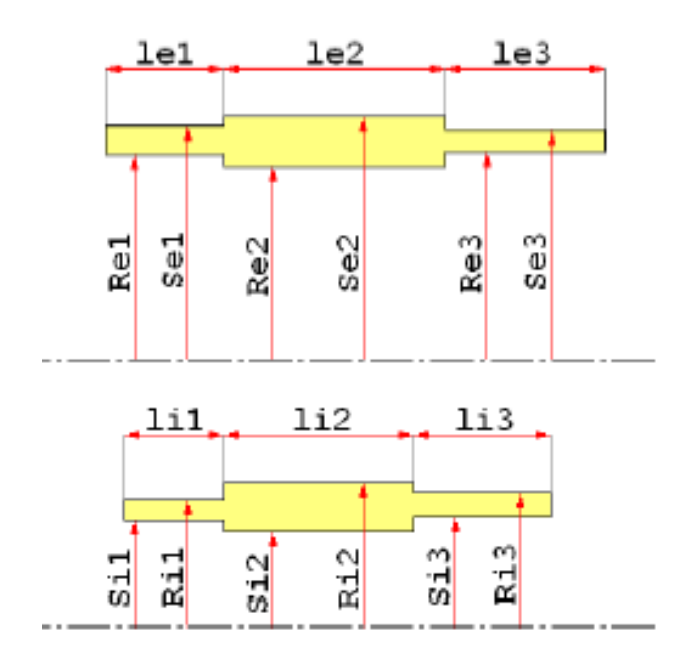

**Figura 2.12** *Parametri della geometria dell'anello esterno ed interno*

<span id="page-47-0"></span>I punti cruciali nel dimensionamento possono essere identificati nello sforzo al contatto interno, nello sforzo circonferenziale dell'anello esterno e nelle deformazioni del sistema in rapporto alla massima alzata di camma disponibile:

- Il contatto interno è non conforme e comporta quindi le maggiori  $\bullet$ pressioni di contatto, il cui valore medio sulla pista non deve superare **500000 psi** (**≈3447 Mpa**), poiché il brinelling si verifica a **650000 psi** (**≈4482 Mpa**) per un acciaio con durezza superficiale Rock-well C di **58÷62**. Si prescrivono valori massimi di **450000 psi** (**≈3103 Mpa**), appropriati per **1000000** di cicli di carico.
- Poiché l'acciaio risente della fatica più in trazione che in  $\bullet$ compressione, l'interesse maggiore è per l'anello esterno; viene suggerito che il massimo sforzo circonferenziale di trazione non superi la metà del carico di snervamento a cuore dell'anello.
- L'entità dei contributi di deformazione, essendo finita l'alzata di  $\bullet$ camma disponibile, è l'elemento più importante: per evitare il rollover, gli anelli vanno dimensionati a deformazione prima ancora che a snervamento/rottura.

# **2.6.4.6.3 Carichi applicabili**

Le RL possono sopportare quasi esclusivamente la torsione: eventuali carichidiversi, presenti sulla linea d'alberi, devono essere assorbiti da altri organi. Servonoperciò cuscinetti appropriati nel caso di spinte assiali e bisogna includeregiunti elastici se, durante il funzionamento, i due organi collegati dalla RL tendonoa disassarsi o a disallinearsi, così da evitare momenti flettenti significativiattraverso la RL. Inoltre, data l'importanza della coassialità delle piste, i cuscinettidel gruppo RL devono essere relativamente rigidi per garantire il correttoposizionamento radiale dei due anelli e sopportare eventuali carichi radiali. In certi casi esistono a catalogo specifiche realizzazioni per soddisfare questeesigenze: per esempiol'insieme di una RL e un giunto flessibile, chiamatoclutch-coupling.

# **3. Codici di calcolo utilizzati**

I codici di calcolo utilizzati sono due: uno implementato con il software Matlab e l'altro con il più datato Fortran.

Il codice elaborato in Matlab era già funzionante e operativo, mentre quello in Fortran andava e sperimentato.

Per questo inizialmente ci si è dedicati a capire cosa facesse questo algoritmo, e a cercare eventuali imprecisioni che non permettevano il suo corretto funzionamento. A seguito di interventi sul listato, si è riusciti a far girare correttamente il programma e a far in modo che restituisse risultati coerenti con quanto atteso.

Per quanto riguarda il software Sprag Clutch di Matlab, si tratta di un algoritmo costituito da un insieme di sottofunzioni con funzionalità specifiche. Il programma esegue calcoli e simulazioni su ruote libere a sprag funzionanti in condizione d'ingaggio.

L'algoritmo riceve in ingresso un file di testo come input, in cui sono richieste: la geometria degli anelli, interno ed esterno, che costituiscono la sede della ruota libera nella trasmissione, la geometri dello sprag (numero di sprag, lunghezza e larghezza), la geometria della camma, la velocità di rotazione della ruota libera e un vettore delle potenze nominali in corrispondenza delle quali si vogliono eseguire i calcoli.

A queste potenze, e a quella di roll-over, che viene calcolata direttamente di default coincidendo con la fine del programma, restituisce le forze in gioco, la rotazione relativa tra le piste (angolo di "wind up"), la rigidezza torsionale, lo spostamento delle piste dovuto ai vari contributi di forze, la variazione delle piste, la larghezza dell'impronta al contatto interno ed esterno, le pressioni di contatto massime e lo sforzo medio di compressione su ogni sprag.

L'algoritmo SPRAGG, invece, esegue calcoli nella condizione di disingaggio, o "overrun".

E' stato utilizzato il Fortran, in quanto si tratta di un linguaggio di programmazione ancora tradizionalmente impiegato in azienda, anche perché libero da licenze.

SPRAGG riceve in ingresso un file di testo con estensione ".spg", in cui vengono richiesti i seguenti parametri: la potenza, espressa in **hp,** della condizione che si vuole simulare, la velocità angolare, la geometria della ruota libera, la geometria della camma rispetto ad un differente sistema di riferimento dallo Sprag Clutch, il peso dello sprag, la tipologia delle molle (Garter o Ribbon) e le relative caratteristiche geometriche e fisiche.

Restituisce quindi, la condizione di overrun e di velocità differenziale tra la pista interna ed esterna, evidenziando per ogni condizione di velocità, il coefficiente di strisciamento PV, la coppia di trascinamento, il coefficiente di usura PRS-V e alcune forze in gioco e le varie pressioni Hertziane sulla piste interna ed esterna.

Il fattore PV è un parametro correlato all'usura, in cui P è il carico normale per pollice dell'effettiva lunghezza dello sprag, e V è la velocità di scorrimento. Entrambi i valori sono ricavati al contatto interno con la pista interna. Nella maggior parte dei casi le ruote libere sono dotate di molle, ma nel caso in cui non lo fossero, il PV si calcola direttamente con la seguente formula matematica:

### **ηo= (2/3)\* η<sup>i</sup>**

In cui **ηo**è la velocità della pista esterna, mentre **η<sup>i</sup>** è la velocità della pista interna.

Il fattore PRS-V è anch'esso un parametro correlato all'usura, in cui PRS è il carico normale per pollice quadrato sull'area di contatto, definito dalle equazioni Hertziane; V è sempre la velocità di scorrimento.

# **4. Il linguaggio fortran**

La programmazione in linguaggio Fortran nasce a metà degli anni '50 con l'intento di sfruttare nel migliore dei modi le prestazioni dei primi calcolatori, e per ottimizzare sia gli sforzi del computer che del programmatore.

Fino alla prima metà degli anni '50 vennero fatti molti sforzi per trovare un metodo di programmazione che permettesse di formulare il programma nel linguaggio dell'utente e non in quello del computer. L'approccio adottato dalla maggior parte degli addetti del settore consisteva nell'usare l'algebra per esprimere le formule e un linguaggio parlato per tutte le altre operazioni non matematiche. I programmi ottenuti vennero detti "programmi in linguaggio ad alto livello", dato che il metodo permetteva al programmatore di scrivere programmi senza sapere nulla delle operazioni elementari compiute dal calcolatore. Il FORTRAN, quindi, è uno di questi linguaggi.

Di base questi programmi hanno una caratteristica comune, che è quella dell'utilizzo della lingua inglese per definire le operazioni da eseguire.

Alcuni dei vantaggi principali sono descritti di seguito:

- Il problema viene definito in un modo che non richiede al programmatore una particolare esperienza sulle procedure eseguite dal computer
- L'organizzazione della memoria riservata al programma e ai dati è sempre estranea al programmatore, che si limita a dare un nome a locazioni di memoria astratte che vengono automaticamente (attraverso il software) attribuite a locazioni realmente esistenti nella memoria del computer
- Lo stesso programma può essere eseguito su diversi tipi di computer senza aver bisogno di cambiamenti significativi

Fu così che verso la fine del 1953, John Backus propose ai suoi collaboratori, il personale della International Business Machines (IBM), di creare un gruppo di ricerca per lo studio di un metodo di programmazione efficiente ed economico. Già a metà del '54 era stato messo a punto un linguaggio di programmazione di notevole potenza e flessibilità, cui venne dato il nome di "IBM Mathematical FORmula TRANslation System", o " FORTRAN".

Seguirono numerosi interventi di miglioria e diverse versioni del Fortran negli anni successivi, fino a giungere alla versione presa come riferimento, ovvero quella del 1977, chiamata appunto "FORTRAN 77".

# **4.1 Come programmare in fortran**

Il formato in cui deve essere battuto un programma in Fortran è molto importante, nonché soggetto ad alcune regole ferree da seguire.

La prima regola dice che le ultime 8 colonne (73-80) non devono essere trattate come parte del programma, ma possono essere usate solo a scopo di identificazione.

La seconda regola dice che le prime 6 colonne devono essere usate solo per scopi speciali e che quindi tutte le istruzioni devono iniziare dalla settima colonna o da una colonna successiva.

Uno degli scopi speciali è il commento, che viene indicato con la lettera C o un asterisco (\*) nella prima colonna, e ignorata dal programma. Inoltre se la colonna 6 contiene un carattere diverso dallo spazio o dallo zero, viene trattata come continuazione della linea precedente.

Il nome del programma può essere definito con il comando PROGRAM seguito dal nome che deve avere delle caratteristiche ben precise: iniziare con una lettera, contenere solo lettere e cifre, essere costituito da non più di sei caratteri.

All'interno del programma si possono inizializzare a piacimento le variabili che si intende utilizzare in seguito, anch'esse basate sulla regola dell'avere un'estensione massima di 6 caratteri, ad es. con

ELSMOD =  $29.0*10.0**6.0$ 

si può identificare il coefficiente elastico del materiale, seguito dal simbolo dell'uguale e dall'operazione che lo caratterizza. Si può notare come per indicare una moltiplicazione si utilizzi l'asterisco, mentre per l'elevamento a potenza il doppio asterisco. Per le altre operazioni si usano i simboli tradizionali, mentre per le operazioni matematiche si appone una D davanti al nome convenzionale, ad es.: DSIN,DCOS,DTAN,DSQRT e così via.

Per comodità si può rendere necessaria la stesura di un sottoprogramma a parte, che prende il nome di SUBROUTINE, e che viene richiamata nel punto preciso in cui deve essere eseguita dal programma, con il comando CALL come ad es:

```
CALL fileop(LIN,LOU,ltt,IERR,
```

```
TITLE,
HORPOW, TORQ, SPEED, FRCOSL, SPRNGS,
XIRID, XIROD, SINC, SIGMIN, SIGMAX,
XORID, XOROD,
5 RI1,RI2,RI3,SIGI1,SIGI2,XCI1,YCI1,
6 RO1,RO2,RO3,SIGO1,SIGO2,XCO1,YCO1,
7 XCG,YCG,WTSPAG,SPRAGS,WIDTH,CODEI,
8 XSP,YSP,WTSPNG,DSPRNG,SPRNGK,
8 XSB,YSB,SPNGHT,ANGSPF,ANGSPB )
```
In cui si può notare che il commando CALL è seguito dal nome della subroutine, anch'esso possibilmente costituito da massimo 6 caratteri, e dall'elenco delle variabili richiamate dalla funzione, variabili di input, o restituite dalla funzione, variabili di output.

Alcuni dei comandi più utilizzati sono WRITE, READ,FORMAT. Il comando WRITE è espresso in questo modo:

WRITE (LOU, 1004) HORPOW, TORQ

in cui tra parentesi si identifica l'istruzione a cui punta il comando(1004), che in genere è sempre un FORMAT, e assegna il valore acquisito nel FORMAT, alle varibili indicate dopo la parentesi nel comando WRITE, e costruisce la visualizzazione del file di output. Il comando FORMAT quindi può essere espresso come:

```
1004 FORMAT(3X, 'HORSEPOWER ...........................
',F10.4,5X, 'T
*ORQUE (IN-LBS) .........................',F10.4)
```
con il quale si costruisce la struttura del file di output. Rispettivamente si comunica al programma di lasciare 3 colonne di spazio libero (3X), di stampare a video la scritta tra apici (' '), di acquisire il valore della costante come un numero decimale di 10 cifre, con 4 cifre dopo la virgola (F10.4).

Come il WRITE, il comando READ, è sempre seguito da un FORMAT. Si può trovare espresso in questo modo:

**read**(lin,1921,err=888) horpow 1921 **format**(BN,60x,f10.2)

tra parentesi è indicato il numero del comando a cui punta il READ, mentre fuori il nome della variabile a cui va assegnato il valore letto nell'input tramite il comando FORMAT.

Con il comando FORMAT si va ad acquisire il valore della costante, indicando tra parentesi, di ignorare tutti i caratteri di spaziatura all'interno dei numeri (BN), di saltare 60 colonne (60X) e di leggere il numero decimale di 10 cifre con 2 cifre dopo la virgola (f10.2).

Molto utilizzate sono anche le cosìddette *espressioni logiche,* costituite da appositi operatori logici come:

- $LT = Lower Than (minore di)$
- $\bullet$  LE = Lower Equal (minore uguale)
- $GT =$  Greater Than (maggiore di)
- GE = Greater Equale (maggiore uguale)
- $\bullet$  EQ = Equal (uguale)
- $NE = Not Equal$  (diverso)

Ad es.: A.LT.B = il valore di A e più piccolo del valore di B.ù Definite le espressioni logiche si può introdurre anche il costrutto IF-THEN-ELSE, che inizia sempre con un'istruzione IF e termina con un END IF e tra le due possono essere collocati da uno ad un numero qualsiasi di blocchi di istruzioni, espressioni logiche appunto, come rappresentato nell'esempio seguente:

```
IF(HORPOW.GT.0.0) THEN
          TORQ = 63025.0*HORPOW/SPEED
ELSE
          HORPOW = TORQ*SPEED/63025.0
END IF
```
che si traduce nell'azione "se (IF) l'espressione logica tra parentesi è verificata allora (THEN) fai l'azione che segue, altrimenti (ELSE) esegui l'altra azione, e fine del costrutto(END IF)".

Un altro modo di utilizzare il costrutto con IF è il seguente:

```
IF (YI(J).GT.YO(JJ)) GO TO 7
XLAMB = DASIN((YO(JJ)-YI(J))/CENDIS)
THETA = (90.0 \times Z)-SIGMA(N)+XLAMB
ANG = (90.0 \times Z)-THETA
GO TO 8
     7 XLAMB = DATAN((YI(J)-YO(JJ))/(XO(II)-XI(I)))
```
che si traduce come " se (IF) l'espressione logica è verificata vai al comando 7 (GO TO 7), altrimenti esegui le azioni subito di seguito e poi vai al comando 8 (saltando il 7)".

# **4.2 File di input e output**

Il software legge come file di input i soli file di testo con estensione " .spg". Uno dei limiti che si possono imputare al FORTRAN è quello di non essere così elastico per quanto riguarda la lettura degli input, per questo è necessario prestare particolare attenzione nella loro compilazione, nel seguire le regole di immissione dei dati nel file di testo. Essendo implementata nel codice di calcolo la modalità di lettura dei dati, bisogna seguire e rispettare determiate regole, onde incorrere in banali errori di inserimento dei dati. Poiché il codice esegue delle verifiche sulle stringhe di caratteri, sulle spaziature e sul numero di cifre dei parametri da leggere, è importante fare attenzione a noninserire i dati nelle colonne sbagliate, oppure ad eccedere in colonne non adibite a quel tipo di dato. Se non si rispettano queste regole basilari si rischia che il programma non legga correttamente i dati di input e dia errore, oppure, ancor più grave, che restituisca dei risultati non congrui e totalmente distanti da quelli ipotizzati e voluti.

La struttura del file di input è rappresentata in [Figura](#page-56-0) 4.1:

| XXX.spg - Blocco note                                                                                                    |  |
|----------------------------------------------------------------------------------------------------|--|
| File Modifica Formato Visualizza ?                                                                                                    |  |
| *** SPRAGG<br>SPRAG CLUTCH PROGRAM DATAFILE<br>DATE OF LAST UPDATE: 26 AUGUST 2005<br>TITLE.: VXX - INPUT CLUTCH MGB VERSION 1 - TWIN ENGINE CONDITION 2150 HP                                                                                                    |  |
| LEVEL OF OUTPUT REQUESTED $(1=$ MIN - $3=$ MA $\times$ ):<br>x.<br>⋙.<br>ROTATIONAL VELOCITY IN RPM<br>XXX.<br>FRICTION COEFFICIENT (SLIDING)<br>⋙.<br>⋙.<br>⋙.<br>XXX.<br>⋙.                                                                                                    |  |
| ХΧ.<br>EFFECTIVE SPRAG LENGTH (IN)<br>⋙.<br>⋙.<br>ХΧ.<br>NUMBER OF INCREMENTS OF SIGMA ANGLE<br>ХΧΧ.<br>– INNER RADIUS # 1 :                                                                                                    |  |
| RADIUS OF CURVATURE (IN)<br>⋙.<br>X-Y COORD. CENTER OF RADIUS :<br>ХΧΧ.<br>- XXX.<br>SIGMA ANGLE AT END OF RADIUS (DEG)<br>ХΧΧ.<br>- INNER RADIUS # 2 :<br>RADIUS OF CURVATURE (IN)<br>⋙.<br>SIGMA ANGLE AT END OF RADIUS (DEG):<br>⋙.<br>- INNER RADIUS # 3 :                                                                         |  |
| RADIUS OF CURVATURE (IN)<br>– OUTER RADIUS # 1 :<br>RADIUS OF CURVATURE (IN)<br>⋙.<br>⋙.<br>SIGMA ANGLE AT END OF RADIUS (DEG)<br>XXX.<br>- OUTER RADIUS # 2 :                                                                                                    |  |
| RADIUS OF CURVATURE (IN)<br>⋙.<br>SIGMA ANGLE AT END OF RADIUS $(DEG)$<br>⋙.<br>– OUTER RADIUS # 3 :<br>RADIUS OF CURVATURE (IN)<br>⋙.<br>X-Y COORD. OF C.G. OF SPRAG<br>>∞≪.<br>ХΧ.                                                                                                    |  |
| ХΧ.<br>TYPE OF SPRING $(R[IBBON]$ OR G $[ARTER])$<br>$\times\!\!\times$<br>- RIBBON SPRING DATA :<br>X-Y COORD. OF FRONT FACE CONTACT:<br>X-Y COORD. OF BACK FACE CONTACT:<br>SPRING WEIGHT (GM)<br>SPRING DEFLECTED HEIGHT (IN)<br>SPRING CONSTANT (LB/IN)<br>- GARTER SPRING DATA :<br>X-Y COORD, OF CONTACT POINT<br>ХΧΧ.<br>- XXX. |  |
| ХΧΧ.<br>FREE SPRING DIAMETER (IN)<br>⋙.<br><b>TITL</b><br>≺∣                                                                                                    |  |

**Figura 4.1** *Struttura del file di input per il software Fortran*

<span id="page-56-0"></span>Il file di output generato [\(Figura 4.2\)](#page-58-0) è sempre un file di testo, però con estensione " .out", creato nella stessa cartella di appartenenza di quello d'ingresso, e con tutte le informazioni richieste dal codice di calcolo.

#### SPRAG FREE-WHHELING CLUTCH ANALYSIS

 $\sqrt{2}$  - INPUT CLUTCH MGB VERSION 1 - TWIN ENGINE CONDITION 2150 HP

SPRAGG V 2.0A 4/07

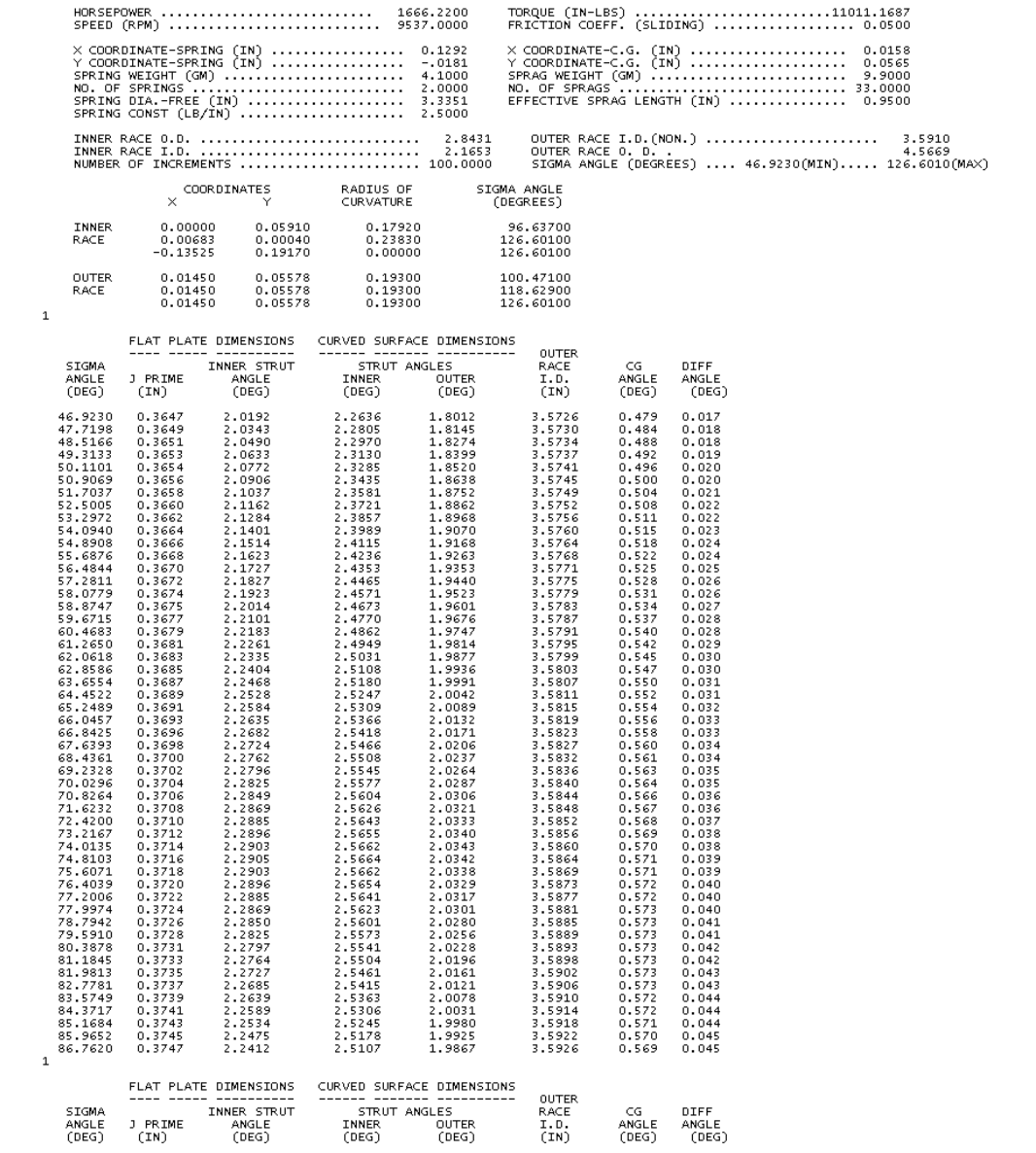

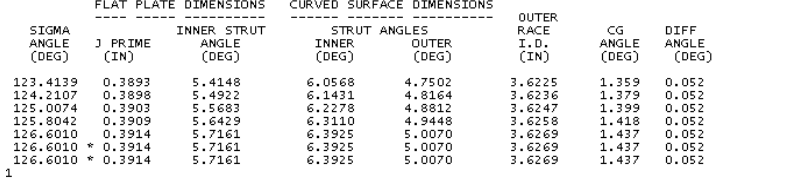

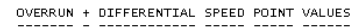

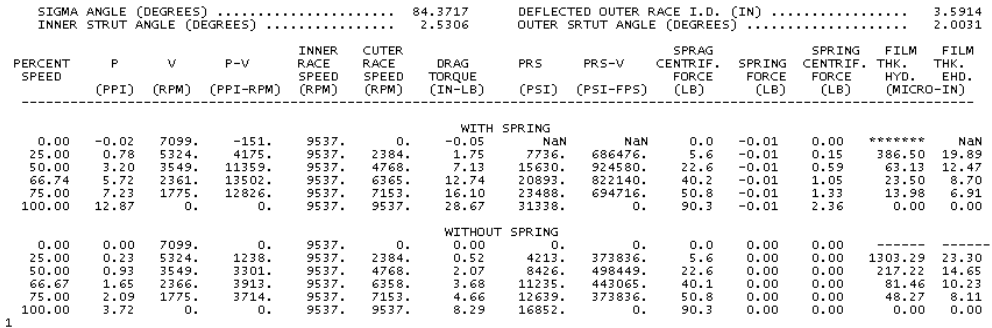

#### LOAD POINT VALUES

#### SIGMA ANGLE (DEGREES) ...................... 99.5105<br>INNER STRUT ANGLE (DEGREES) ................. 2.9596 DEFLECTED OUTER RACE I.D. (IN) ................... 3.5997<br>OUTER STRUT ANGLE (DEGREES) ..................... 2.3372 PRESSURE COMPONENT TOTAL ------<br>RADIAL<br>STRESS<br>(PSI) ----------------------<br>TANGENTIAL RADIAL<br>STRESS DEFLECTION<br>(PSI) (IN) DIAMETER<br>(IN) INNER RACE INNER<br>-2518.<br>-4817.<br>-4817.<br>-6921.<br>-6921.<br>-6628.<br>-12266.<br>-12266.<br>-15181.<br>-16480.<br>-17688. E<br>
-84235.<br>
-81717.<br>
-79418.<br>
-77314.<br>
-77363.<br>
-71969.<br>
-71969.<br>
-70456.<br>
-67755.<br>
-67755.<br>
-66547.  $\begin{array}{r} -0.03145\\ -0.03122\\ -0.03103\\ -0.03087\\ -0.03067\\ -0.03067\\ -0.03063\\ -0.03050\\ -0.03046\\ -0.03045\\ -0.03045\\ -0.03045\\ -0.03045\\ -0.03045\\ \end{array}$  $\begin{array}{r} -82880 \\ -80409 \\ -78156 \\ -76094 \\ -74203 \\ -73040 \\ -73040 \\ -72465 \\ -70864 \\ -68020 \\ -68753 \\ -68753 \\ -68753 \\ -65753 \\ -65578 \\ \end{array}$ 2.1653<br>2.2331<br>2.3009<br>2.3686<br>2.4364<br>2.4812<br>2.5720<br>2.5720<br>2.5720<br>2.5720<br>2.7753<br>2.7753  $\begin{array}{c} 0.000051 \\ 0.000050 \\ 0.000050 \\ 0.000050 \\ 0.000049 \\ 0.000049 \\ 0.000049 \\ 0.000049 \\ 0.000048 \\ 0.000048 \\ 0.000048 \\ 0.000048 \\ 0.000048 \\ \end{array}$  $\begin{array}{r} 0. \\ -2504 \\ -4793 \\ -6891 \\ -8819 \\ -10007 \\ -10595 \\ -12235 \\ -12752 \\ -13752 \\ -15160 \\ -16469 \\ -17688 \end{array}$  $\begin{array}{r} -0.03094\\ -0.03072\\ -0.03053\\ -0.03037\\ -0.03024\\ -0.03018\\ -0.03014\\ -0.03007\\ -0.03002\\ -0.02997\\ -0.02998\\ -0.02998\\ \end{array}$  $\begin{array}{r} 1355 \\ 1308 \\ 1263 \\ 1220 \\ 1180 \\ 1144 \\ 1144 \\ 1104 \\ 1069 \\ 1035 \\ 1001 \\ 969 \\ \end{array},$  $0.4.24.33344.32.7.0.1.0.$ 0UTER RACE<br>-13986.<br>-10306.<br>-10306.<br>-2544.<br>-3214.<br>-5744.<br>-5744.<br>-2008.<br>-2008.<br>-1000. 59295.<br>57382.<br>553644.<br>52462.<br>52462.<br>51053.<br>48518.<br>48518.<br>47376.<br>47376.<br>46309. 3.5910<br>
3.7862<br>
3.7862<br>
3.8838<br>
3.9814<br>
4.0789<br>
4.2741<br>
4.2741<br>
4.3717<br>
4.3717<br>
4.4693  $\begin{array}{c} 0.000218\\ 0.000217\\ 0.000215\\ 0.000218\\ 0.000213\\ 0.000212\\ 0.000212\\ 0.000201\\ 0.000209\\ 0.000208\\ 0.000207\\ 0.000206 \end{array}$  $\begin{array}{c} 0.003888\\ 0.003841\\ 0.003799\\ 0.003780\\ 0.003724\\ 0.003721\\ 0.003681\\ 0.003685\\ 0.003685\\ 0.003610\\ 0.003588\\ 0.003568\\ 0.003568\\ \end{array}$  $\begin{array}{r} -13986 \\ -12045 \\ -10258 \\ -8608 \\ -7085 \\ -6086 \\ -5674 \\ -3154 \\ -2026 \\ -977 \\ 0 \end{array}$ 62819.<br>60797.<br>58926.<br>57192.<br>57192.<br>5882.<br>54682.<br>51375.<br>50151.<br>49004.<br>47927.  $\begin{array}{c} 0.004106\\ 0.004058\\ 0.004014\\ 0.003974\\ 0.003937\\ 0.003913\\ 0.003903\\ 0.003872\\ 0.003844\\ 0.003848\\ 0.003795\\ 0.003774\\ \end{array}$  $\begin{array}{r} 0.8 \\ 2.8 \\ 4.8 \\ 6.2 \\ 9.0 \\ 7.0 \\ 6.6 \\ 5.6 \\ 4.2 \\ 3. \\ 0. \end{array}$ 3524.<br>3312.<br>3312.<br>3213.<br>3055.<br>3028.<br>2941.<br>2857.<br>2775.<br>2696.

NORMAL LOAD PER SPRAG AT OUTER RACE CONTACT POINT (LB) ... 4542.

DEFLECTION (IN) ........ 0.004097 INNER RACE COMPRESSIVE STRESS MAX. – HERTZ (PSI) ............... 339835. DEFLECTION (IN) ........ 0.001009<br>OUTER RACE COMPRESSIVE STRESS MAX. – HERTZ (PSI)............... 329980. DEFLECTION (IN) ......

<span id="page-58-0"></span>**Figura 4.2** *Nelle due figure è riportata la struttura del file di output del programma in Fortran*

# **4.3 Interfaccia e compilazione**

L'interfaccia grafica del Fortran è resa molto intuitiva e chiara nella visualizzazione grazie al programma Microsoft Visual Studio, che mostra all'utente il programma come rappresentato nell[aFigura](#page-59-0) 4.3 :

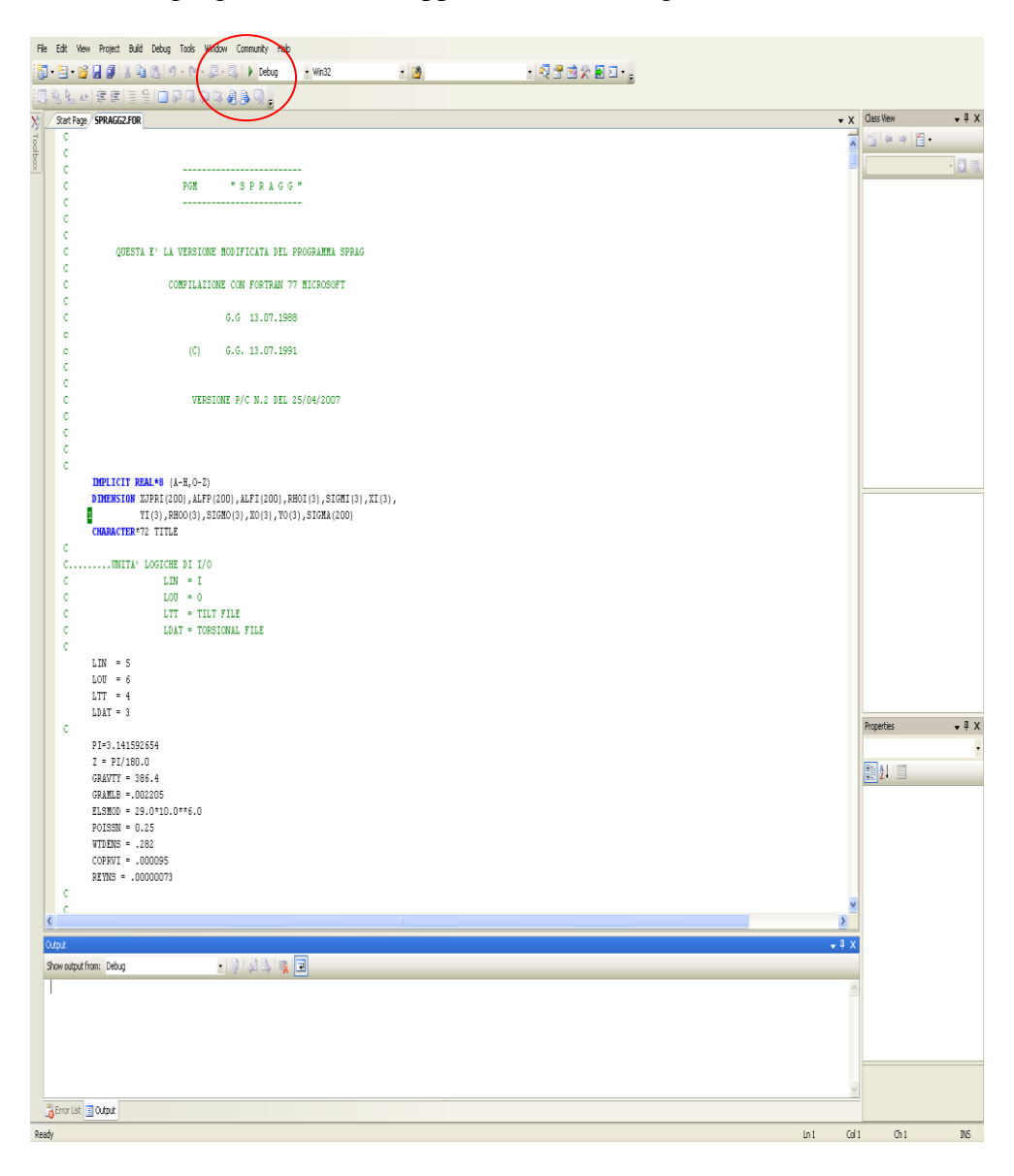

**Figura 4.3** *Interfaccia di visualizzazione del codice di calcolo in Fortran*

<span id="page-59-0"></span>Nel cerchio rosso è evidenziato il comando, la freccia verde, che effettua il debug e la compilazione del programma.

Una volta che viene lanciato il programma compare una finestra per l'immissione del nome del file di input da utilizzare, rappresentata in [Figura](#page-60-0) 4.4:

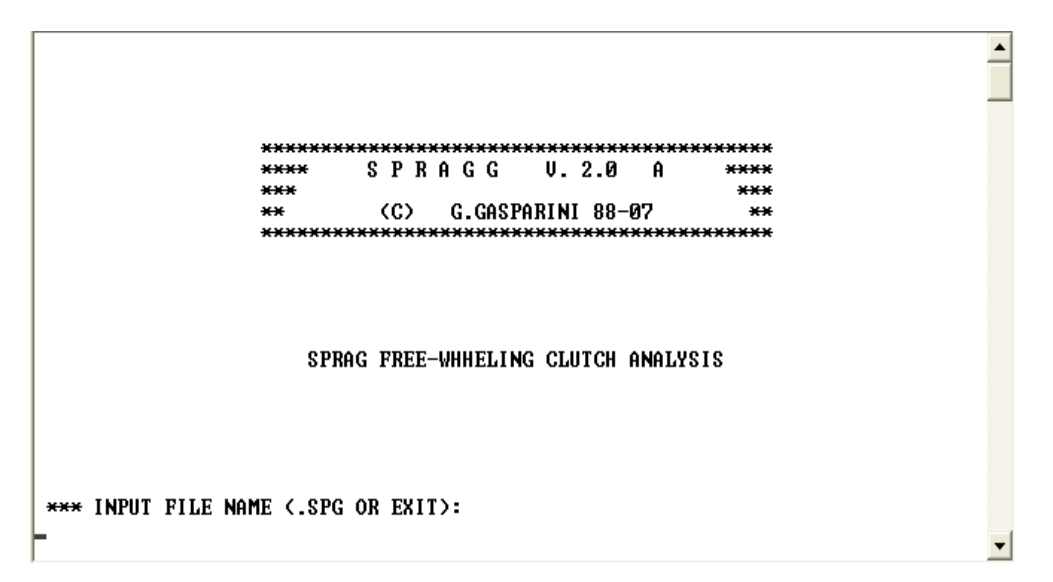

**Figura 4.4** *Finestra in DOS per l'immissione del nome del file di input*

<span id="page-60-0"></span>Inserendo nell'apposito spazio il nome del file di input con l'estensione corretta, verrà visualizzato a video il contenuto del file, come rappresentato nella [Figura](#page-61-0) 4.5 seguente:

| *** S P R A G G 2 -- SPRAG CLUTCH PROGRAM DATAFILE<br>DATE OF LAST UPDATE: 12-11-2012 TIME.: 13:45 |                    |
|----------------------------------------------------------------------------------------------------|--------------------|
| TITLE.: UXX - INPUT CLUTCH MGB UERSION 1 - TWIN ENGINE CONDITION 2150 HP                           |                    |
|                                                                                                    |                    |
|                                                                                                    |                    |
| R                                                                                                  |                    |
| LEUEL OF OUTPUT REQUESTED (1=MIN - 3=MAX):                                                         | Й.                 |
|                                                                                                    | 0.00               |
| ROTATIONAL UELOCITY IN RPM                                                                         | 0.00               |
| FRICTION COEFFICIENT (SLIDING)                                                                     | 0.00000            |
|                                                                                                    | 0.00000            |
|                                                                                                    | 0.00000            |
|                                                                                                    | 0.00000            |
|                                                                                                    | 0.00000            |
| EFFECTIVE SPRAG LENGTH (IN)                                                                        | Ø.                 |
|                                                                                                    | 0.00000<br>0.00000 |
| SIGMA ANGLE MAX. (DEG)                                                                             | 0.00000            |
| NUMBER OF INCREMENTS OF SIGMA ANGLE                                                                | 0.00000            |
| $-$ INNER RADIUS # 1 :                                                                             |                    |
| RADIUS OF CURVATURE (IN)                                                                           | 0.00000            |
| X-Y COORD. CENTER OF RADIUS : 0.00000                                                              | 0.00000            |
| SIGMA ANGLE AT END OF RADIUS (DEG)                                                                 | 0.00000            |
| $-$ INNER RADIUS # 2 :                                                                             |                    |
| RADIUS OF CURUATURE (IN)                                                                           | 0.00000            |
| SIGMA ANGLE AT END OF RADIUS (DEG)                                                                 | 0.00000            |
| $-$ INNER RADIUS # 3 :                                                                             |                    |
| RADIUS OF CURVATURE (IN)                                                                           | 0.00000            |
| $-$ OUTER RADIUS # 1 :                                                                             |                    |
|                                                                                                    |                    |
| X-Y COORD. CENTER OF RADIUS : 0.00000***********                                                   |                    |
| SIGMA ANGLE AT END OF RADIUS (DEG): 0.00000                                                        |                    |
| $-$ OUTER RADIUS # 2 :                                                                             |                    |
|                                                                                                    |                    |
|                                                                                                    |                    |
| $-$ OUTER RADIUS # 3 :                                                                             |                    |
| RADIUS OF CURVATURE (IN): 0.00000                                                                  |                    |
| X-Y COORD. OF C.G. OF SPRAG : 0.00000 0.00000                                                      |                    |
| WEIGHT OF ONE SPRAG (GM): 0.00000<br>TYPE OF SPRING (RIIBBON] OR GIARTER])                         |                    |
|                                                                                                    |                    |
| *** TILT SHEET DATA WILL BE STORED IN XXX.TLT                                                      |                    |
|                                                                                                    |                    |
| *** DO YOU WANT TO PRINT NOW THE RESULTS [Y/N]                                                     |                    |
|                                                                                                    |                    |
|                                                                                                    |                    |
|                                                                                                    |                    |

**Figura 4.5** *Visualizzazione in DOS del file di input*

<span id="page-61-0"></span>A questo punto il programma chiede all'utente se vuole visualizzare subito i risultati; rispondendo NO, digitando come richiesto il tasto N, i risultati vengono salvati nell' apposito file di output descritto nel paragrafo 4.2e a video viene visualizzata una finestra come in [Figura](#page-62-0) 4.6.

 $\blacktriangle$ 

```
*** TILT SHEET DATA WILL BE STORED IN XXX.TLT
*** DO YOU WANT TO PRINT NOW THE RESULTS [Y/N]
*** THE RESULTS WILL BE STORED IN XXX.OUT
*** HERTZ STRESS (KSI) = NaN INNER RACE
*** HERTZ STRESS (KSI) = NaN OUTER RACE
1 *** NORMAL END OF PROGRAM
*** FINE DI SPRAGG2...
\ket{==} STRIKE "ENTER" TO END...
```
**Figura 4.6** *Finestra in DOS di terminazione del programma.*

<span id="page-62-0"></span>Digitando "INVIO" il programma viene terminato e si esce dalla visualizzazione

# **5. Calcolo ruote libere agusta**

Per questo lavoro di tesi è stato deciso di analizzare alcune ruote libere, appartenenti a diversi modelli di elicotteri Agusta, per studiare il loro comportamento sia in fase d'ingaggio che in fase di disingaggio.

Per ottenere ciò, si sono utilizzati due programmi specifici, lo Sprag Clutch scritto in linguaggio Matlab, e già elaborato e implementato in precedenza, e SPRAGG, scritto in linguaggio Fortran; l'algoritmo di quest'ultimo doveva essere verificato e fatto funzionare. Dopo una prima analisi del listato sono stati fatti alcuni interventi che l'hanno portato al corretto funzionamento.

Abbiamo visto in precedenza che i due programmi hanno due file di input differenti tra loro, con parametri in ingresso appartenenti a diverse aree d'interesse tecnico. Per facilitare le operazioni di compilazione, e per rendere anche più snellol'input di una sessione di lavoro, i due files sono stati compattati in uno solo che contiene nella parte alta i dati per il programma in Fortran e, di seguito, quelli relativi al programma in Matlab.

In questo modo si può utilizzare lo stesso file per lanciare la simulazione in Matlab o in Fortran, poiché i due software sono strutturati in modo tale da riconoscere solo le linee di dati di proprio interesse.

# **5.1 Raccolta materiale**

I calcoli di simulazione hanno riguardato le ruote libere delle trasmissioni dell'elicottero 1, elicottero 2, elicottero 3, elicottero 4, elicottero 5, elicottero 6 (abbiamo usato questa nomenclatura per motivi di privacy).

Per effettuare le prove richieste, ci si è riferiti ai disegnidei fornitori delle ruote libere per risalire alle dimensioni della ruota, ma soprattutto per avere un profilo affidabile dello sprag da riprodurre in Catia.

Al fine di conoscere la geometria complessiva della sede in cui alloggia la ruota libera, in termini di diametri e lunghezze degli anelli, interno ed esterno, che racchiudono la ruota. E' stato necessario accedere ai relativi disegni in archivio, grazie al supporto dei colleghi.

#### **5.2 Disegno dello sprag in catia**

In generale, dal disegno del fornitore della ruota libera si è ricavato il profilo corretto e affidabile dello sprag che è stato riportato in Catia per effettuare tutte le rilevazioni delle quote necessarie da inserire nei files di input dei programmi.

Trattandosi di disegni cartacei in scala, è stato necessario, tramite opportuni accorgimenti grafici, portare i profili degli sprags alle corrette dimensioni, utilizzabili per la simulazione

Una volta riportato in Catia il profilo in scala reale, lo si estrude rispettando la lunghezza effettiva da design. Questa operazione serve per il calcolo della posizione del baricentro attraverso un'apposita feature CAD e per la stima della relativa massa una volta assegnata la corretta densità del materiale.

Tornando al profilo, si generano le due piste entro cui alloggia lo sprag, e le si vincolano tangenti rispettivamente, una alla camma interna e l'altra alla camma esterna dello sprag.

A questo punto si approssima il profilo delle due camme, rispettivamente con due archi quella interna, e un arco quella esterna, cercando di rispettare nella maniera migliore possibile l'andamento del profilo. Molto importante è che si imponga il vincolo di tangenza tra i due archi, nel punto di fine dell'uno e d'inizio dell'altro, in modo tale da avere i centri dei due raggi di curvatura allineati tra loro e con il punto di tangenza tra gli archi, requisito necessario per il funzionamento del software Sprag Clutch.

Si nota che la camma esterna è perfettamente approssimabile con un arco con raggio di curvatura costante.

Generando gli archi, si ricavano automaticamente anche la lunghezza del raggio di curvatura e i centri dei raggi.

Si passa quindi a definire i sistemi di riferimento, uno per il software Sprag Clutch, e uno per SPRAGG.

Per quanto riguarda il primo, il sistema di riferimento è centrato nel baricentro, con l'asse delle ascisse perpendicolare al fianco dello sprag. Con questi accorgimenti si vanno a misurare le quote relative alle coordinate dei tre centri dei raggi di curvatura.

Fondamentale è conoscere l'angolo di partenza d'inclinazione del primo arco, formato tra il raggio di curvatura nel primo punto dell'arco, e una retta parallela all'asse delle ascisse del sistema di riferimento. Stessa cosa va fatta per l'angolo di fine camma, in cui invece sono chiamati in causa il raggio di curvatura dell'altro arco nel suo punto estremo. Allo stesso modo, ma molto più semplice a causa della presenza di solo un arco, viene fatto per gli angoli della camma esterna.

Per quanto riguarda il secondo software, il sistema di riferimento è centrato nel centro dell'ultimo raggio di curvatura della camma interna, con l'asse delle ordinate diretto come la congiungente i centri dei raggi e il punto di tangenza tra gli archi. Come nel caso precedente si definiscono così le quote dei punti d'interesse, tra i quali troviamo anche, a differenza dell'altro programma, le coordinate del baricentro e del punto di contatto tra la molla e lo sprag.

Un esempio di disegno di uno sprag in Catia è rappresentato in [Figura 5.1:](#page-66-0)

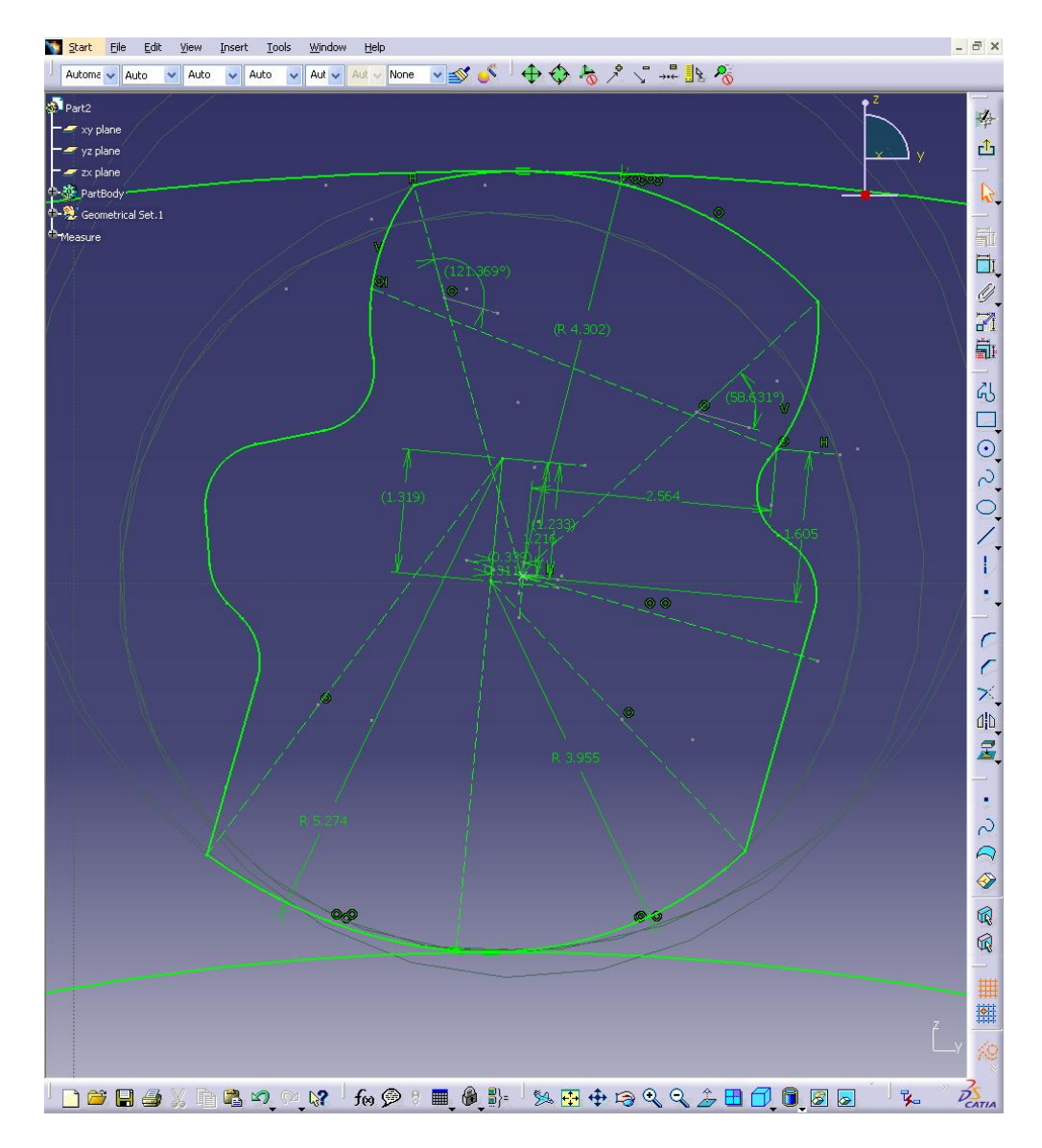

**Figura 5.1** *Esempio della realizzazione del profilo di uno sprag in Catia*

# <span id="page-66-0"></span>**5.3 Elaborazione file di input**

Come già anticipato nel paragrafo 4.2, il file di input è un semplice file di testo per entrambi i software.

La prima parte riguarda i dati richiesti in ingresso dallo SPRAGG di Fortran. Nella compilazione bisogna fare molta attenzione nel rispettare le spaziature, le righe, le colonne e le stringhe di caratteri, poiché il programma esegue un controllo riga per riga nell'acquisizione dei numeri, e la minima discrepanza la recepisce come un errore di compilazione e acquisisce i dati successivi come zeri, falsando i risultati in uscita.

Per prima cosa bisogna specificare che le unità di misura sono espresse nel sistema anglosassone, quindi le lunghezze in pollici (inch), le forze in libre (lb), il peso in grammi (gm) e gli angoli in gradi (deg).

I parametri richiesti sono: la potenza, espressa in horsepower (hp), la velocità di rotazione, espressa in RPM, il coefficiente d'attrito, i diametri, interno ed esterno, rispettivamente dell'anello interno ed esterno, il numero di sprags, la lunghezza e il peso di uno sprag, l'angolo tra l'orizzontale e il primo raggio di curvatura (sigma min), quello tra l'orizzontale e l'ultimo raggio di curvatura (sigma max) e il numero di incrementi da prendere in considerazione tra l'angolo minimo e massimo. E' richiesta anche nello specifico la geometria dello sprag e delle sue camme; per la camma interna sono richieste, le lunghezze dei tre (o anche meno) raggi di curvatura, le coordinate del centro del primo raggio e l'angolo tra l'orizzontale e l'ultimo raggio di curvatura del primo arco e del secondo; lo stesso vale per la camma esterna con in aggiunta anche le coordinate del baricentro. Successivamente si crea una situazione di "switch" , in cui viene richiesto di inserire la tipologia di molle utilizzate dalla ruota libera, con il programma che in base a quello che si inserisce, attraverso una verifica sulla stringa di caratteri, considera solo la sezione della molla scelta.

Se si adopera la molla Ribbon, sono richieste le coordinate del contatto con la faccia frontale e con quella posteriore, il peso della molla, la deformazione in altezza della molla, la costante e gli angoli frontale e posteriore.

Se si utilizza una molla Garter, invece, sono richieste solo le coordinate del punto di contatto con il fianco dello sprag, il peso, il diametro della molla libera e la costante della molla.

La seconda parte del file, che si distingue per la differente struttura della visualizzazione dei dati, è costituita dai parametri d'ingresso dello Sprag Clutch di Matlab. Va precisato che per questo programma le unità di misura vanno espresse nel sistema internazionale, quindi la lunghezza in metri e gli angoli in radianti.

Si distinguono subito una serie di ambiti di interesse. Il primo riguarda la geometria dell'anello esterno, in cui sono necessarie le quote dei tre raggi delle tre variazioni di sezione dell'anello, rispettivamente della pista interna ed esterna; delle tre variazioni di sezione dell'anno sono richieste anche le rispettive lunghezze. Gli stessi input sono richiesti per quanto riguarda l'anello interno. Vengono poi richieste le caratteristiche del materiale degli anelli, modulo elastico, coefficiente di Poisson e densità.

La sezione successiva riguarda gli sprag: numero, lunghezza e larghezza.

Seguono poi quattro matrici in cui vanno inserite, le coordinate del centro dei raggi di curvatura e le loro lunghezze, rispettivamente della camma esterna ed interna,e gli angoli di inzio e fine camma.Infine ancora le caratteristiche del materiale degli sprag.

Sotto la sezione "parametri operativi" troviamo la velocità, in RPM, della ruota libera, e un vettore in cui si scrive la potenza, in horsepower, di cui si vogliono avere i risultati.

Infine, i "parametri di simulazione", che rimangono costanti in ogni prova, sono funzionali alla buona implementazione dell'algoritmo.

In [Figura](#page-69-0) 5.2 e [Figura](#page-70-0) 5.3 è riportato l'esempio di un file di input compilato correttamente e pronto per una eventuale simulazione.

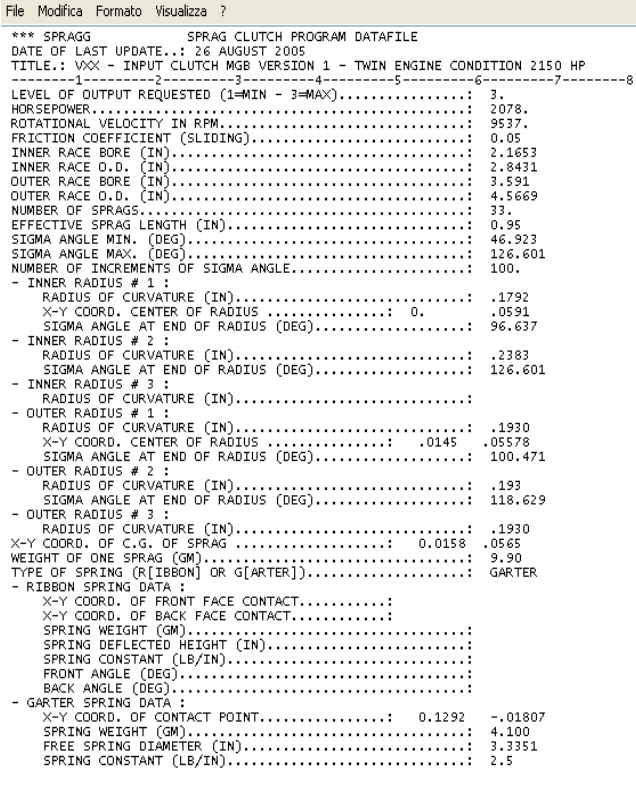

Anello esterno

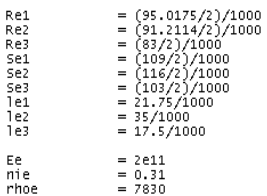

#### Anello interno

| Ri1   | $=$ (67.022/2)/1000                                   |
|-------|-------------------------------------------------------|
| Ri2   | $=$ $(72.217/2)/1000$                                 |
| Ri3   | $=$ (66/2)/1000                                       |
| Si1   | $=$ (58/2)/1000                                       |
| Si2   | $=$ (55/2)/1000                                       |
| Si3   | $=$ (55/2)/1000                                       |
| 111   | $= 12.4/1000$                                         |
| 112   | $= 46/1000$                                           |
| 113   | $= 23.5/1000$                                         |
| Ei    | $= 2e11$                                              |
| nii   | $= 0.31$                                              |
| rhoi  | $= 7830$                                              |
| Sprag |                                                       |
| N     | $= 33$                                                |
| 1     | $= 24.13/1000$                                        |
| h     | $= 6.25/1000$                                         |
| came  | $=$ [-0.035,0.013,4.904]/1000                         |
| s fe  | $=$ [121.368,58.631]*pi/180                           |
| cami  | $= [-0.386, -0.131, 4.552, -0.63, 1.351, 6.054]/1000$ |
| 5 fi  | = [-30.923,-110.601]*pi/180                           |

<span id="page-69-0"></span>**Figura 5.2** *Esempio di file di input completo e compilato correttamente*

|                                                 | File Modifica Formato Visualizza                                                                                                    |                              |
|-------------------------------------------------|----------------------------------------------------------------------------------------------------|------------------------------|
|                                                 | X-Y COORD. CENTER OF RADIUS : 0. 0591<br>STGMA ANGLE AT END OF RADIUS (DEG): 96.637<br>TINNER RADIUS # 2 :                                                                                           |                              |
|                                                 | RADIUS OF CURVATURE (IN)<br>SIGMA ANGLE AT END OF RADIUS (DEG)                                                                                                    | .2383<br>126.601             |
| $-$ INNER RADIUS # 3 :                          | RADIUS OF CURVATURE (IN)                                                                                                    |                              |
| $-$ OUTER RADIUS # 1 :                          |                                                                                                    | .1930                        |
|                                                 |                                                                                                    | .05578<br>100.471            |
|                                                 | - UVIER RADIUS & C.<br>  STGMA ANGLE AT END OF RADIUS (DEG)<br>  STGMA ANGLE AT END OF RADIUS (DEG)<br>  OUTER RADIUS # 3 :                                                                          | .193<br>118.629              |
|                                                 |                                                                                                    | .1930                        |
|                                                 |                                                                                                    | <b>GARTER</b>                |
|                                                 |                                                                                                    |                              |
|                                                 |                                                                                                    |                              |
|                                                 |                                                                                                    |                              |
|                                                 |                                                                                                    |                              |
|                                                 |                                                                                                    | $-.01807$<br>4.100<br>3.3351 |
|                                                 |                                                                                                    | 2.5                          |
| Anello esterno                                  |                                                                                                    |                              |
| Re1                                             |                                                                                                    |                              |
| Re2<br>Re3<br>Se1                               | $\begin{array}{ll} &= (95,0175/2)/1000 \\ &= (91,2114/2)/1000 \\ &= (83/2)/1000 \\ &= (109/2)/1000 \\ &= (116/2)/1000 \\ &= (103/2)/1000 \\ &= 21.75/1000 \\ &= 35/1000 \\ &= 17.5/1000 \end{array}$ |                              |
| Se2<br>Se3                                      |                                                                                                    |                              |
| le1<br>1e2                                      |                                                                                                    |                              |
| le3<br>Ee                                       | $= 2e11$                                                                                                    |                              |
| nie<br>rhoe                                     | $= 0.31$<br>$= 7830$                                                                                                    |                              |
| Anello interno                                  |                                                                                                    |                              |
| Ri1<br>Ri2                                      |                                                                                                    |                              |
| Ri3<br>Si 1                                     |                                                                                                    |                              |
| Si 2<br>sia<br>1i1                              | = $(67.022/2)/1000$<br>= $(72.217/2)/1000$<br>= $(66/2)/1000$<br>= $(55/2)/1000$<br>= $(55/2)/1000$<br>= $12.4/1000$<br>= $12.4/1000$<br>= $23.5/1000$                                               |                              |
| 1 i 2<br>1 i 3                                  | $= 23.5/1000$                                                                                                    |                              |
| Ei                                              | $= 2e11$                                                                                                    |                              |
| nii<br>rhoi                                     | $= 0.31$<br>$= 7830$                                                                                                    |                              |
| Sprag                                           |                                                                                                    |                              |
| N<br>٦                                          | $= 33$<br>$= 24.13/1000$                                                                                                    |                              |
| h                                               | $= 6.25/1000$                                                                                                    |                              |
| came<br>s fe<br>c ami                           | = $[-0.035, 0.013, 4.904]/1000$<br>= $[121.368, 58.631]^p$ n/180<br>= $[-0.386, -0.131, 4.552; -0.63, 1.351, 6.054]/1000$<br>= $[-30.923, -110.601]^p$ n/180                                         |                              |
| 5 fi                                            |                                                                                                    |                              |
| E5<br>nis.<br>rhos                              | $= 2e11$<br>$= 0.31$<br>$= 7830$                                                                                                    |                              |
|                                                 |                                                                                                    |                              |
| Parametri operativi                             |                                                                                                    |                              |
| rpm                                             | $= 9537$<br>hp_nominali = [1666.22,2078,2387,2910,5100]                                                                                                    |                              |
| Parametri di simulazione                        |                                                                                                    |                              |
| t011                                            | $= 1e-10$<br>$= 100$                                                                                                    |                              |
| toll<br>MaxIteraz<br>Nmax_step<br>p_hp<br>Nmesh | $= 10000$<br>$= 0.7$<br>$= 20$                                                                                                    |                              |
|                                                 |                                                                                                    |                              |

**Figura 5.3** *Esempio di file di input completo e compilato correttamente*

# <span id="page-70-0"></span>**5.4 Ruote libere analizzate**

Sono state studiate sei ruote libere di altrettanti elicotteri, in diverse condizioni di utilizzo. Gli elicotteri in questione sono: ELICOTTERO 1,

# ELICOTTERO 2,ELICOTTERO 3, ELICOTTERO 4, ELICOTTERO 5, ELICOTTERO 6.

Per ognuno di essi sono state studiate le principali condizioni di utilizzo, con particolare attenzione a quelle critiche.

Abbiamo scelto di analizzare cinque condizioni per ogni elicottero, classificate in base alla potenza trasmessa dai motori:

- **AEO**: "All Engine Operative", condizione in cui sono in funzione tutti i motori e, nel nostro caso, ad un regime di potenza da crociera. Da progetto, a regime di crociera, la vita utile dell'elicottero è infinita.
- **OEI**: "One Engine Inoperative", condizione in cui un motore non è in funzione, o per avaria o per scelta del pilota di consumare meno carburante.

In questo caso si devono fare tre distinzioni, in funzione della potenza trasmessa:

- **MCP**: "Maximum Continous Power". Si intende la potenza di crociera a cui il motore può resistere per un tempo illimitato. Nel caso in OEI, quindi con un motore in meno, la potenza erogata è sempre maggiore della corrispettiva MCP nella condizione di AEO.
- **CONTINGENCY**: condizione di emergenza in cui viene erogata una potenza massima che è pari, in genere, al 120% di quella della MCP. Questo regime di potenza, però, può essere utilizzato solo una volta in caso di emergenza e per un tempo non superiore, in genere, ai 2,5 min. Oltre questo tempo si entra in regime di "overtorque", molto pericoloso per il pilota e l'elicottero. Un successivo caso in cui può essere richiesta dal pilota questa ulteriore potenza è in fase di decollo.
- **TRANSIENT**: condizione estrema in cui viene richiesta il 130% della potenza della MCP, e non può essere tenuta per un tempo superiore ai 20 secondi, in passato, mentre ora è stato abbassato a 6 secondi. Se si supera il tempo limite, si va in overtorque. Questa condizione viene spesso sfruttata in particolari manovre militari.
- **ROLL-OVER**: quest'ultima condizione non è strettamente legata ai regimi di potenze dell'elicottero, ma è una proprietà specifica di ogni ruota libera, che si ottiene a seguito delle analisi effettuate. Nel nostro caso troveremo per ogni ruota libera di ogni elicottero, in funzione della dimensione della ruota, della geometria della sua sede e degli sprag, la potenza a cui si ha lo "scavallamento" degli sprag.

Per gli elicotteri 2, 3, 4 e 5, la ruota libera considerata si tratta di quella collegata ai motori al primo stadio di riduzione. Per l'elicottero 1, invece, è posta sui due ingressi della scatola miscelatrice, sempre al 1°stadio di riduzione. Nell'elicottero 1 c'è la scatola miscelatrice che convoglia il moto
proveniente dai due motori a un solo pignone, che ingrana con un ingranaggiospiroconico, che trasmette il moto al solare e trascina gli accessori.

La ruota libera dell'elicottero 6, invece, è quella posta nella scatola accessori, e quindi soggetta a potenze e carichi di gran lunga inferiori rispetto a quelle che sopportano le potenze provenienti dai motori.

# **5.5 Risultati delle prove**

In questo paragrafo vengono riportati i risultati forniti dai due programmi, per ogni elicottero preso in considerazione.

Per semplicità di compilazione e di visualizzazione, è stato utilizzato un foglio di calcolo per raggruppare tutti i risultati. Ovviamente non sono stati riportati tutti i parametri che danno in uscita i software, ma solo quelli più significativi per la condizione ingaggiata e disingaggiata.

Per ogni elicottero i parametri sono divisi in tre aree di interesse. La prima sezione riguarda i parametri di input, potenza e velocità di rotazione, che vengono immessi direttamente dall'utente nei rispettivi files di input dei programmi; nella seconda sono elencati i parametri di interesse della condizione ingaggiata, angolo di wind up, rigidezza torsionale, lunghezza impronta e pressioni di contatto; nell'ultima, la condizione di overrunning, con il fattore PV come riferimento.

Di seguito sono elencati i risultati delle prove effettuate, in ordine crescente di potenze in gioco.

<span id="page-73-0"></span>

|                                                     |                           | $-0.00$                                     |                 | <b>ELICOTTERO 1</b>                      |            |              |                |                   |  |
|-----------------------------------------------------|---------------------------|---------------------------------------------|-----------------|------------------------------------------|------------|--------------|----------------|-------------------|--|
| <b>INPUT</b>                                        |                           |                                             |                 | <b>CONTINGENCY   TRANSIENT ROLL-OVER</b> |            |              |                |                   |  |
|                                                     |                           |                                             |                 | <b>MCP</b><br>600                        | 730        |              |                | <b>AEO</b><br>450 |  |
| POTENZA<br><b>VELOCITA' DI ROTAZIONE</b>            |                           |                                             | hp              | 6.012                                    | 6.012      | 780<br>6.012 | 2.907<br>6.012 | 6.012             |  |
| <b>COPPIA</b>                                       |                           |                                             | rpm<br>Nm       | 710,70                                   |            | 923,90       |                |                   |  |
| <b>CONDIZIONE INGAGGIATA</b>                        |                           |                                             |                 |                                          | 864,60     |              | 3.443,20       | 533,00            |  |
| ANGOLO VIND UP                                      |                           |                                             |                 | 4,86                                     | 5,35       | 5,53         | 10,29          | 4,20              |  |
| <b>RIGIDEZZA TORSIONALE</b>                         |                           |                                             | deg<br>Nmłrad   | 16.864,00                                | 18.962,77  | 19.723,34    | 40.518,30      | 14.172,00         |  |
|                                                     |                           | Contatto esterno                            | MP <sub>a</sub> | 2.134,50                                 | 2.288,66   | 2.343,24     | 3.768,62       | 1.926,95          |  |
| PRESSIONE CONTATTO MAX                              |                           | Contatto interno                            | MPa             | 2.243,50                                 | 2.405,34   | 2.462,65     | 3.957,57       | 2.025,54          |  |
|                                                     |                           | Contatto esterno                            | mm              | 0,38                                     | 0,40       | 0,41         | 0,67           | 0.34              |  |
| LARGHEZZA IMPRONTA                                  |                           | Contatto interno                            | mm              | 0,36                                     | 0,38       | 0,39         | 0,63           | 0.32              |  |
|                                                     |                           |                                             |                 |                                          |            |              |                |                   |  |
| SFORZO MEDIO COMPR. NELLO                           |                           |                                             |                 |                                          |            |              |                |                   |  |
| <b>SPRAG</b>                                        |                           |                                             | MPa             | 111,74                                   | 128.45     | 134,65       | 348,01         | 91.07             |  |
|                                                     |                           |                                             |                 |                                          |            |              |                |                   |  |
|                                                     | Centrifugo                | Pista esterna                               | mm              | 0,00109                                  | 0,00109    | 0,00109      | 0,00109        | 0,00109           |  |
|                                                     |                           | Pista interna                               | mm              | 0,00018                                  | 0,00018    | 0.00018      | 0.00018        | 0,00018           |  |
|                                                     | <b>Forze Sprag</b>        | Pista esterna                               | mm              | 0,05251                                  | 0,06037    | 0,06328      | 0,16370        | 0,04280           |  |
| <b>CONTRIBUTI DI SPOSTAMENTO</b>                    |                           | Pista interna                               | mm              | 0,03075                                  | 0,03534    | 0,03705      | 0,09567        | 0,02506           |  |
|                                                     | Hertziano                 | Pista esterna                               | mm              | 0,01898                                  | 0,02153    | 0,02246      | 0,05271        | 0,01577           |  |
|                                                     |                           | Pista interna                               | mm              | 0,01903                                  | 0,02158    | 0.02252      | 0,05278        | 0,01581           |  |
|                                                     | <b>Compressione Sprag</b> |                                             | mm              | 0,00465                                  | 0,00535    | 0,00561      | 0,01449        | 0,00379           |  |
| VARIAZIONE RAGGI PISTE                              |                           | Re 2                                        | mm              | 0,06310                                  | 0,07220    | 0,07560      | 0,19110        | 0,05180           |  |
|                                                     |                           | Ri 2                                        | mm              | $-0,04010$                               | $-0.04590$ | $-0.04810$   | $-0,12190$     | $-0,03280$        |  |
| <b>CONDIZIONE DI OVERRUNNING</b>                    |                           |                                             |                 |                                          |            |              |                |                   |  |
|                                                     |                           | Sigma Angle                                 | deg             | 85,074                                   |            |              |                |                   |  |
| COORD. P.TO CONTATTO CON<br>PISTA INTERNA E ESTERNA |                           | Deflected outer race I.D.                   | in              | 2,812                                    |            |              |                |                   |  |
|                                                     |                           | 71,427<br>mm                                |                 |                                          |            |              |                |                   |  |
|                                                     |                           | inner strut angle                           | deg             | 2,489                                    |            |              |                |                   |  |
|                                                     |                           | Outer strut angle                           | deg             | 1,908                                    |            |              |                |                   |  |
|                                                     |                           | <b>Percent Speed</b>                        | X               | 73,000                                   |            |              |                |                   |  |
|                                                     |                           | PV max                                      | PPI-RPM         | 1429                                     |            |              |                |                   |  |
|                                                     |                           | <b>Drag Torque</b>                          | lb-in<br>Nm     | 1,580<br>0,179                           |            |              |                |                   |  |
|                                                     |                           | Drag Torque Max (100%                       | lb-in           |                                          |            |              |                |                   |  |
| P٧                                                  |                           | Speed)                                      | Nm              | 3,440                                    |            |              |                |                   |  |
|                                                     |                           | Pressure Max (100%                          | PSI             | 0,389<br>17447                           |            |              |                |                   |  |
|                                                     |                           |                                             | MP <sub>a</sub> | 120,293                                  |            |              |                |                   |  |
|                                                     |                           | <b>Speed)</b><br><b>PRS-Y Max</b>           | <b>Z</b> Speed  | 73,000                                   |            |              |                |                   |  |
|                                                     |                           |                                             | <b>PSI-FPS</b>  |                                          |            |              |                |                   |  |
|                                                     |                           |                                             |                 |                                          |            | 180205       |                |                   |  |
|                                                     |                           | Sigma Angle                                 | deg             | 99,47                                    | 101,07     | 101,87       | 113,06         | 97,87             |  |
| <b>CORRETTA POSIZIONE DEL</b>                       |                           |                                             | in              | 2,82                                     | 2,82       | 2,82         | 2,83           | 2,82              |  |
| CONTATTO DELLO SPRAG CON<br>LE PISTE                |                           | Deflected outer race I.D.                   | mm              | 71,60                                    | 71,62      | 71,64        | 71,86          | 71,58             |  |
|                                                     |                           | inner strut angle                           | deg             | 3,10                                     | 3,34       | 3,46         | 5,03           | 2,85              |  |
|                                                     |                           | Outer strut angle                           | deg             | 2,37                                     | 2,55       | 2,64         | 3,83           | 2,18              |  |
| NORMAL LOAD PER SPRAG O.R.                          |                           |                                             | Ib              | 4496                                     | 5072       | 5231         | 11562          | 3664              |  |
|                                                     |                           |                                             | kg              | 2039,35                                  | 2300,62    | 2372,74      | 5244,44        | 1661,96           |  |
| <b>INNER RACE</b>                                   |                           |                                             | PSI             | 403747                                   | 428859     | 435554       | 648168         | 364447            |  |
|                                                     |                           | Compressive stress max<br><b>Deflection</b> | MPa             | 2783,74                                  | 2956,88    | 3003,04      | 4468,96        | 2512,77           |  |
|                                                     |                           |                                             | in              | 0,001                                    | 0,001      | 0,001        | 0,003          | 0,001             |  |
|                                                     |                           |                                             | mm              | 0,030                                    | 0,033      | 0,034        | 0,069          | 0,025             |  |
| <b>OUTER RACE</b>                                   |                           | Compressive stress max                      | PSI             | 383768                                   | 407601     | 413943       | 615577         | 346438            |  |
|                                                     |                           |                                             | MP <sub>a</sub> | 2645,99                                  | 2810,31    | 2854,04      | 4244,26        | 2388,61           |  |
|                                                     |                           |                                             | in              | 0,001                                    | 0,001      | 0,001        | 0,003          | 0,001             |  |
|                                                     |                           | <b>Deflection</b>                           | mm              | 0,029                                    | 0,032      | 0,033        | 0,067          | 0,024             |  |
|                                                     |                           |                                             |                 |                                          |            |              |                |                   |  |

**Tabella 5.1** *Valori significativi di output per l'elicottero 1*

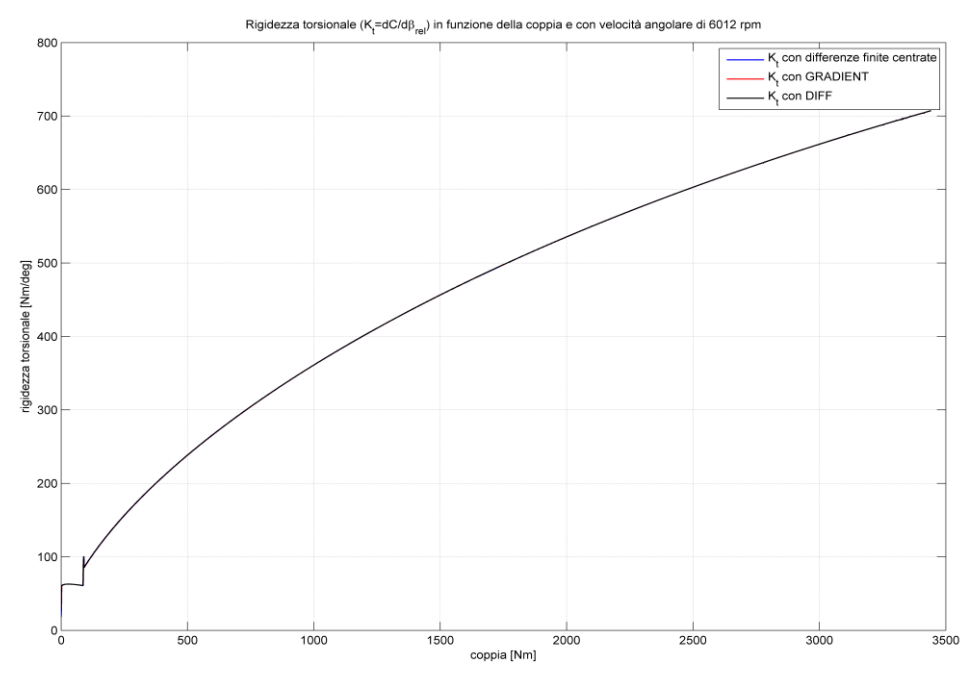

<span id="page-74-0"></span>**Figura 5.4** *Andamento della rigidezza torsionale in funzione della coppia per l'elicottero 1*

Il grafico [Figura](#page-74-0) 5.4 rappresenta l'andamento della rigidezza torsionale in funzione della coppia, fino alla condizione di coppia massima a regime di roll-over.

Il grafico tiene in considerazione tutte le condizioni di funzionamento dell'elicottero, dalla potenza nulla a quella massima di Transient, passando per l'AEO, la MCP e la Contingency. In questo modo si possono ricavare, anche graficamente, i valori della rigidezza torsionale nelle varie condizioni di potenza, indicate numericamente nella [Tabella 5.1.](#page-73-0)

Si nota anche che tutte le condizioni di potenza sono inferiori a quella di rollover (2907 hp) della ruota libera, e quindi è garantito per ognuna di esse un corretto funzionamento. Inoltre, come consigliato da teoria, il valore della rigidezza torsionale in tutti i casi è sempre compreso tra i **3000** e i **40000 Nm/rad**ca., tranne per l'appunto, il caso di "scavalcamento".

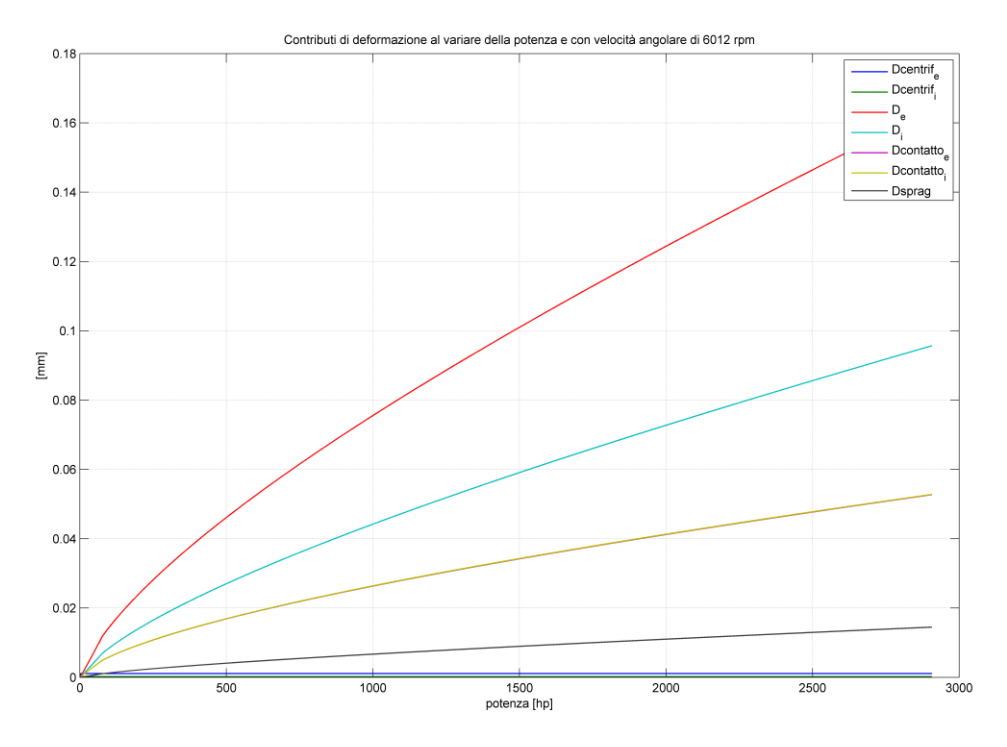

**Figura 5.5** *Contributi di deformazione al variare della potenza*

<span id="page-75-0"></span>Nel grafico in [Figura](#page-75-0) 5.5 sono riportati gli andamenti della deformazione della pista esterna e interna, sotto l'azione della forza centrifuga, della forza impressa dagli sprags e dalla pressione di contatto hertziano. Si può notare come sia significativo, soprattutto, il contributo dovuto alle forze degli sprags, che imprimono una deformazione sulla pista esterna che da 0,04 mm a 0,06 mm, mentre sulla pista interna varia da 0,025 mm a 0,037 mm. La somma di tutte le forze agenti sulle piste, generano una variazione dei raggi della pista esterna e interna, rispettivamente positiva perché in espansione, e negativa perché di compressione, come è riportato nella [Tabella 5.1](#page-73-0)

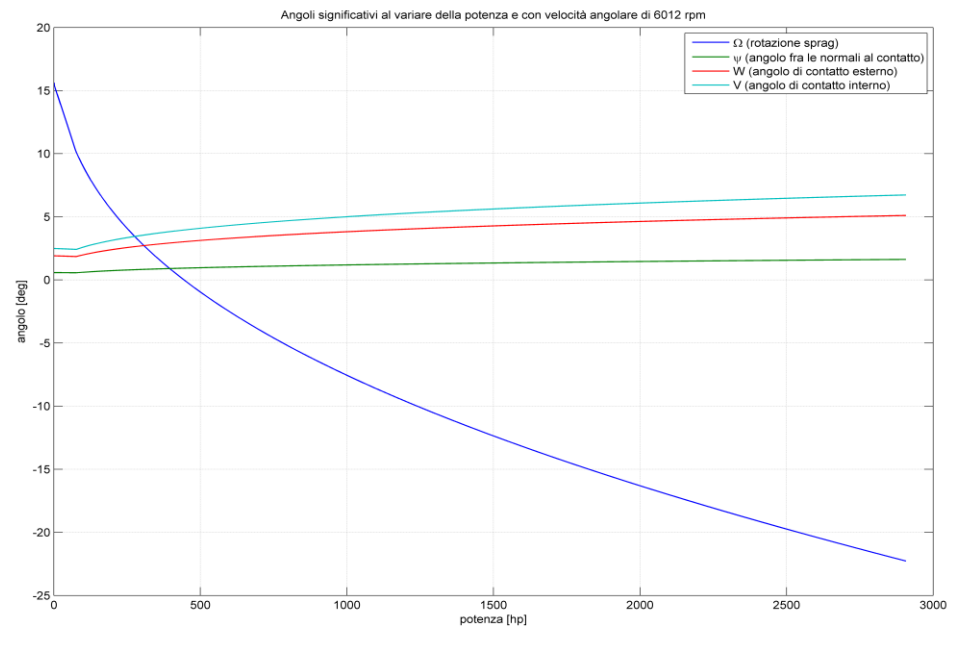

**Figura 5.6** *Variazione degli angoli significativi al variare della potenza*

<span id="page-76-0"></span>In [Figura](#page-76-0) 5.6 sono riportati gli andamenti della variazione dei principali angoli; significativa è, soprattutto, la variazione dell'angolo di posizione dello sprag, espressa dalla curva decrescente, che passa da una condizione iniziale di default di 16° fino a quella di roll-over di -22° circa.

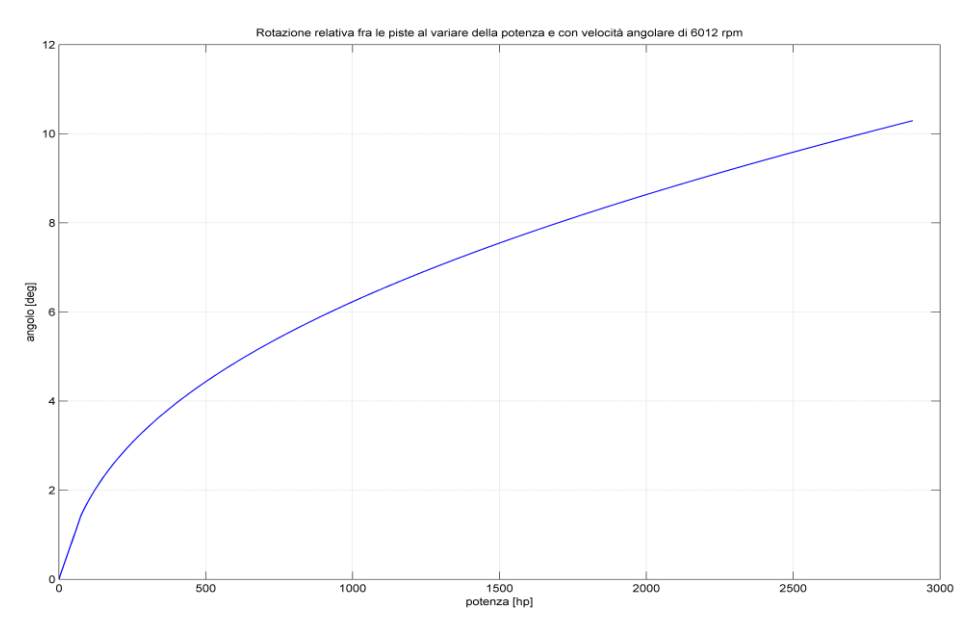

<span id="page-76-1"></span>**Figura 5.7** *Andamento della rotazione relativa tra le piste al variare della potenza*

In [Figura](#page-76-1) 5.7 è riportata la rotazione relativa tra le piste al variare della potenza.

L'angolo della rotazione, chiamato anche angolo di *wind up*, nella condizione di roll-over è di circa 10°, ma a noi interessano le condizioni di potenza descritte in precedenza.

In rispetto della teoria, in tutte e quattro le configurazioni di potenza analizzate, l'angolo di rotazione è compreso tra i **4°** e i **7°**, sinonimo di valori coerenti e corretti.

A questo punto si passa a prendere in considerazione la condizione di overrunning, nella quale determinante è il fattore di usura PV.

Viene riportata, per prima cosa, la velocità percentuale alla quale si ha il PV massimo. Dalla teoria, questa percentuale, deve assestarsi intorno al 67% della velocità di rotazione massima. Per quanto riguarda la ruota libera dell'elicottero 1 la percentuale si discosta leggermente dal valore di riferimento, assestandosi al 73%. E' l'unico elicottero tra quelli analizzati, che la percentuale a cui si registra il PV massimo è così distante da quella teorica, come vedremo anche in seguito. Il valore del PV è di 1428 lb/in – ft/min.

Viene anche evidenziata la coppia di trascinamento registrata nella condizione di PV massimo, ed è pari a 0,179 Nm. La coppia di trascinamento massima, invece, per tutti gli elicotteri analizzati, si ha in corrispondenza della velocità massima, così come anche la pressione massima, pari a 120 MPa.

Un altro parametro indicativo dell'usura, è il PRS-V, anch'esso massimo al 73% della velocità massima, e pari a  $180205$  [lb/in<sup>2</sup> – ft/sec].

**Tabella 5.2** *Valori significativi di output per l'elicottero 2*

<span id="page-78-0"></span>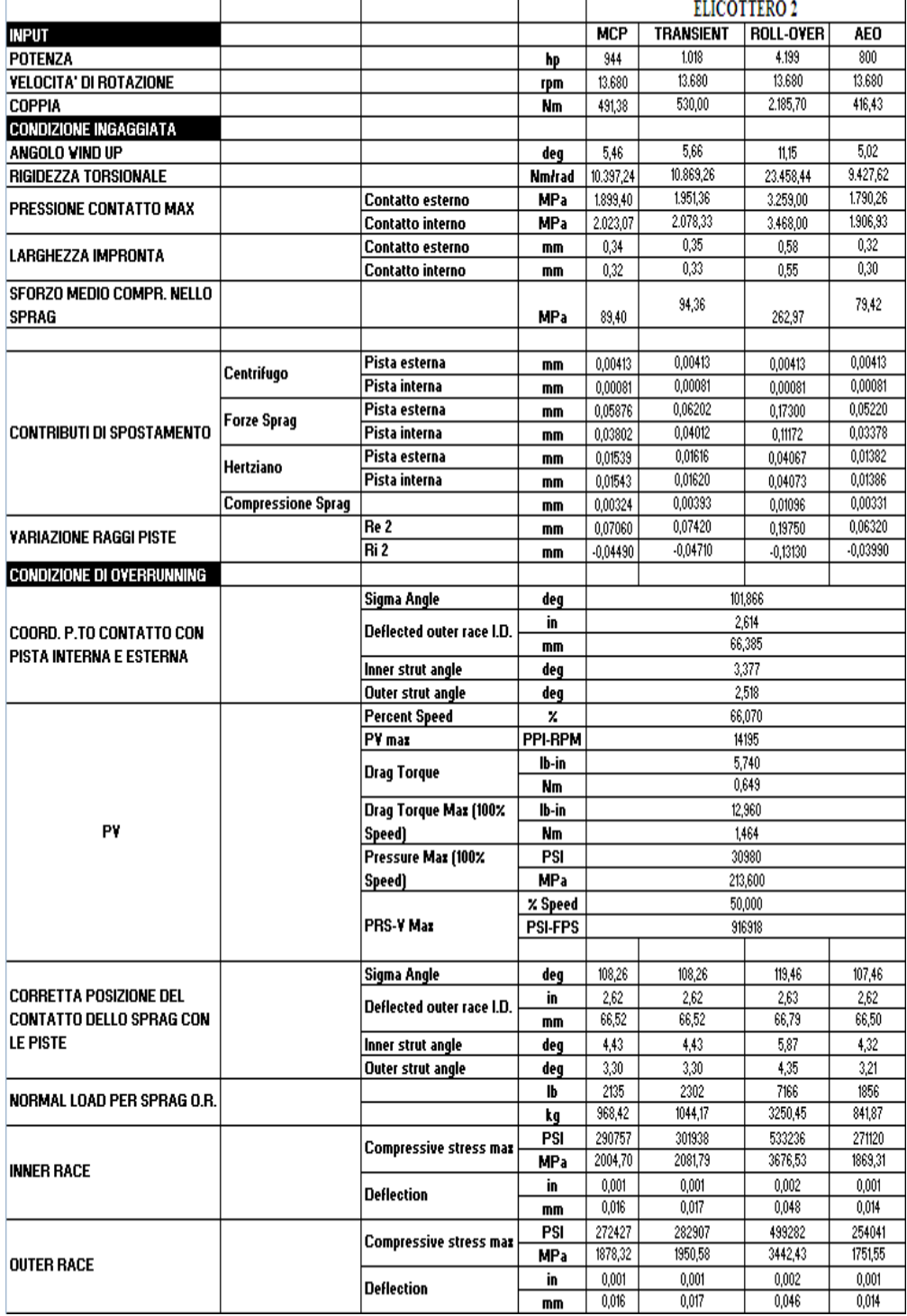

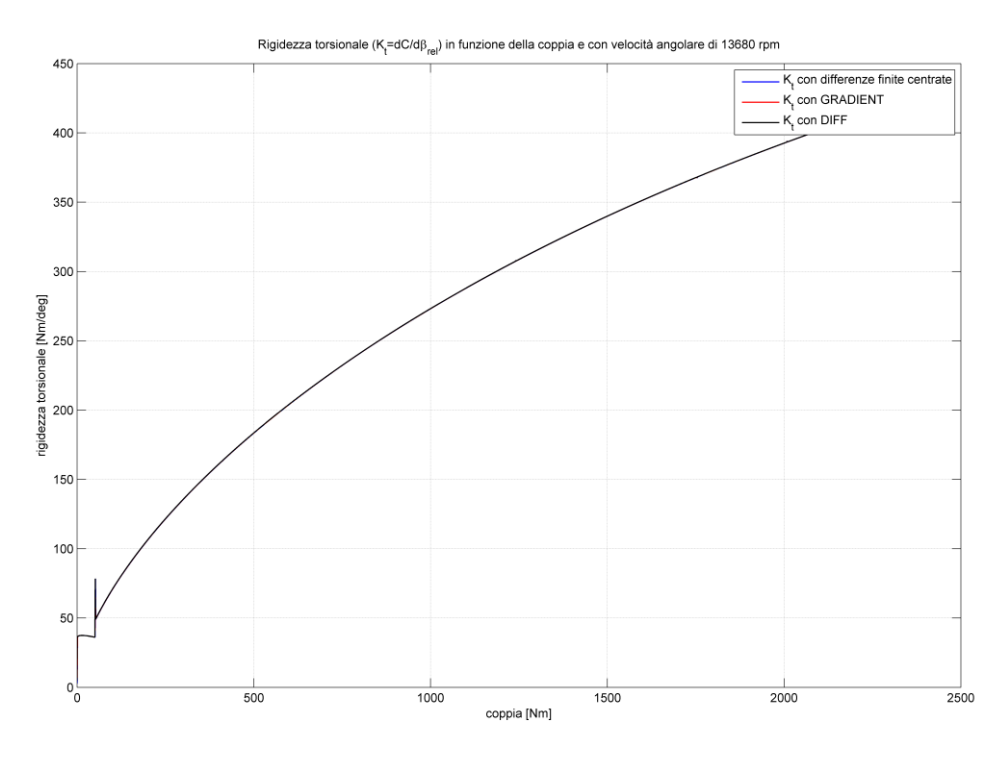

<span id="page-79-0"></span>**Figura 5.8** *Andamento della rigidezza torsionale in funzione della coppia per l'elicottero 2*

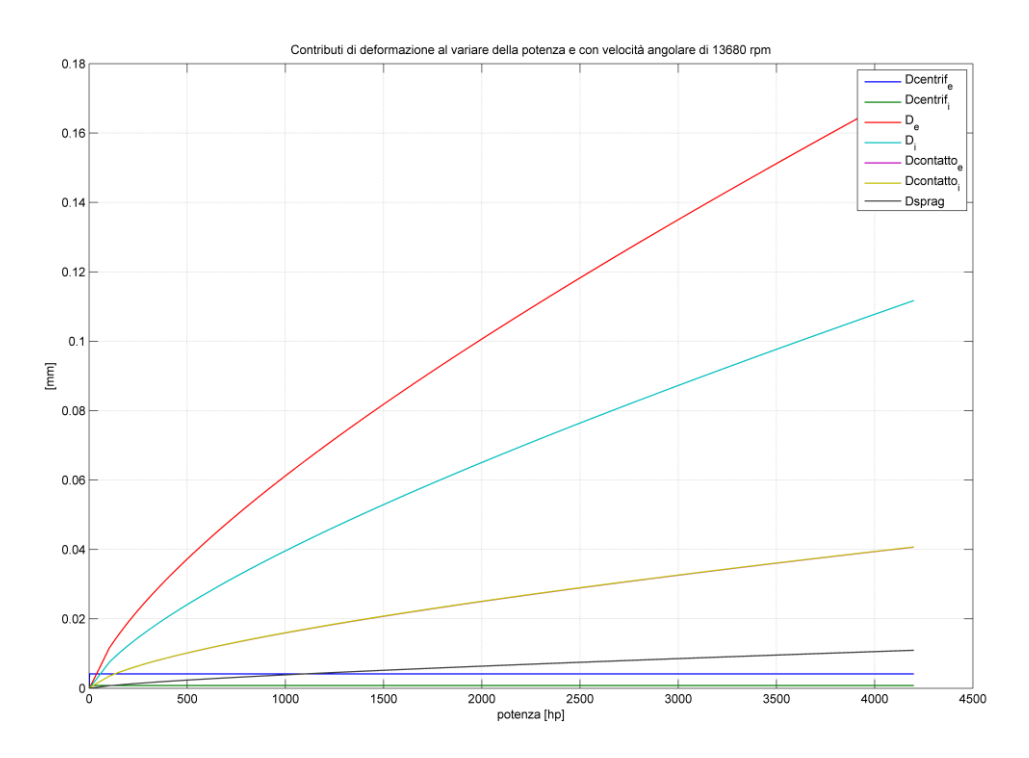

<span id="page-79-1"></span>**Figura 5.9** *Contributi di deformazione al variare della potenza*

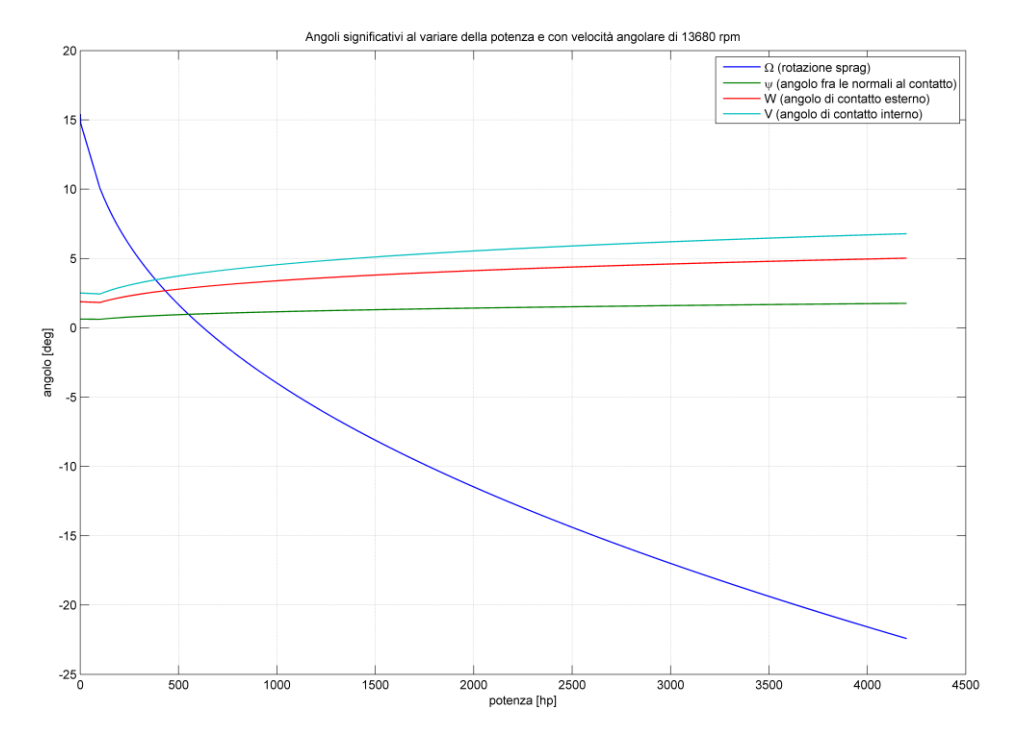

**Figura 5.10** *Variazione degli angoli significativi al variare della potenza*

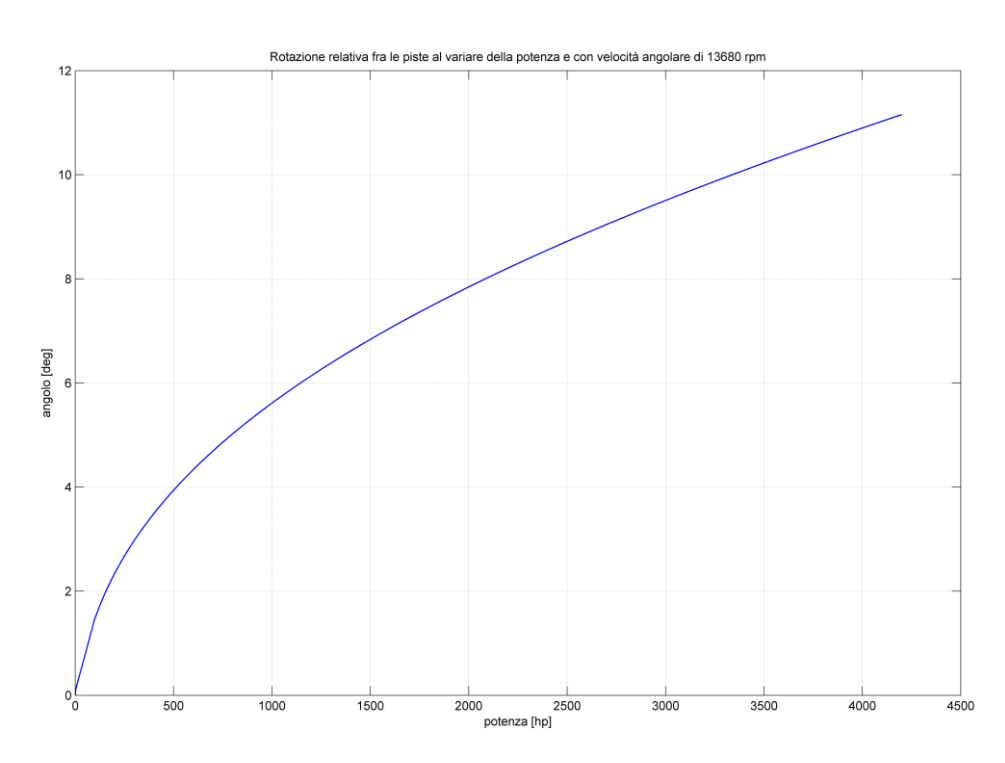

<span id="page-80-0"></span>**Figura 5.11** *Andamento della rotazione relativa tra le piste al variare della potenza*

Come fatto in precedenza di analizzano i risultati ottenuti.

Per quanto riguarda la rigidezza torsionale in [Figura 5.8,](#page-79-0) abbiamo rilevato dei valori non molto elevati, dovuti al fatto che vi è un numero di giri in gioco più elevato, nonostante potenze leggermente superiori alle precedenti, e geometrie differenti. Nella condizione di massima potenza analizzata, sao transient in OEI, la rigidezza torsionale è pari a 10869 Nm/rad, in ogni caso nel range di valori consigliato dalla teoria. Anche la rigidezza massima che si ha nella condizione estrema di roll-over è minore, giustificando così un andamento della curva meno schiacciato.

I contributi di deformazione [\(Figura 5.9\)](#page-79-1) massima delle piste, dovute alle forze dello sprag, sono sempre nell'ordine dei 6 centesimi di millimetro per la pista esterna, e dei 4 centesimi per quella interna. Per quanto riguarda la variazione totale dei raggi delle piste siamo nell'ordine dei 7 centesimi in espansione per la pista esterna, e 4 centesimi in compressione per la pista interna.

L'angolo di rotazione relativa tra le piste [\(Figura 5.11\)](#page-80-0) è intorno ai 5,5°, in linea con la teoria.

Per quanto riguarda la condizione di overrunning [\(Tabella](#page-78-0) 5.2), la percentuale di velocità a cui si ha il PV massimo è del 66%; torna quindi ad essere un valore in linea con quello che ci aspetteremmo. Il PV massimo è 14195, mentre la coppia di trascinamento aumenta anch'essa a 0.649 Nm.

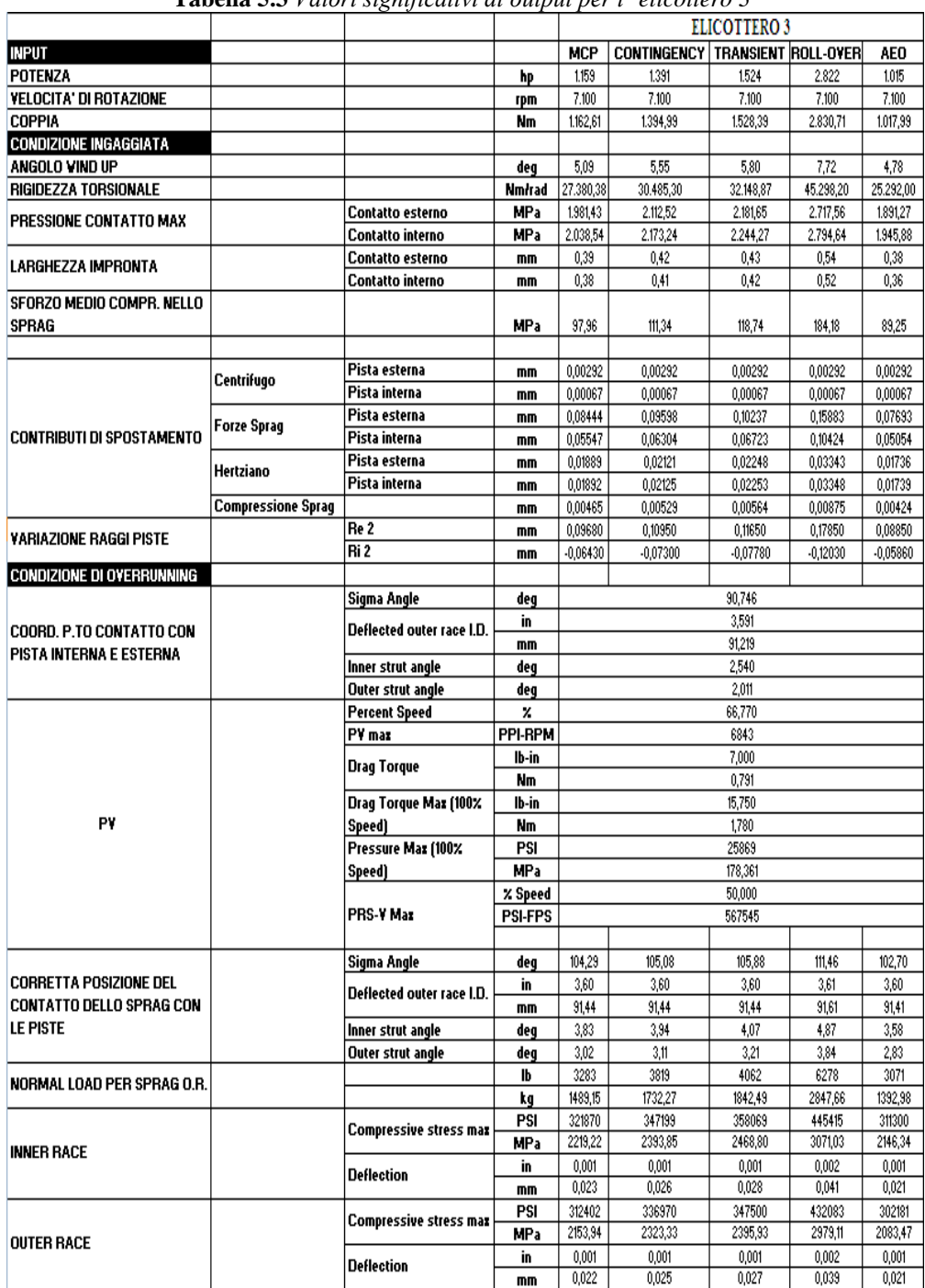

**Tabella 5.3** *Valori significativi di output per l' elicottero 3*

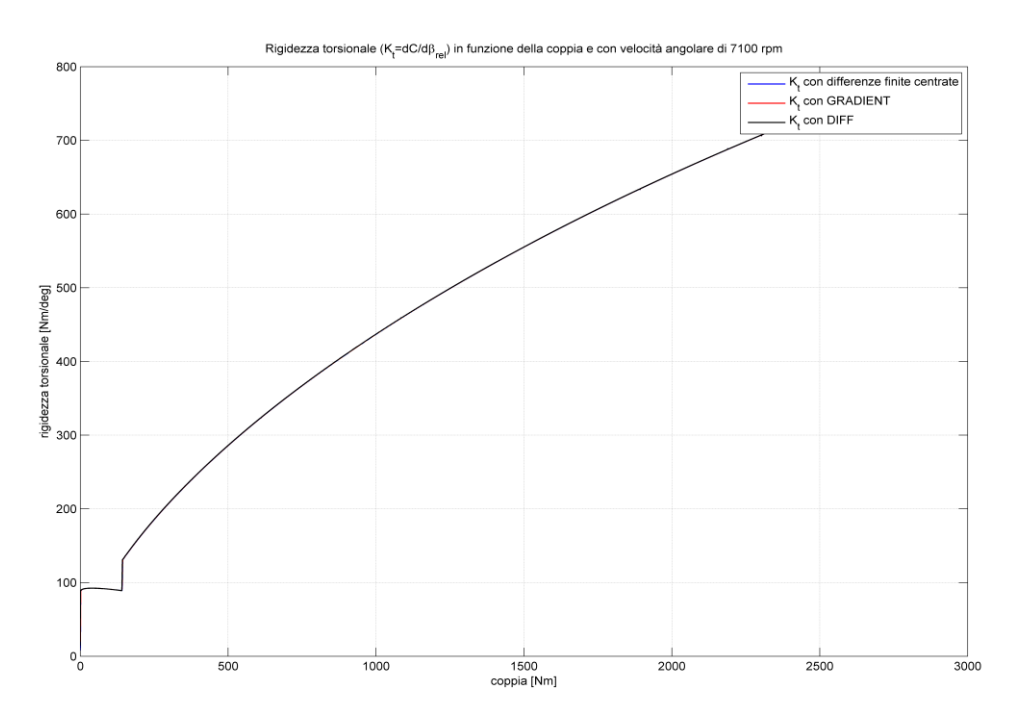

<span id="page-83-0"></span>**Figura 5.12** *Andamento della rigidezza torsionale in funzione della coppia per l'elicottero 3*

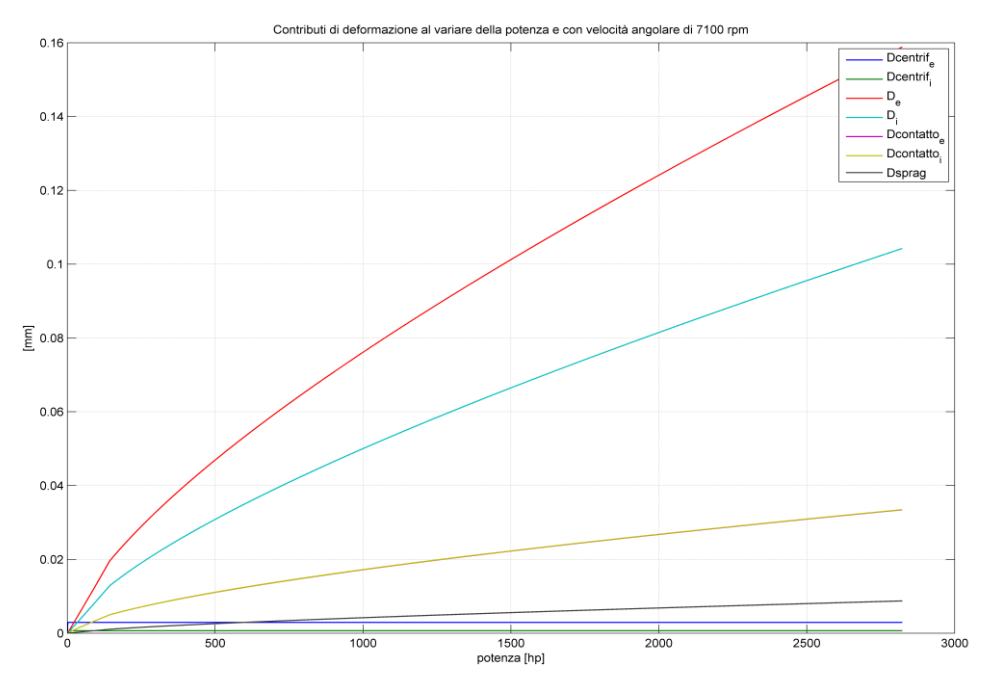

<span id="page-83-1"></span>**Figura 5.13** *Contributi di deformazione al variare della potenza*

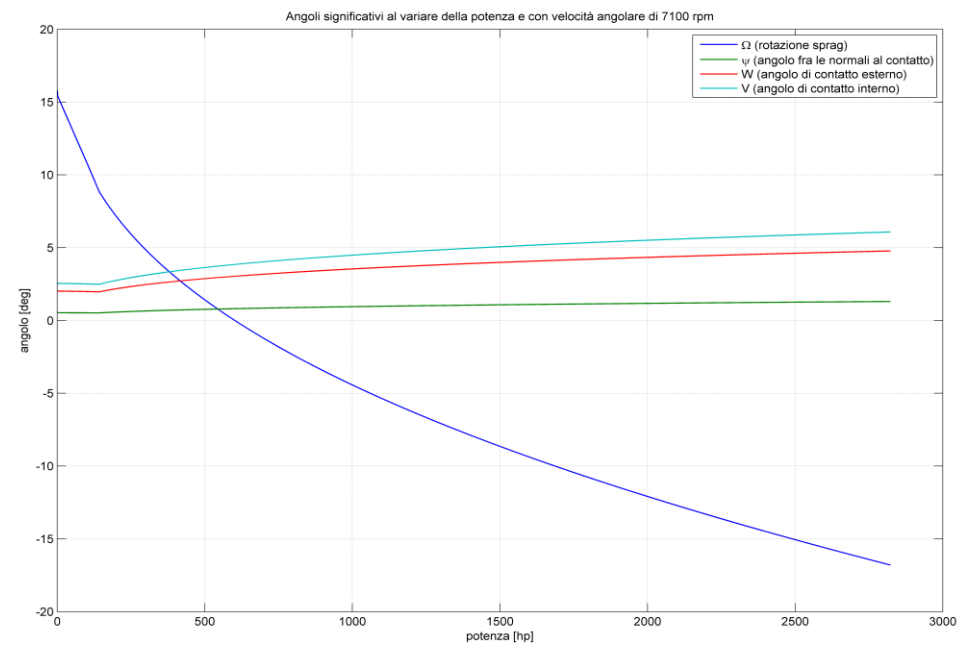

**Figura 5.14** *Variazione degli angoli significativi al variare della potenza*

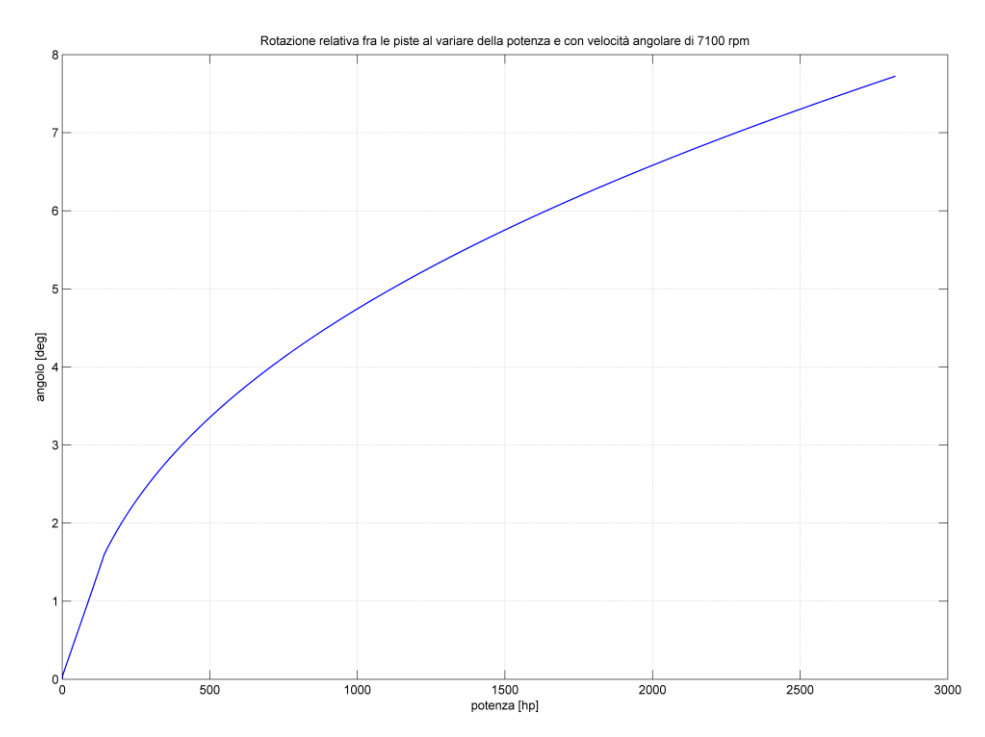

**Figura 5.15** *Andamento della rotazione relativa tra le piste al variare della potenza*

Le potenze in gioco, in questo caso, sono leggermente maggiori, con un numero di giri minore, e la rigidezza torsionale [\(Figura 5.12\)](#page-83-0) aumenta notevolmente dino a 32000 Nm/rad nella condizione estrema di transient in OEI.

Aumentano, quindi, anche i contributi di deformazione [\(Figura 5.13\)](#page-83-1), arrivando nell'ordine di un decimo per la pista esterna e 6 centesimi per quella interna; sono maggiori, di conseguenza, anche le variazioni dei raggi delle piste, in espansione di un decimo per quella esterna e in compressione di 7 centesimi per quella interna.

Nella condizione di overrunning, la percentuale a cui si ha il PV massimo è 66,7%, pari a 6800, con una coppia di trascinamento di 0.791 Nm.

| ٧<br>× |  |
|--------|--|

**Tabella 5.4** *Valori significativi di output per l'elicottero 4*

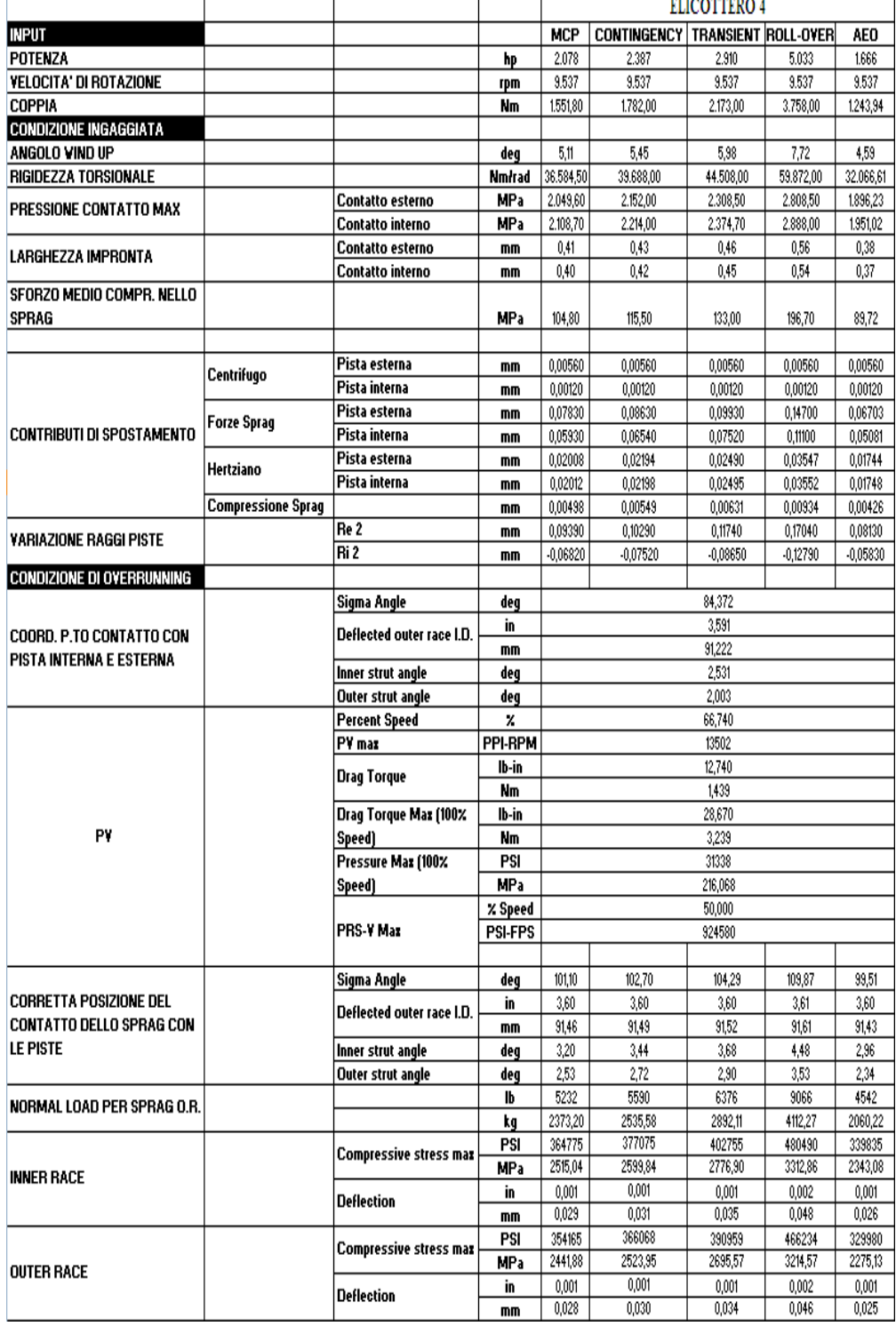

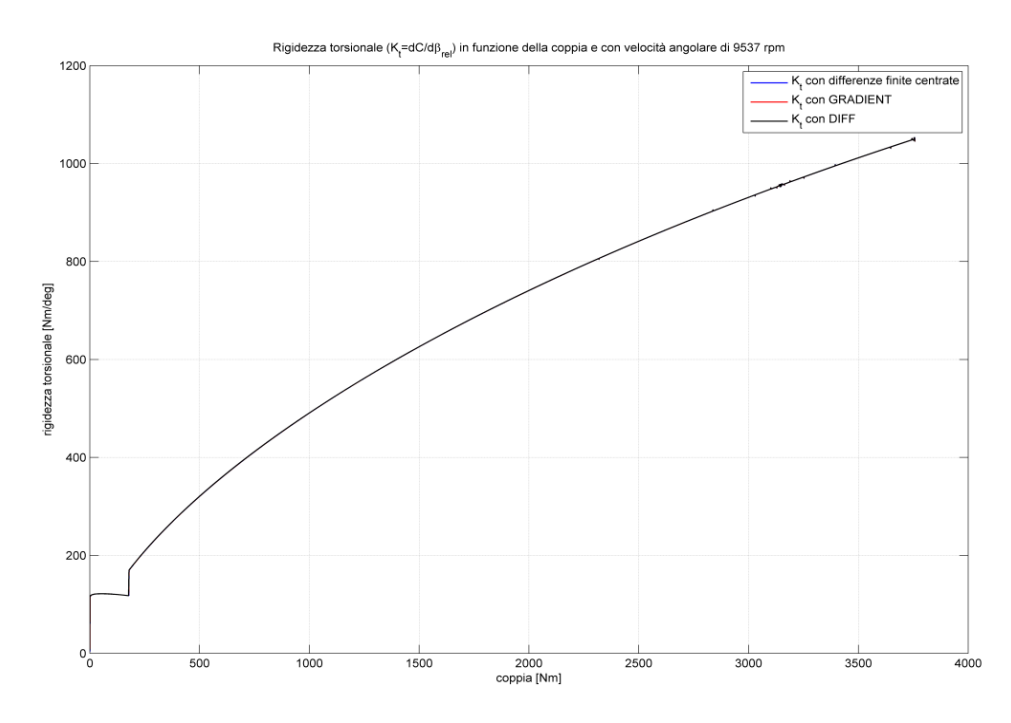

<span id="page-87-0"></span>**Figura 5.16** *Andamento della rigidezza torsionale in funzione della coppia per l'elicottero 4*

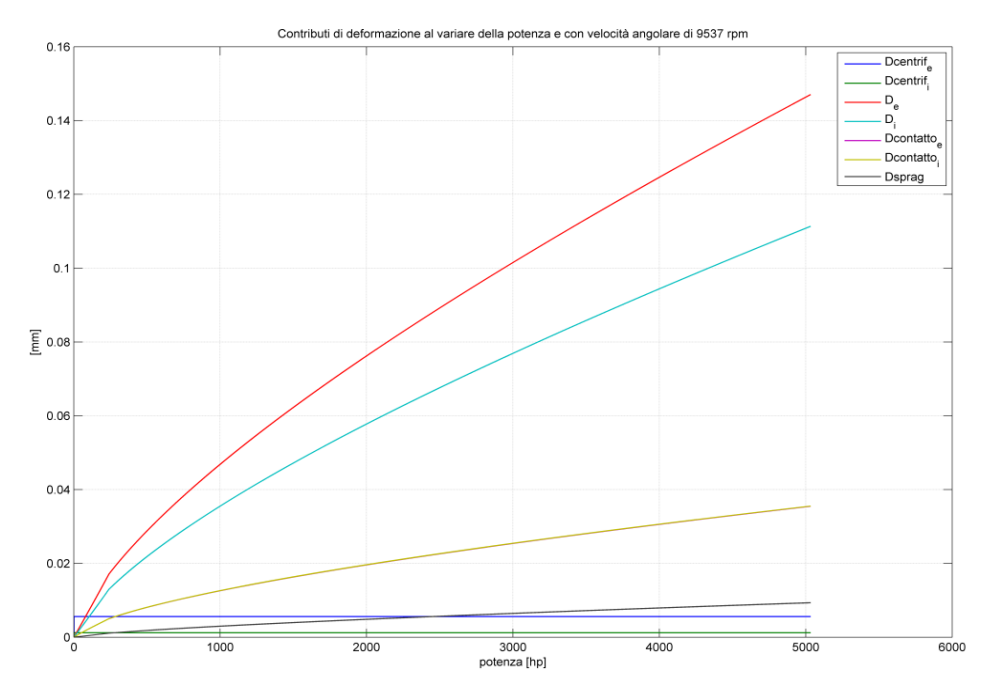

<span id="page-87-1"></span>**Figura 5.17** *Contributi di deformazione al variare della potenza*

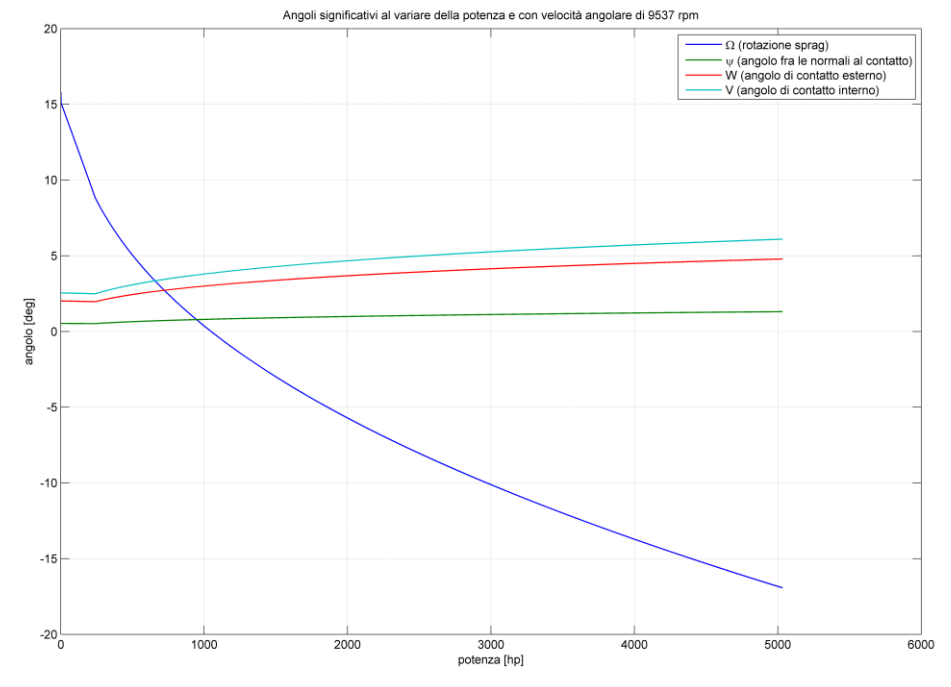

**Figura 5.18** *Variazione degli angoli significativi al variare della potenza*

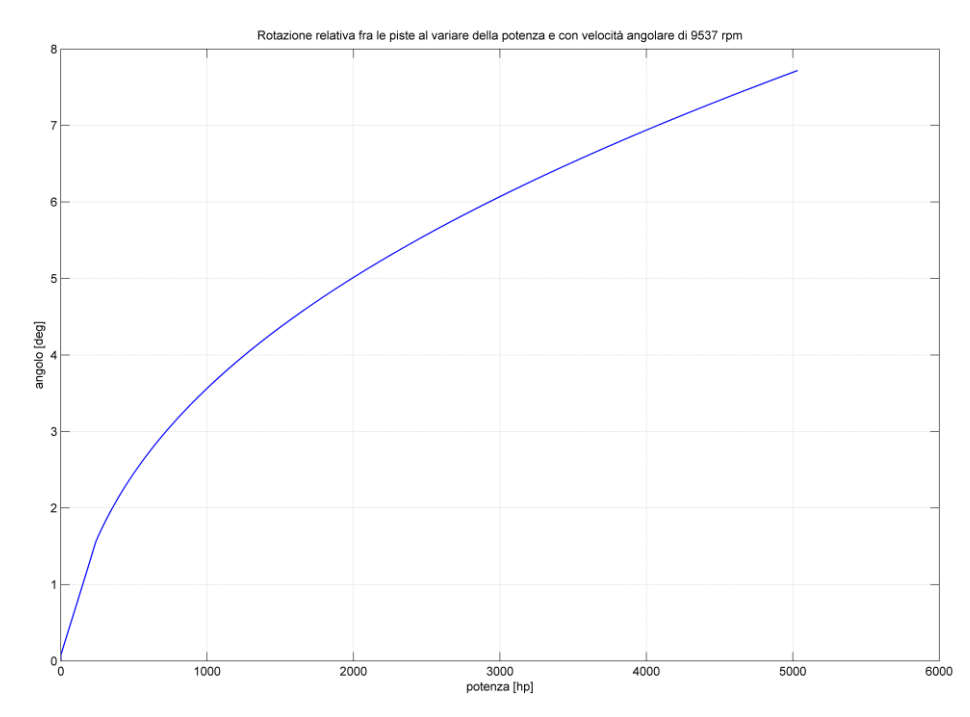

<span id="page-88-0"></span>**Figura 5.19** *Andamento della rotazione relativa tra le piste al variare della potenza*

Per questo elicottero la potenza è ancora maggiore, intorno ai 2900 hp per la condizione critica di transient in OEI, mentre il numero di giri si può dire che è intermedio, essendo di 9500 rpm.

Per questo la rigidezza torsionale [\(Figura 5.16\)](#page-87-0) raggiunge valori molto elevati, 44000 Nm/rad.

I contributi di deformazione [\(Figura 5.17\)](#page-87-1) sono dell'ordine di un decimo di millimetro sulla pista esterna, e 7 centesimi sulla pista interna, con una variazione totale dei raggi delle piste di poco più di un decimo in espansione della pista esterna, e 8 centesimi a compressione della pista interna.

La rotazione relativa tra le piste [\(Figura 5.19\)](#page-88-0) è intorno ai 6°, leggermente maggiore dei precedenti casi.

Per quanto riguarda la condizione di overrunning, la percentuale della velocità a cui si ha il PV massimo è 66,7%, con un valore di 13500 e una coppia di trascinamento di 1.4 Nm.

Il fattore di strisciamento PV è sensibilmente maggiore rispetto a quello del elicottero 3, e in linea con quello dell'elicottero 2.

Tabella 5.5 *Valori significativi di output per l'elicottero 5*

|                                                                |                           |                                |                 | <b>ELICOTTERO 5</b> |                                           |            |            |            |  |
|----------------------------------------------------------------|---------------------------|--------------------------------|-----------------|---------------------|-------------------------------------------|------------|------------|------------|--|
| INPUT                                                          |                           |                                |                 | <b>MCP</b>          | <b>CONTINGENCY   TRANSIENT  ROLL-OVER</b> |            |            | AEO        |  |
| POTENZA                                                        |                           |                                | hp              | 3.720               | 4.149                                     | 4.503      | 4.965      | 2.491      |  |
| <b>VELOCITA' DI ROTAZIONE</b>                                  |                           |                                | rpm             | 9.250               | 9.250                                     | 9.250      | 9.250      | 9.250      |  |
| COPPIA                                                         |                           |                                | Nm              | 2.863,60            | 3.193,90                                  | 3,466.60   | 3.822.20   | 1.917,87   |  |
| <b>CONDIZIONE INGAGGIATA</b>                                   |                           |                                |                 |                     |                                           |            |            |            |  |
| ANGOLO VIND UP                                                 |                           |                                | deg             | 6,78                | 7,13                                      | 7,41       | 7,75       | 5,63       |  |
| RIGIDEZZA TORSIONALE                                           |                           |                                | Nmłrad          | 52.441,00           | 55.699,00                                 | 58.221,70  | 61.008,10  | 41.717,34  |  |
| PRESSIONE CONTATTO MAX                                         |                           | Contatto esterno               | MP <sub>a</sub> | 2.834,90            | 2.948,00                                  | 3.036,21   | 3.145.19   | 2.458,16   |  |
|                                                                |                           | Contatto interno               | MPa             | 2.915,77            | 3.031,90                                  | 3.122,47   | 3.234,35   | 2.528,77   |  |
| LARGHEZZA IMPRONTA                                             |                           | Contatto esterno               | mm              | 0,56                | 0,59                                      | 0,60       | 0,62       | 0,49       |  |
|                                                                |                           | Contatto interno               | mm              | 0,55                | 0,57                                      | 0,59       | 0,61       | 0.47       |  |
| SFORZO MEDIO COMPR. NELLO                                      |                           |                                |                 |                     |                                           |            |            |            |  |
| SPRAG                                                          |                           |                                | MP <sub>a</sub> | 200,45              | 216,76                                    | 229,90     | 246,69     | 150,75     |  |
|                                                                |                           |                                |                 |                     |                                           |            |            |            |  |
|                                                                | Centrifugo                | Pista esterna                  | mm              | 0.00535             | 0,00535                                   | 0,00535    | 0,00535    | 0,00535    |  |
|                                                                |                           | Pista interna                  |                 | 0,00074             | 0,00074                                   | 0,00074    | 0,00074    | 0,00074    |  |
|                                                                |                           | Pista esterna                  | mm              | 0,14510             | 0,15700                                   | 0,16650    | 0,17870    | 0,10916    |  |
| CONTRIBUTI DI SPOSTAMENTO                                      | <b>Forze Sprag</b>        |                                | mm              | 0,05178             | 0,05590                                   | 0,05937    | 0,06370    | 0,03894    |  |
|                                                                |                           | Pista interna                  | mm              | 0,03607             | 0,03871                                   | 0,04081    | 0,04348    | 0,02790    |  |
|                                                                | Hertziano                 | Pista esterna                  | mm              |                     |                                           |            |            |            |  |
|                                                                |                           | Pista interna                  | mm              | 0,03614             | 0,03877                                   | 0.04088    | 0,04355    | 0,02795    |  |
|                                                                | <b>Compressione Sprag</b> |                                | mm              | 0,00952             | 0,01029                                   | 0.01092    | 0,01172    | 0,00716    |  |
| VARIAZIONE RAGGI PISTE                                         |                           | Re 2                           | mm              | 0,16860             | 0,18170                                   | 0.19230    | 0,20580    | 0,12850    |  |
|                                                                |                           | Ri <sub>2</sub>                | mm              | $-0,06910$          | $-0,07460$                                | $-0,07910$ | $-0,08470$ | $-0,05220$ |  |
| <b>CONDIZIONE DI OVERRUNNING</b>                               |                           |                                |                 |                     |                                           |            |            |            |  |
|                                                                |                           | Sigma Angle                    | deg             | 84,372              |                                           |            |            |            |  |
| COORD. P.TO CONTATTO CON                                       |                           | Deflected outer race I.D.      | in              | 3,591               |                                           |            |            |            |  |
| PISTA INTERNA E ESTERNA                                        |                           |                                | mm              | 91,222              |                                           |            |            |            |  |
|                                                                |                           | Inner strut angle              | deg             | 2,531               |                                           |            |            |            |  |
|                                                                |                           | <b>Outer strut angle</b>       | deg             |                     |                                           | 2,003      |            |            |  |
|                                                                |                           | <b>Percent Speed</b>           | X               | 66,760              |                                           |            |            |            |  |
|                                                                |                           | PV max                         | PPI-RPM         | 14425               |                                           |            |            |            |  |
|                                                                |                           | <b>Drag Torque</b>             | lb-in           | 11,320              |                                           |            |            |            |  |
|                                                                |                           |                                | Nm              |                     |                                           | 1,279      |            |            |  |
|                                                                |                           | Drag Torque Max (100%          | lb-in           | 25,470              |                                           |            |            |            |  |
| PY                                                             |                           | Speed)                         | <b>Nm</b>       | 2,878               |                                           |            |            |            |  |
|                                                                |                           | Pressure Max (100%             | PSI             | 32894               |                                           |            |            |            |  |
|                                                                |                           | Speed)                         | MP <sub>a</sub> |                     | 226,796                                   |            |            |            |  |
|                                                                |                           | <b>PRS-V Maz</b>               | % Speed         | 50,000              |                                           |            |            |            |  |
|                                                                |                           |                                | <b>PSI-FPS</b>  |                     |                                           | 941005     |            |            |  |
|                                                                |                           |                                |                 |                     |                                           |            |            |            |  |
|                                                                |                           | Sigma Angle                    | deg             | 108,28              | 109,87                                    | 110,67     | 11,46      | 104,29     |  |
| CORRETTA POSIZIONE DEL<br>CONTATTO DELLO SPRAG CON<br>LE PISTE |                           | Deflected outer race I.D.      | in              | 3,61                | 3,61                                      | 3,61       | 3,61       | 3,60       |  |
|                                                                |                           |                                | mm              | 91,60               | 91,64                                     | 91,66      | 91.68      | 91,52      |  |
|                                                                |                           | Inner strut angle              | deg             | 4,26                | 4,48                                      | 4,59       | 4.69       | 3,68       |  |
|                                                                |                           | <b>Outer strut angle</b>       | deg             | 3,35                | 3,53                                      | 3,61       | 3,70       | 2,30       |  |
|                                                                |                           |                                | Ib              | 7269                | 7705                                      | 8164       | 8794       | 5627       |  |
| NORMAL LOAD PER SPRAG O.R.                                     |                           |                                | kg              | 3297,17             | 3494,93                                   | 3703,13    | 3988,90    | 2552,37    |  |
| INNER RACE                                                     |                           |                                | PSI             | 479071              | 493316                                    | 507816     | 527106     | 421371     |  |
|                                                                |                           | Compressive stress max         | MPa             | 3303,08             | 3401,29                                   | 3501,27    | 3634,27    | 2905.25    |  |
|                                                                |                           | Deflection                     | in              | 0,002               | 0,002                                     | 0,002      | 0,002      | 0,001      |  |
|                                                                |                           |                                | mm              | 0,046               | 0,049                                     | 0,052      | 0.055      | 0,037      |  |
|                                                                |                           | Compressive stress ma <b>x</b> | PSI             | 464918              | 478682                                    | 492725     | 511416     | 409034     |  |
|                                                                |                           |                                | MPa             | 3205,50             | 3300,40                                   | 3397,22    | 3526,09    | 2820,19    |  |
| <b>OUTER RACE</b>                                              |                           |                                | in              | 0,002               | 0,002                                     | 0,002      | 0,002      | 0,001      |  |
|                                                                |                           | <b>Deflection</b>              |                 | 0,045               | 0,047                                     | 0,050      | 0,053      | 0,036      |  |
|                                                                |                           |                                | mm              |                     |                                           |            |            |            |  |

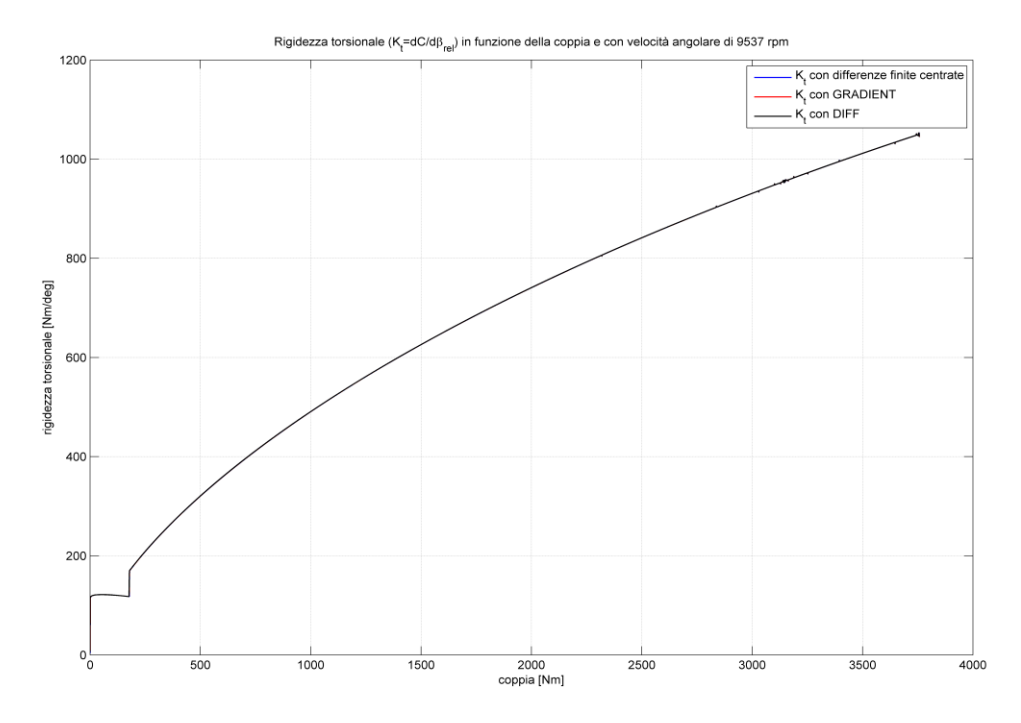

<span id="page-91-0"></span>**Figura 5.20** *Andamento della rigidezza torsionale in funzione della coppia per l'elicottero 5*

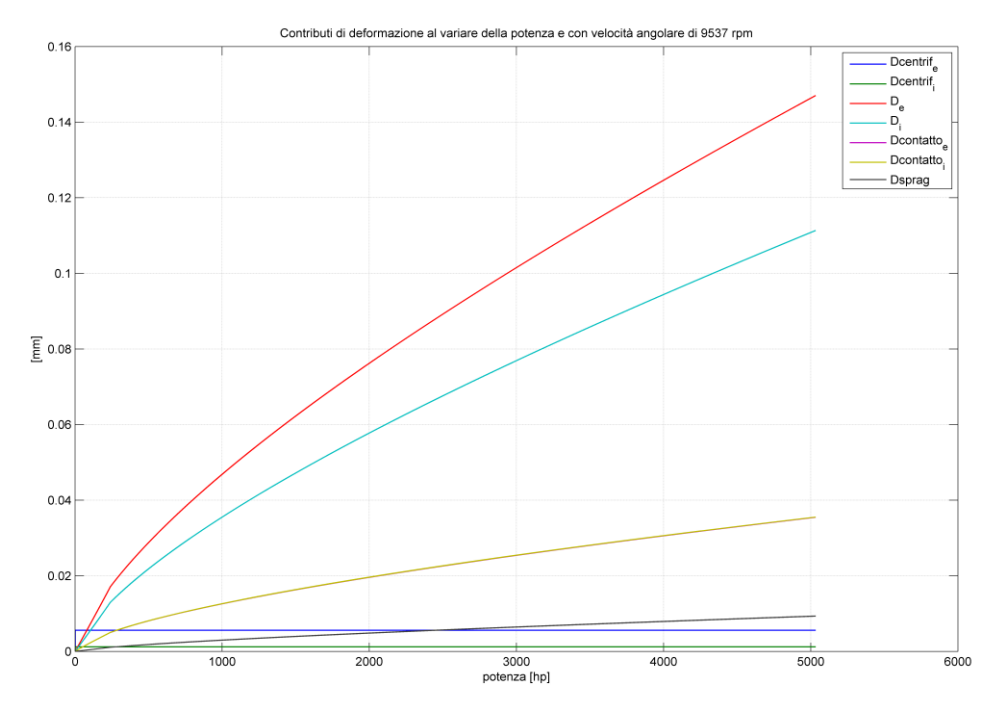

<span id="page-91-1"></span>**Figura 5.21** *Contributi di deformazione al variare della potenza*

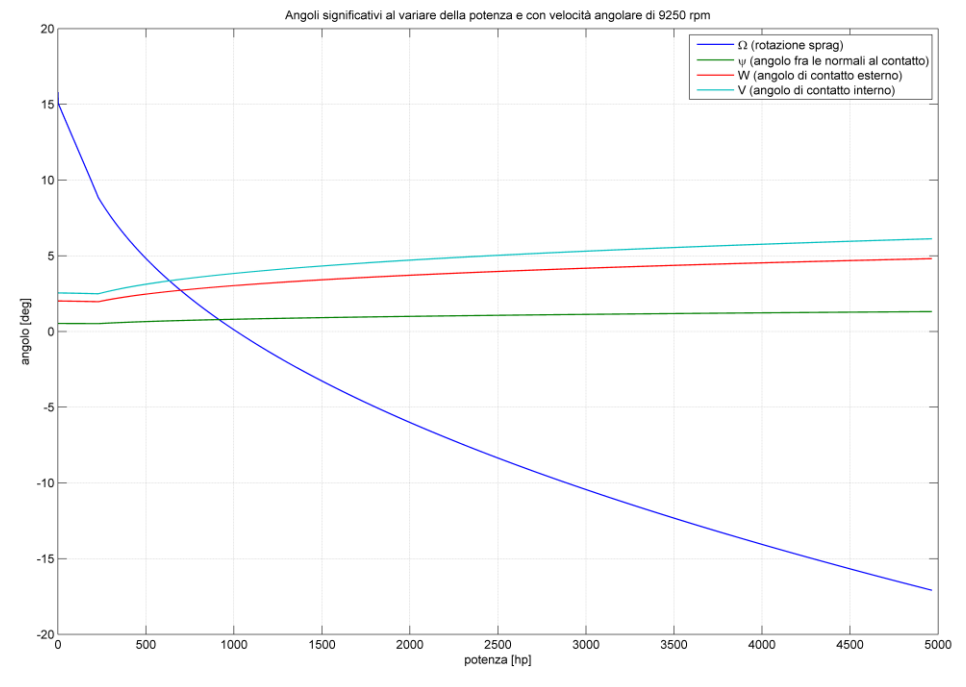

**Figura 5.22** *Variazione degli angoli significativi al variare della potenza*

<span id="page-92-0"></span>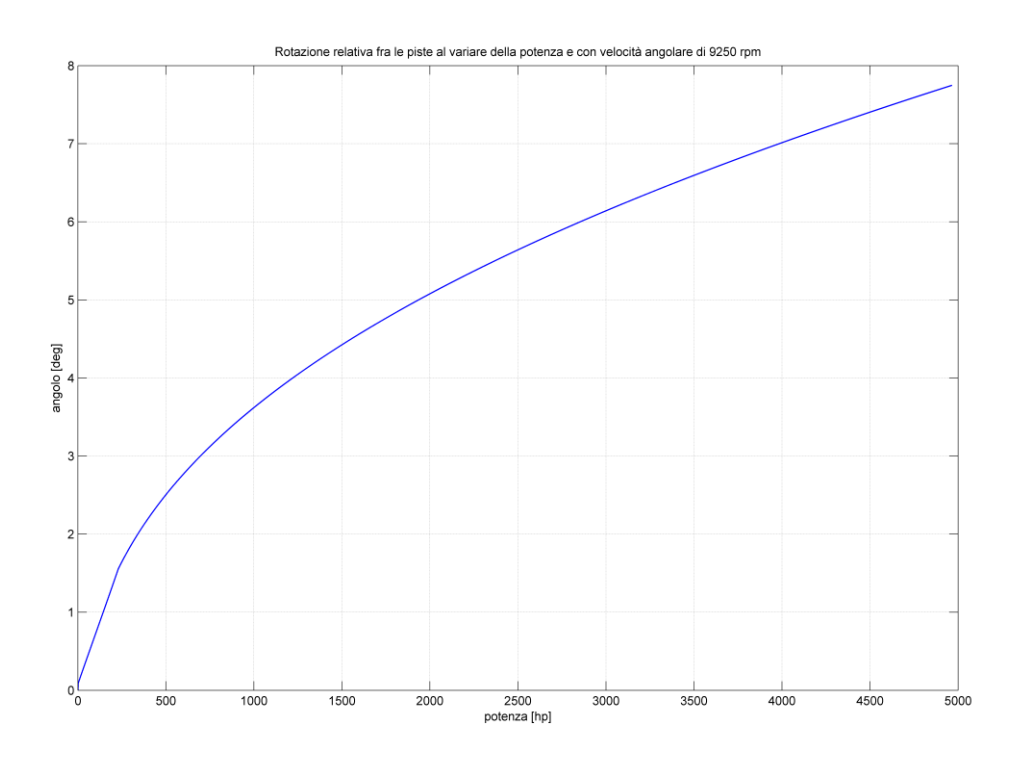

<span id="page-92-1"></span>**Figura 5.23** *Andamento della rotazione relativa tra le piste al variare della potenza*

L'elicottero 5, modello pesante, tra quelli analizzati, è quello che trasmette le potenze più elevate, 4500 hp nella condizione critica di transient in OEI, con una rigidezza torsionale [\(Figura 5.20\)](#page-91-0) molto più elevata degli altri casi, 58000 Nm/rad.

I contributi di deformazione [\(Figura 5.21\)](#page-91-1), sono notevolmente maggiori, arrivando nell'ordine dei 1,6 decimi sulla pista esterna e 6 centesimi su quella interna. La variazione complessiva dei raggi delle piste, quindi, è di 19 decimi in espansione della pista esterna e di 8 centesimi a compressione della pista interna.

In [Figura 5.22](#page-92-0) si può notare come la rotazione massima dello sprag a rollover, è minore, intorno ai -17°.

Per quanto riguarda la condizione di overrunning, il PV massima si ha ad una velocità percentuale del 66,7%, con un valore pari a 14400, e una coppia di trascinamento di 1.279 Nm.

L'angolo di rotazione tra le piste [\(Figura 5.23\)](#page-92-1), nella condizione di transient in OEI, è di 7,4°, leggermente maggiore di tutti i casi precedenti.

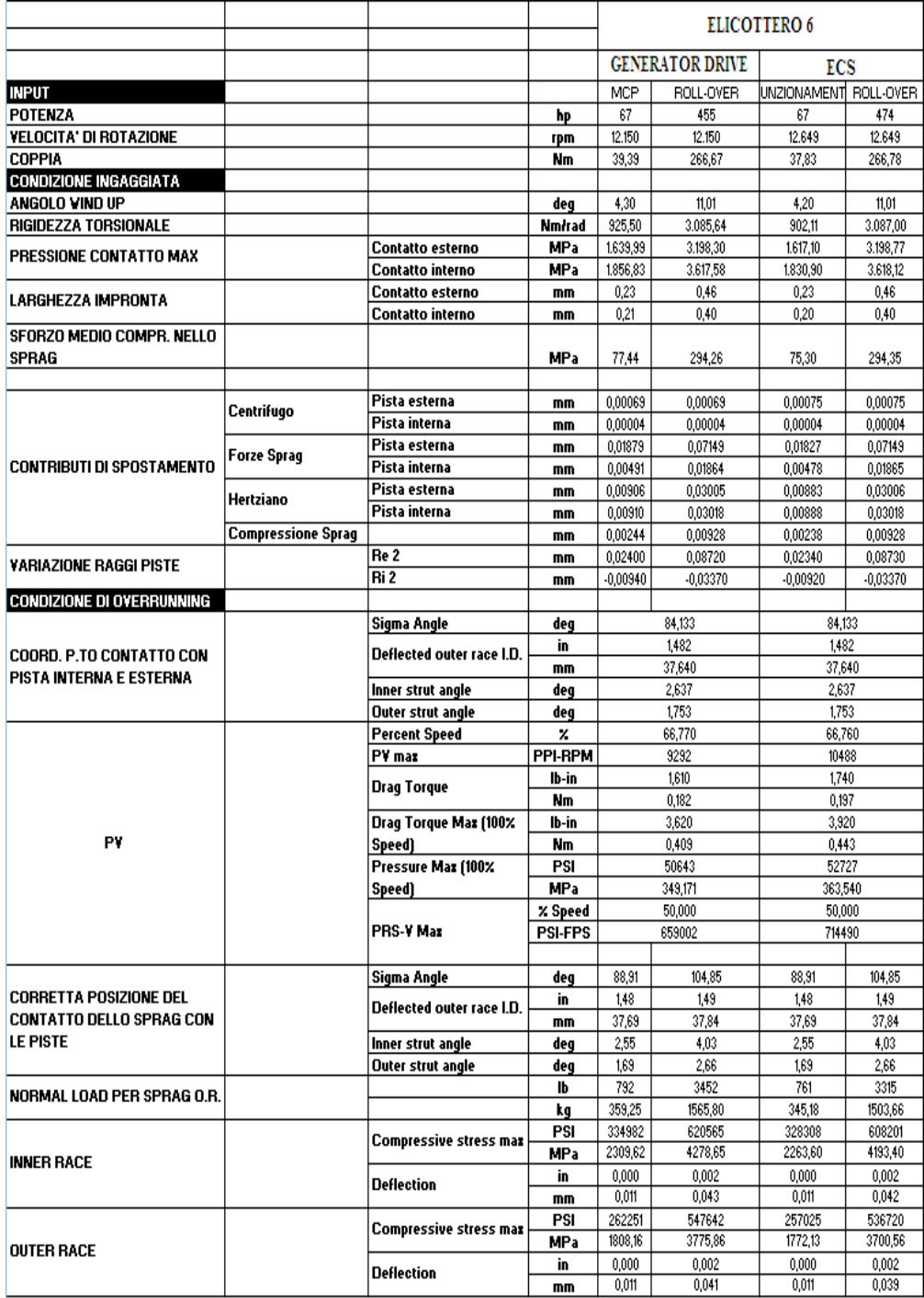

**Tabella 5.6** *Valori significativi di output per l'elicottero 6*

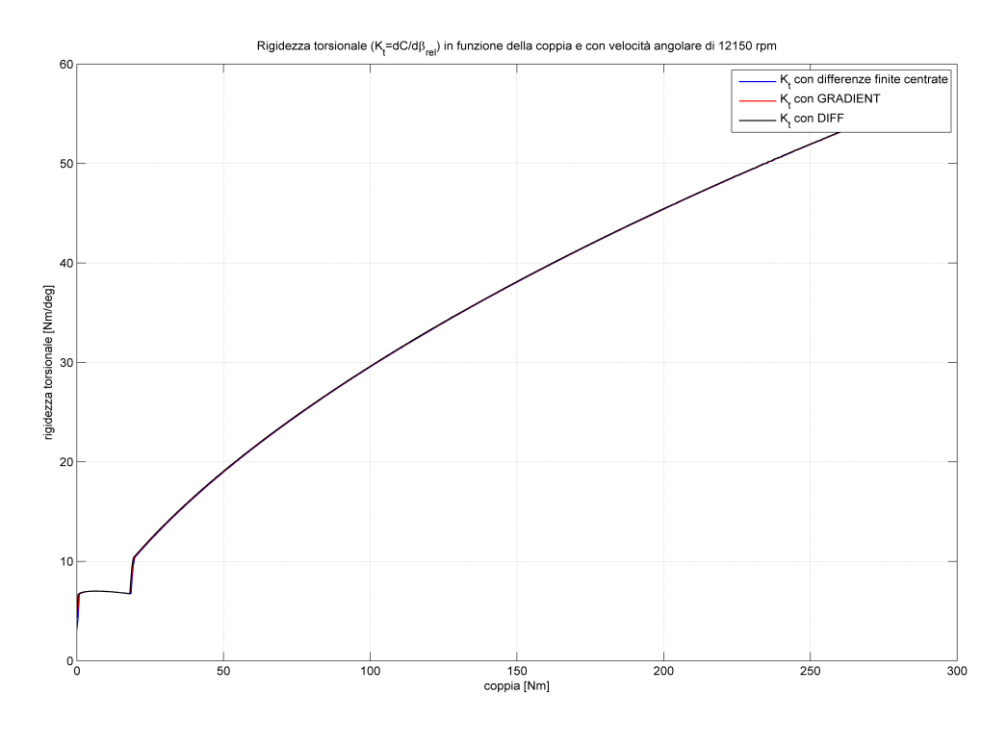

<span id="page-95-0"></span>**Figura 5.24** *Andamento della rigidezza torsionale in funzione della coppia per l'elicottero 6*

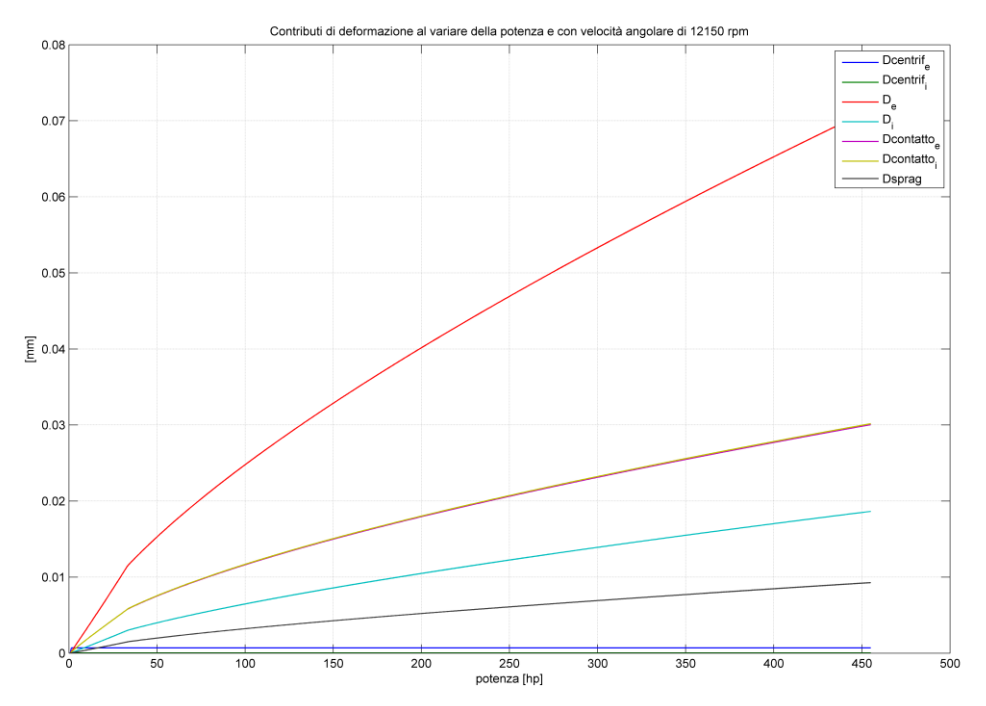

<span id="page-95-1"></span>**Figura 5.25** *Contributi di deformazione al variare della potenza*

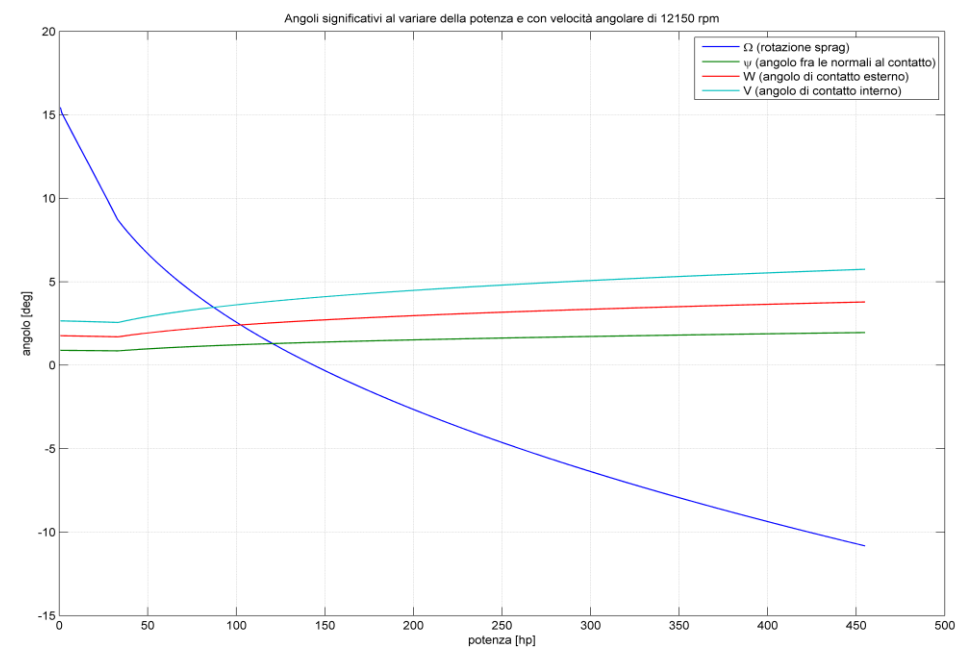

**Figura 5.26** *Variazione degli angoli significativi al variare della potenza*

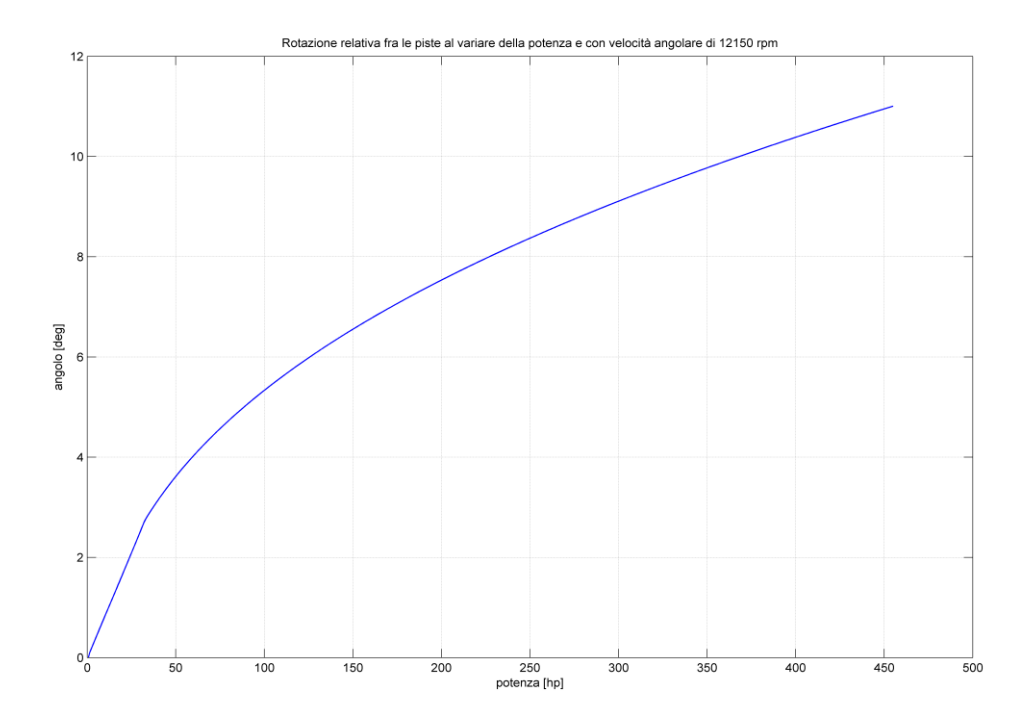

<span id="page-96-0"></span>**Figura 5.27** *Andamento della rotazione relativa tra le piste al variare della potenza*

Per quanto riguarda l'elicottero 6, è stata presa in considerazione la ruota libera della scatola accessori, quindi soggetta a potenze molto inferiori a quelle analizzate in precedenza.

Ad una potenza di 67 hp e ad un numero di giri di circa 12000 rpm, la rigidezza torsionale è 925 Nm/rad [\(Figura 5.24\)](#page-95-0).

Le deformazioni delle piste [\(Figura 5.25\)](#page-95-1) sono molto minori, dell'ordine dei 2 centesimi di millimetro per la pista esterna e 4 millesimi per la pista interna. La variazione dei raggi delle piste evidenzia un' espansione della pista esterna di 2,5 centesimi di millimetro e una compressione della pista interna di 9 millesimi.

L'angolo di rotazione relativa tra le piste [\(Figura 5.27\)](#page-96-0) è leggermente minore, pari a 4,2°.

# **5.6 Grafici di confronto prove**

In questo paragrafo andremo a confrontare più dettagliatamente alcuni dei parametri significativi delle nostre analisi, mettendoli in paragone tra i vari elicotteri presi in considerazione.

In questo caso prendiamo in considerazione solo due condizioni di potenza per ogni elicottero, quella meno gravosa, MCP, e quella più critica, Transient. In [Figura 5.28](#page-98-0) è riportato il valore della rigidezza torsionale nelle due condizioni per ogni elicottero analizzato.

Si può notare come la rigidezza cambi notevolmente da una macchina all'altra. Questo dipende principalmente da alcuni fattori significativi: per prima cosa sicuramente la variazione di potenza in gioco, e, quindi, anche dei carichi e delle sollecitazioni a cui è sottoposta la ruota libera, con gli sprags, e tutta la sua sede. Proprio la geometria dell'alloggiamento della ruota è un altro fattore significativo per la variazione della rigidezza torsionale; questo perché, in funzione della geometria degli anelli, interno ed esterno, che racchiudono la ruota, subiscono più o meno deformazioni dovute alle forze esercitate. Infatti, in funzione del numero di giri, della forza centrifuga e delle forze esercitate dagli sprags, le piste tendono a deformarsi di una quantità variabile (nell'ordine dei decimi/centesimi di millimetro) e, così facendo, tendono a deformare anche gli anelli circostanti.

Si può notare che il picco più alto viene raggiunto dall'elicottero 5, che, tra quelli analizzati, è quello che eroga potenze di gran lunga maggiori. Al contrario i valori minori sono raggiunti dall'6, trattandosi di una ruota libera della scatola accessori, e quindi con funzionalità differenti da quelle analizzate, e soggetta a potenze e carichi molto più bassi.

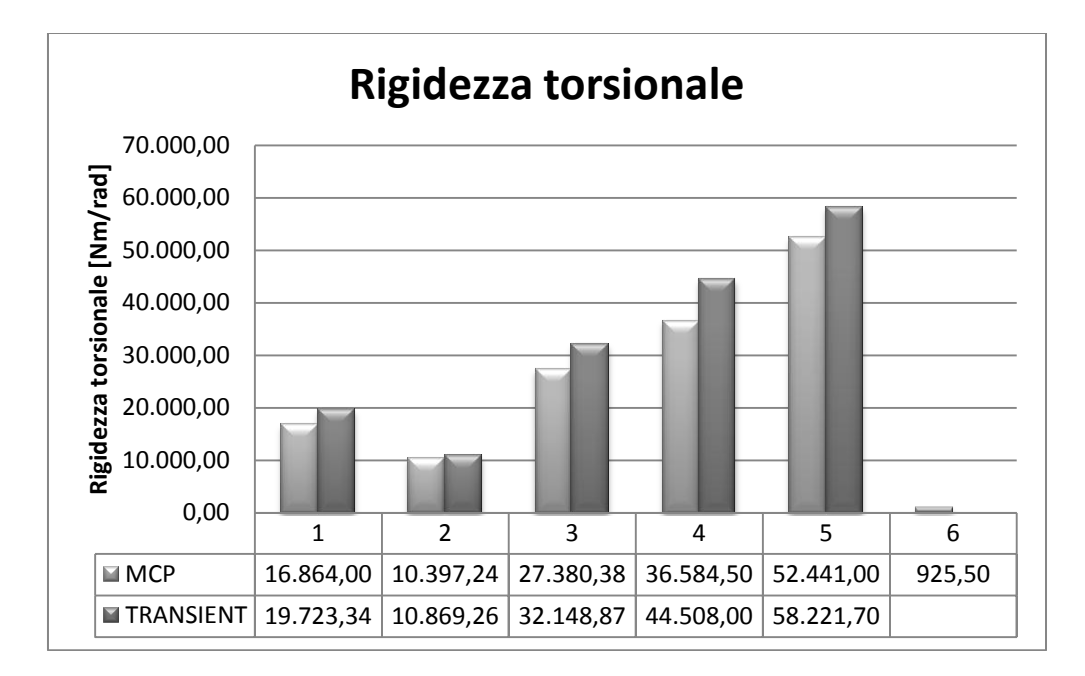

<span id="page-98-0"></span>**Figura 5.28** *Confrontodella rigidezza torsionale tra i diversi elicotteri nelle due condizioni di MCP e Transient*

In [Figura 5.29](#page-99-0) sono riportati i valori delle pressioni di contatto nella condizione di ingaggio.

Si è deciso di evidenziare solamente le pressioni che si hanno al contatto con la pista interna, poiché si tratta della condizione in assoluto più critica del contatto tra sprag e piste nella fase d'ingaggio. Questo è dovuto alla modalità di contatto che la camma ha tra lo sprag e le piste. Infatti, il contatto tra la camma esterna dello sprag e la pista esterna è un contatto tra due superfici convesse,e si ha quindi un contatto più omogeneo e meno puntiforme, mentre quello tra la camma interna e la pista interna avviene tra una superficie concava e una convessa, scaricando così i carichi e le forze su un'area minore, con il risultato di pressioni maggiori.

Anche in questo caso, ovviamente la differenza sostanziale tra i vari elicotteri è la differente potenza in gioco; un altro aspetto, però, da tenere in considerazione, è anche la geometria delle camme dello sprag, e dell'intero sprag, che può influire sulle forze scaricate sull'area di contatto.

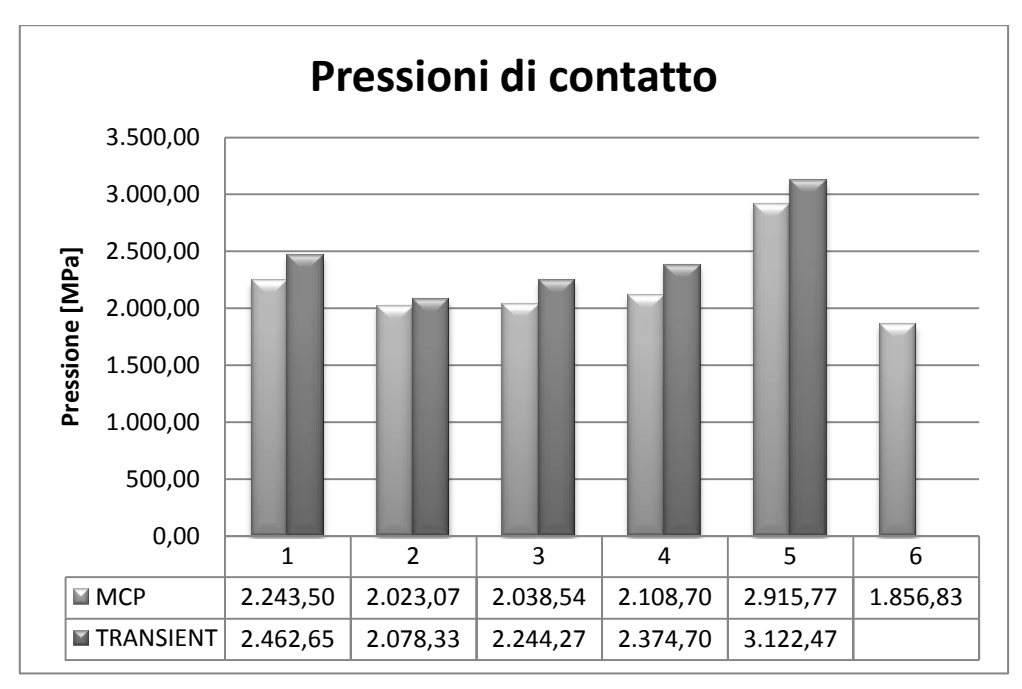

<span id="page-99-0"></span>**Figura 5.29** *Confronto delle pressioni di contatto tra i diversi elicotteri nelle due condizioni di MCP e Transient*

In [Figura 5.30](#page-100-0) si ha l'andamento del fattore di strisciamento, che risulta essere costante al variare della condizione di funzionamento in cui si trova l'elicottero. La differenza dei risultati tra i vari elicotteri, quindi, non è attribuibile alla potenza erogata. Il PV, infatti, essendo il prodotto tra il carico P lineare normale per pollice sull'effettiva lunghezza dello sprag, e la velocità di scorrimento, dipende principalmente, quindi, dal carico P calcolato dal programma e, quindi anche dalla lunghezza dello sprag di ogni ruota libera dei diversi elicotteri, e dalla velocità di scorrimento calcolata anch'essa dal software.

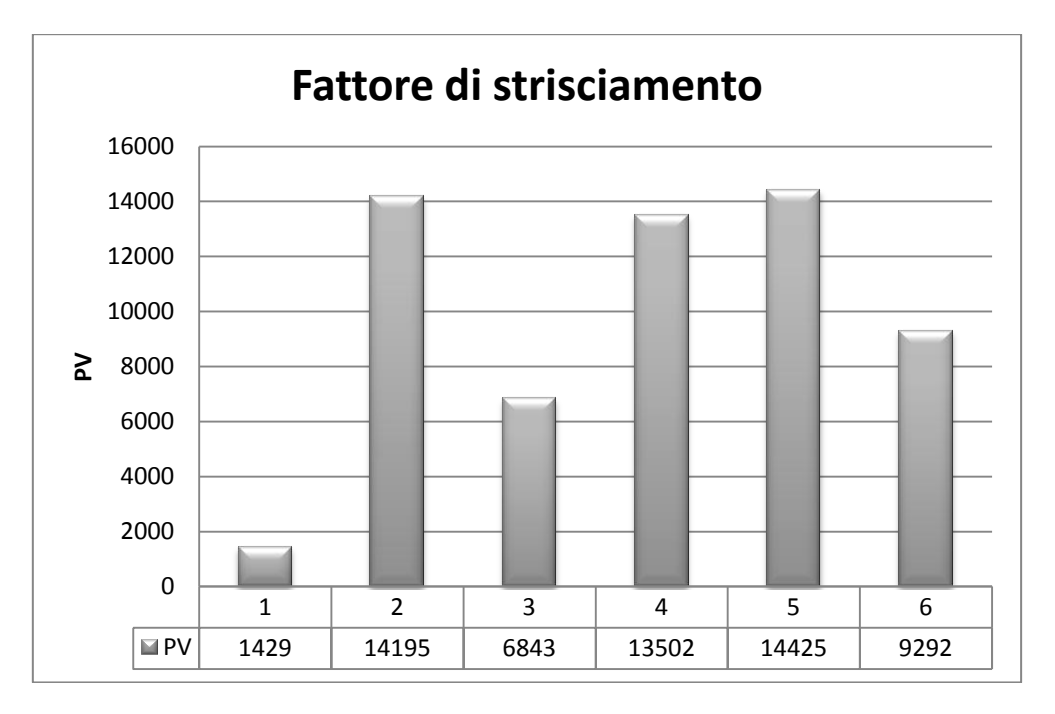

<span id="page-100-0"></span>**Figura 5.30** *Confrontodel fattore di strisciamento tra i diversi elicotteri*

# **6. Applicazione**

## **6.1 Light Helicopter**

Durante il mio Stage è stata richiesta ad Agusta una consulenza per conto terzi, sul comportamento di una ruota libera destinata ad un'applicazione di un "elicottero leggero".

In particolar modo, interessa capire il comportamento in fase d'ingaggio e in fase di strisciamento o "overruning", più precisamente per quanto riguarda l'andamento della rigidezza torsionale, il comportamento dello sprag e lo strisciamento, e quindi l'eventuale usura, cui è sottoposto lo sprag con le piste della ruota.

A tal fine ci è pervenuto il disegno tecnico, con le rispettive quote e dimensioni riguardanti la ruota libera, lo sprag e tutti i componenti di appartenenza, da parte dei fornitori della RL, e la geometria completa della sua sede.

### **6.1.1 Realizzazione profilo sprag**

Per prima cosa bisogna riprodurre la geometria dello sprag per raccogliere tutti i dati che dovranno poi essere inseriti nei files di input dei due programmi da utilizzare per ottenere le informazioni volute.

Come si è proceduto per i casi già descritti in precedenza delle ruote di elicotteri Agusta, si prende il profilo dello sprag dal disegno 2D in CAD del fornitore e lo si riporta nello sketch di Catia per essere "editato" nel modo opportuno. A questo punto lo sprag deve essere scalato e ruotato correttamente in modo da essere inserito tra le due piste, in contatto quindi con la pista esterna e quella interna.

Per prima cosa si approssima la camma interna con due archi tracciati in modo tale da seguire il più fedelmente possibile il profilo della camma. Fondamentale, come già descritto in precedenza, che i due archi siano tangenti tra di loro, e che quindi i loro rispettivi centri dei raggi di curvatura siano allineati con il punto di tangenza, condizione necessaria per il corretto funzionamento del programma "Sprag Clutch". Allo stesso modo si opera per la camma esterna, dove però il profilo ha una curvatura costante e quindi è sufficiente solo un arco per l'approssimazione.

Una volta realizzato il profilo dello sprag in 2D è utile anche rappresentarlo in 3D tramite una semplice estrusione, assegnandoli la lunghezza utilizzata nei codici di calcolo; così facendo è possibile trovare, con una semplice "feature" di Catia, il baricentro del pezzo ed evidenziarlo in modo da renderlo visibile e utilizzabile anche nello sketch per tutte le operazioni necessarie successivamente.

Tramite l'estrusione del solido è possibile anche associare il materiale di cui è costituito realmente lo sprag, acciaio, e con la medesima feature utilizzata per trovare il baricentro, si può sapere il peso effettivo dello sprag, parametro richiesto dal software SPRAGG.

La rappresentazione dello sprag in 3D è visibile in [Figura](#page-103-0) 6.1:

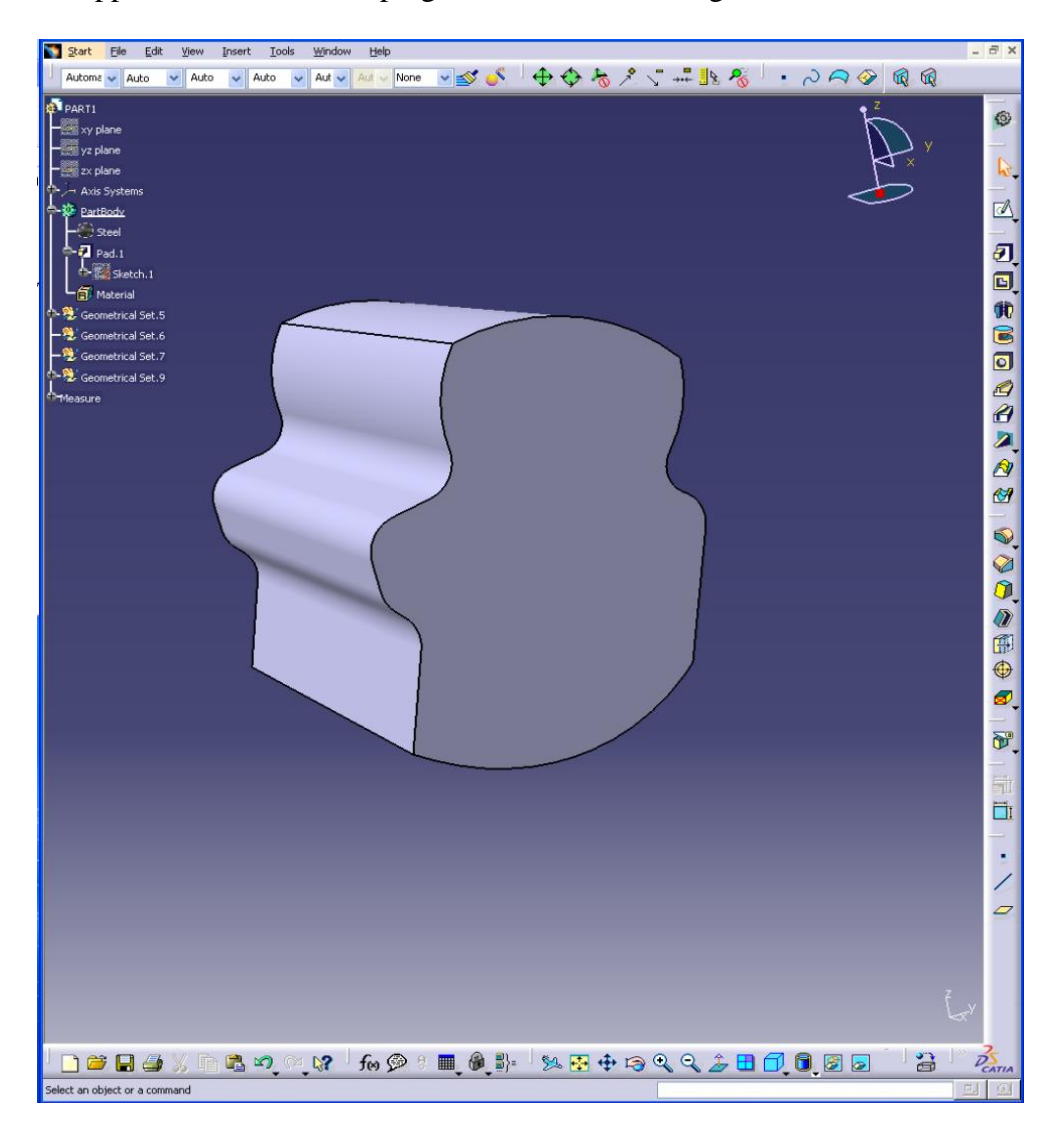

**Figura 6.1** *Sprag in 3D*

### <span id="page-103-0"></span>**6.1.2 Sistemi di riferimento**

I sistemi di riferimento sono due: uno per il programma Sprag Clutch e uno per lo SPRAGG.

Per quanto riguarda il primo, la terna d'assi è centrata e solidale al baricentro, con l'asse delle ascisse perpendicolare al fianco dello sprag.Le quote riguardanti i centri dei raggi di curvatura delle due camme sono quindi espresse in funzione della terna di riferimento posta nel baricentro. I quattro angoli che definiscono l'inclinazione del primo e dell'ultimo raggio di curvatura dei rispettivi profili delle camme, sono ricavati tra l'asse delle ascisse del sistema di riferimento e il raggio in considerazione, fornendo un'informazione importante al software sul dove inizia e finisce un arco. Il tutto è visibile in [Figura](#page-104-0) 6.2:

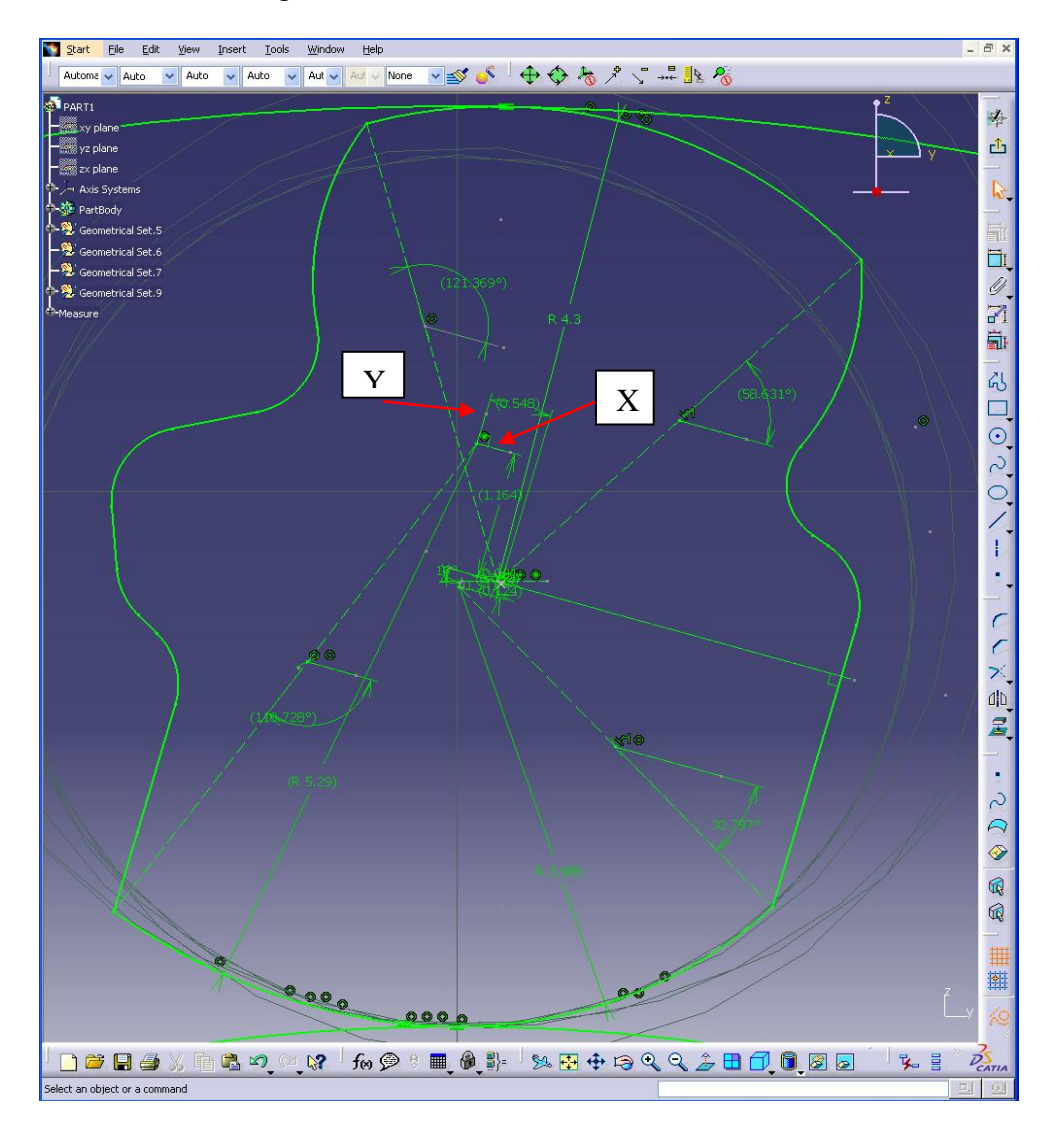

<span id="page-104-0"></span>**Figura 6.2** *Profilo Sprag con il sistema di riferimento per il programma Sprag Clutch*

Per quanto riguarda il programma in Fortran, il sistema di riferimento è posto sul centro del secondo raggio di curvatura, con l'asse delle ordinate positivo verso il basso e coincidente con la retta congiungente i centri dei raggi e il punto di tangenza degli archi, come si vede in [Figura](#page-105-0) 6.3:

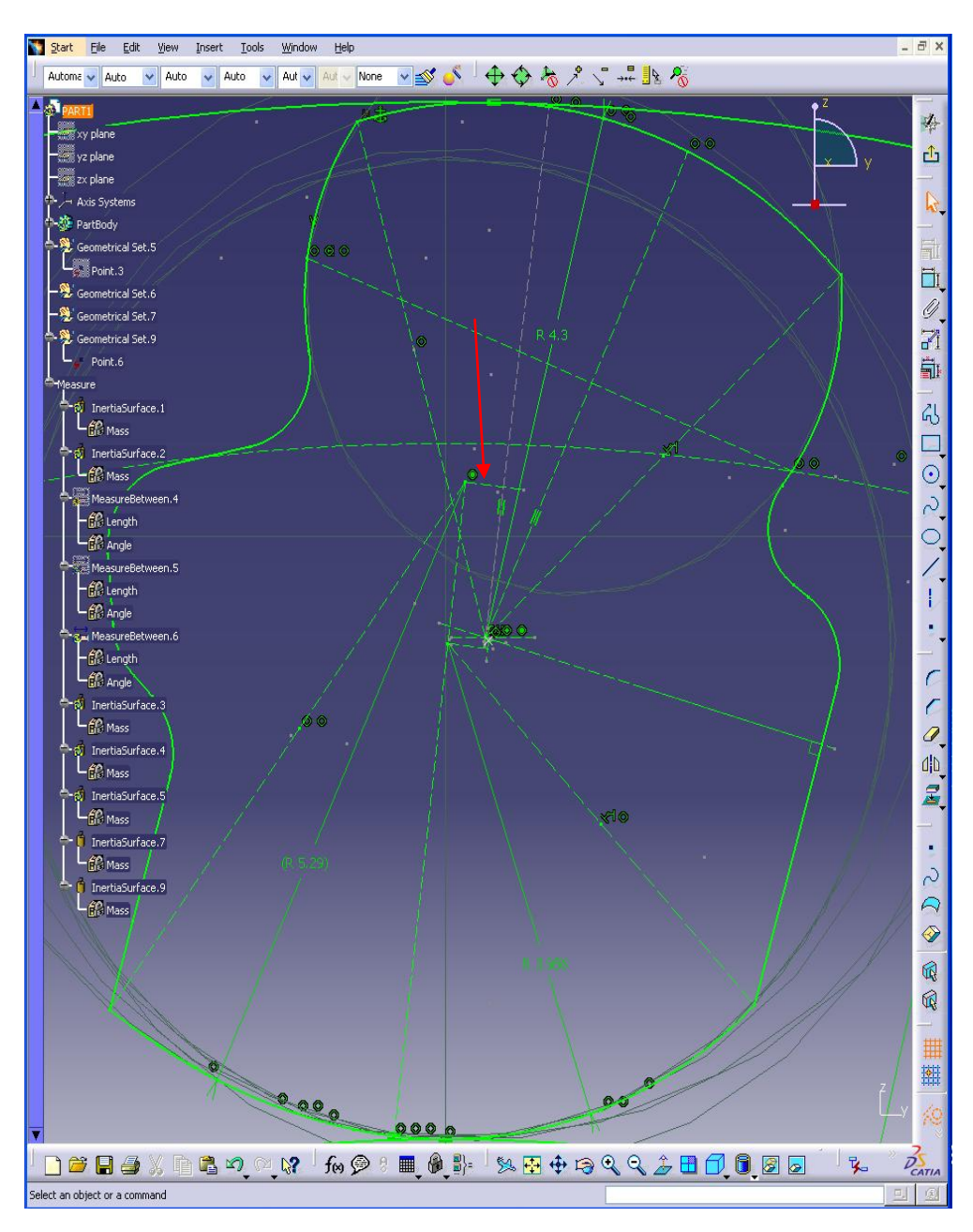

<span id="page-105-0"></span>**Figura 6.3** *Profilo dello sprag con sistema di riferimento per il programma SPRAGG*

#### **6.1.3 Sede ruota libera**

Ci è stata inoltre fornita la geometria dell'alloggiamento che dovrà ospitare la ruota libera in esame. La ruota libera, infatti, è calettata ad un perno interno dal quale riceve il moto rotatorio, che permetterà ad un certo punto l'ingaggio con la pista esterna, e quindi la trasmissione del moto anche all'albero.Quello che più ci interessa sono le quote riguardanti lapista esterna e al perno interno. Più precisamente per lo Sprag Clutch servono le variazioni dei raggi, interno ed esterno, rispettivamente della pista esterna e del perno interno, lungo tutto il profilo della sede in cui alloggia la ruota.

La sede della ruota libera è rappresentata nella [Figura](#page-106-0) 6.4seguente:

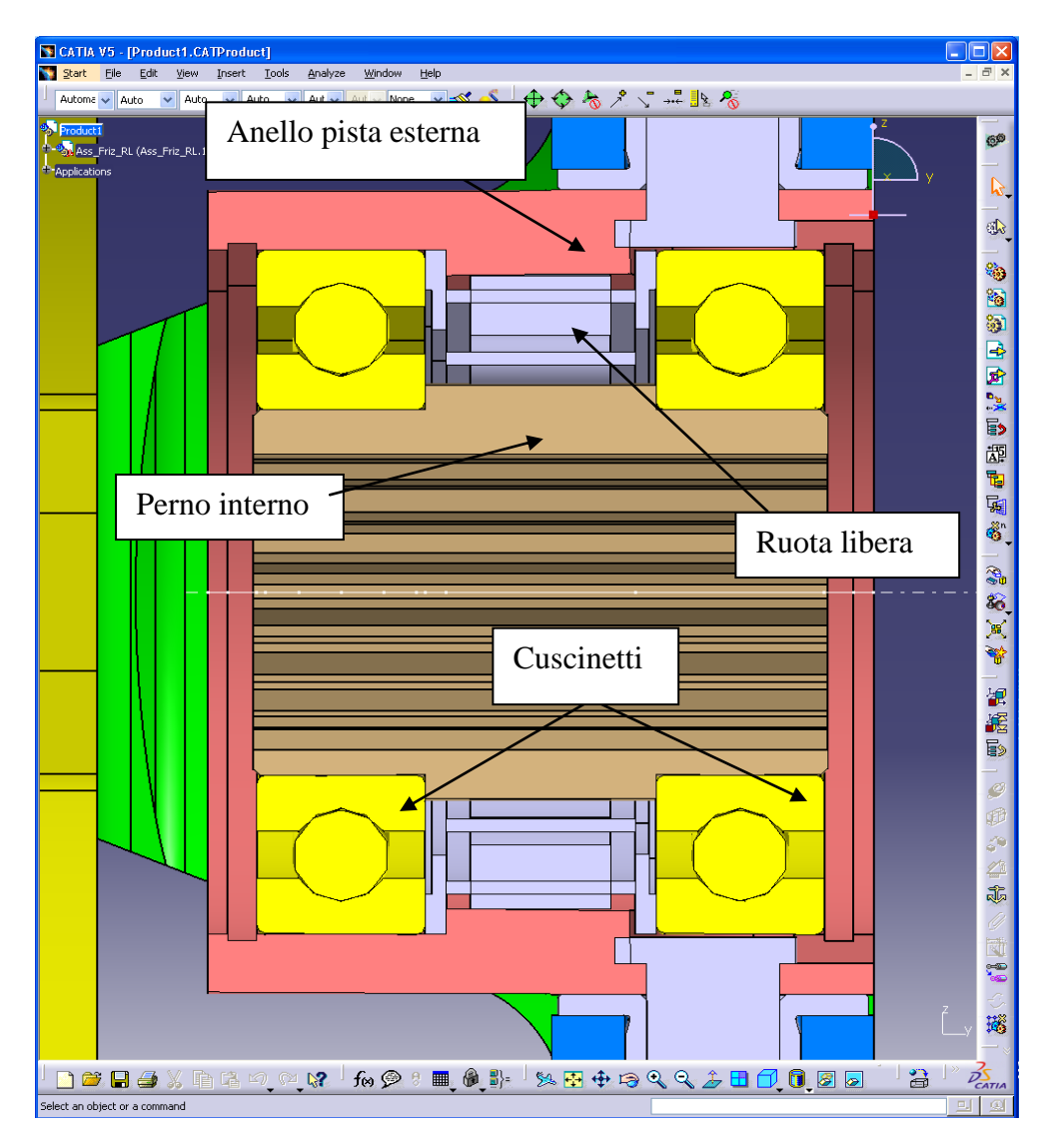

<span id="page-106-0"></span>**Figura 6.4** *Alloggiamento della ruota libera*

## **6.1.4 Compilazione e risultati**

A questo punto siamo pronti ad inserire tutti i dati richiesti dai software in uso nei rispettivi file di input, che sono quelli già descritti in precedenza nelle apposite sezioni per lo Sprag Clutch e per lo SPRAGG.

Come si è già spiegato, con l'utilizzo dello Sprag Clutch si possono richiedere i risultati a determinati valori di potenza, altrimenti l'unico output che restituisce è quello riferito alle informazioni nella condizione estrema di roll-over. Nel nostro caso, non essendoci grandi potenze e carichi in gioco, abbiamo limitato il calcolo a un livello di potenza di 60 hp.

Una volta lanciati i due software si può andare a raccogliere e ad analizzare i risultati.

Il codice di calcolo Sprag Clutch restituisce due tipologie di output, una numerica e una prettamente grafica, che semplifica notevolmente l'interpretazione del risultato numerico.

L'output numerico è riportato nella [Figura](#page-108-0) 6.5:
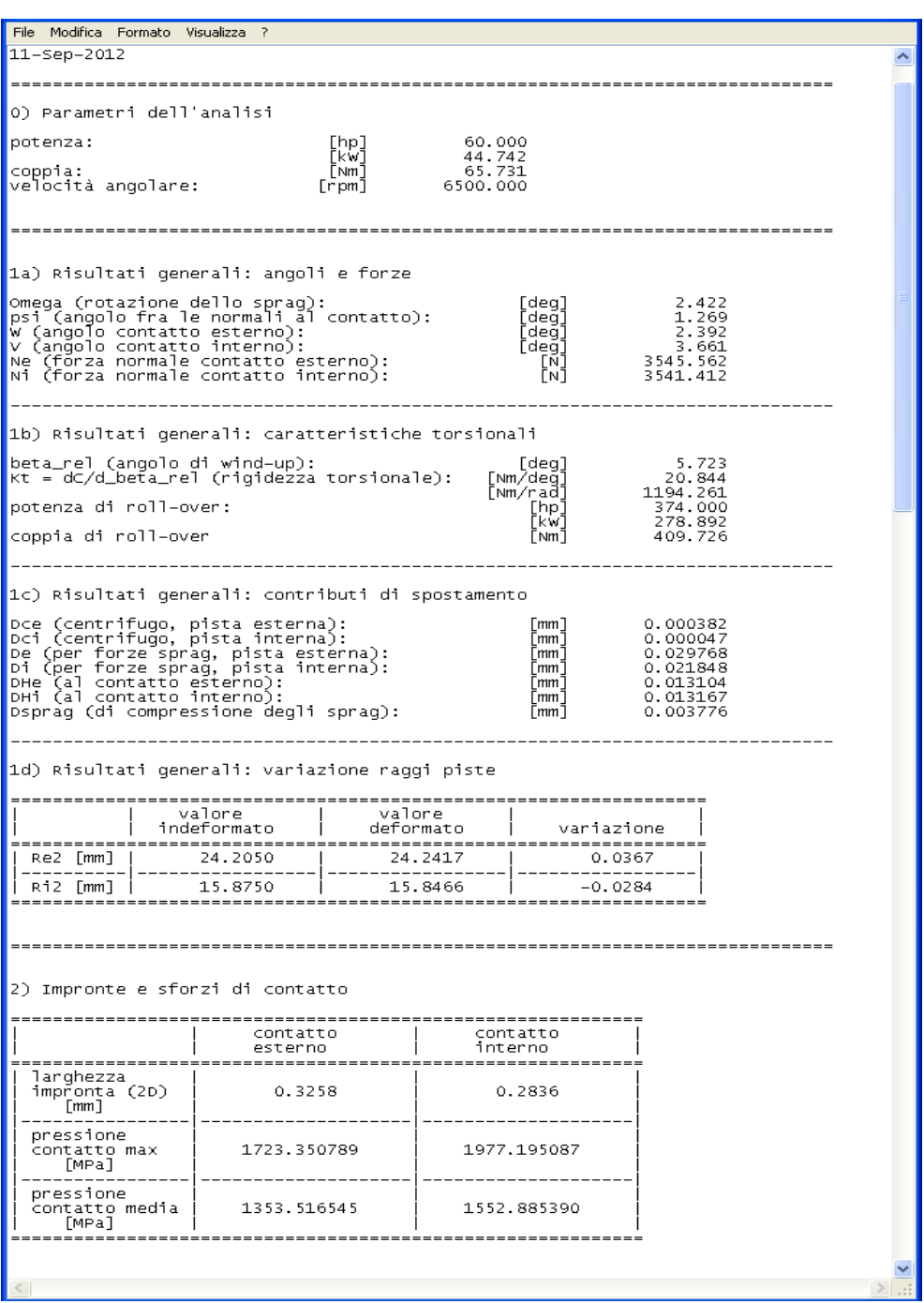

**Figura 6.5** *Output del programma Sprag Clutch*

<span id="page-108-0"></span>In cui si possono notare diverse sezioni che riguardano diverse aree di interesse.

Nella prima sezione vi sono i dati salienti di input che abbiamo immesso, quindi la potenza che attraversa la ruota libera, la velocità di rotazione e la coppia relativa a queste condizioni.

Nelle figure successive si possono notare la rotazione che ha raggiunto lo sprag nella condizione richiesta partendo da un angolo di 16°, il "wind up angle", che rappresenta la rotazione relativa tra le piste, la rigidezza torsionale, la potenza e coppia a cui si ha la condizione di roll-over, i contributi di spostamento sulle piste dovuti alle varie forze in gioco e le pressioni di contatto massime con relative larghezze d'impronta, riferite rispettivamente al contatto esterno ed interno.

Come nelle prove effettuate sulle ruote libere degli elicotteri Agusta, anche in questo caso è stata elaborata la tabella riassuntiva dei parametri più significativi per la condizione di ingaggio e di overrunning. Sono riportati nella

[Tabella 6.1](#page-110-0):

<span id="page-110-0"></span>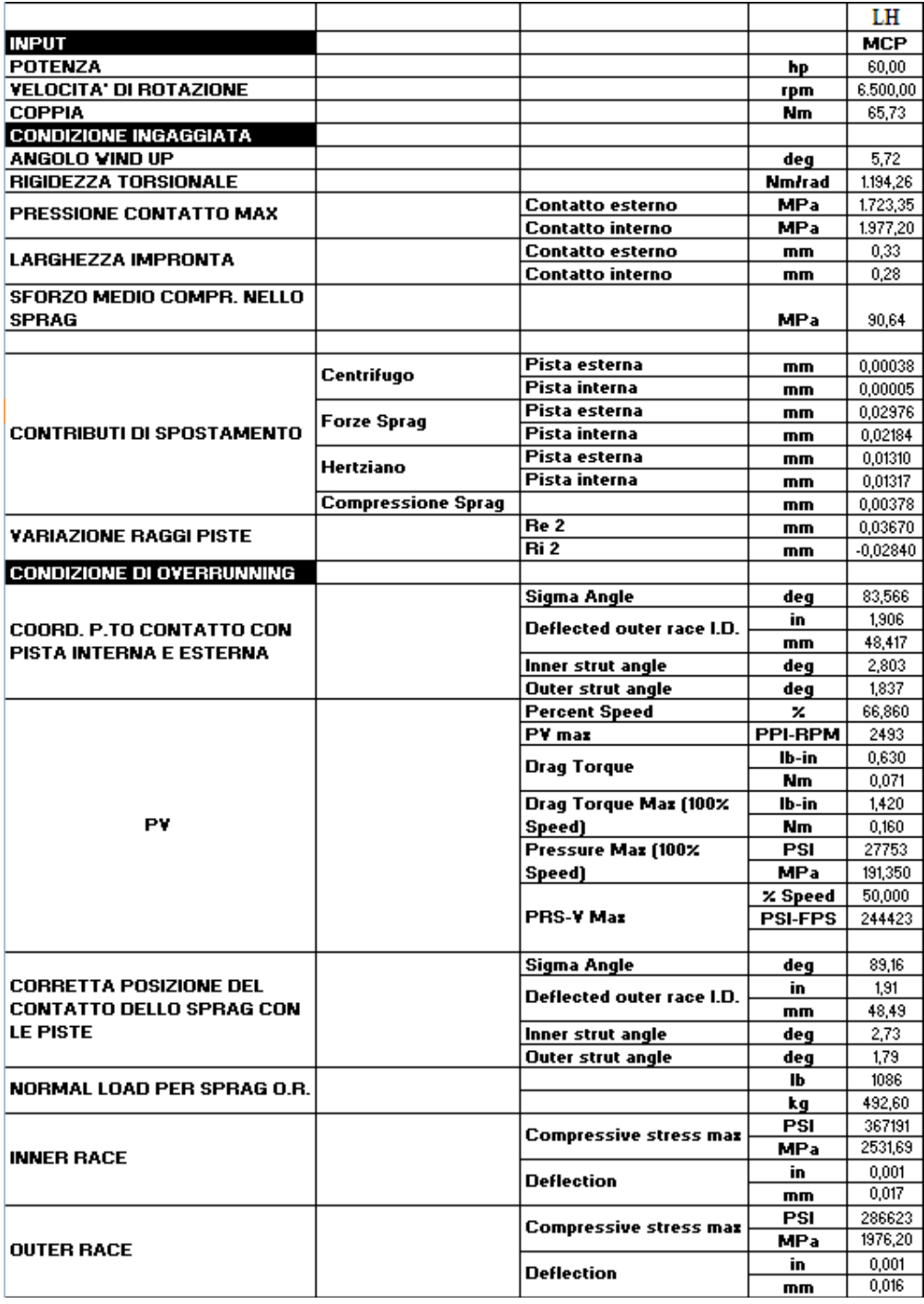

### **Tabella 6.1** *Valori significativi di output per l'elicottero leggero*

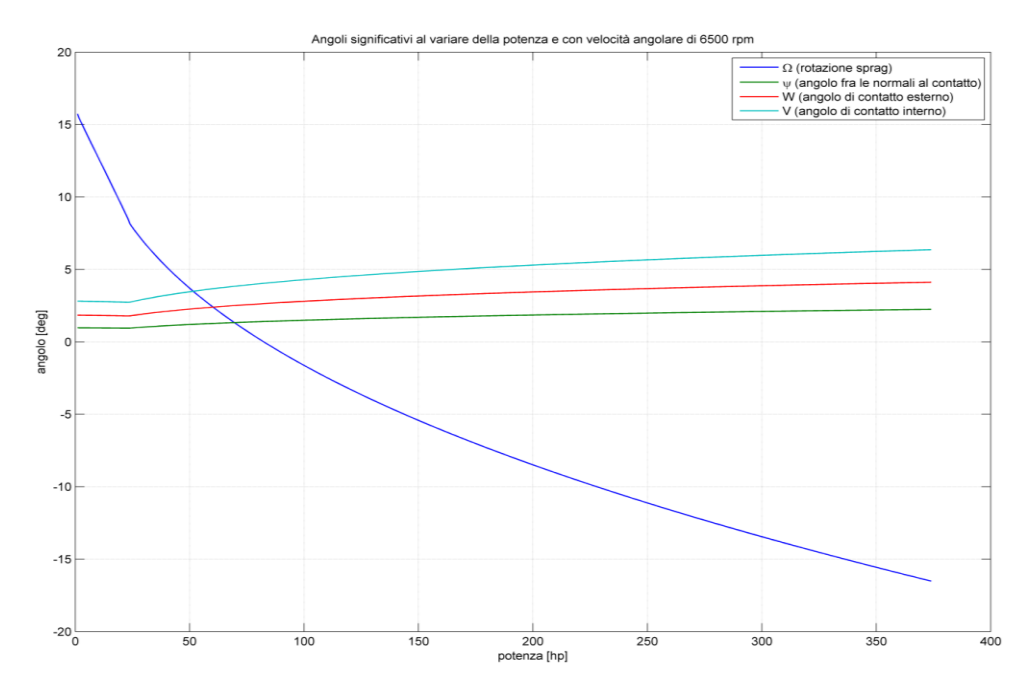

### I grafici restituiti dal matlab sono riportati di seguito:

**Figura 6.6** *Variazione angolo di rotazione sprag*

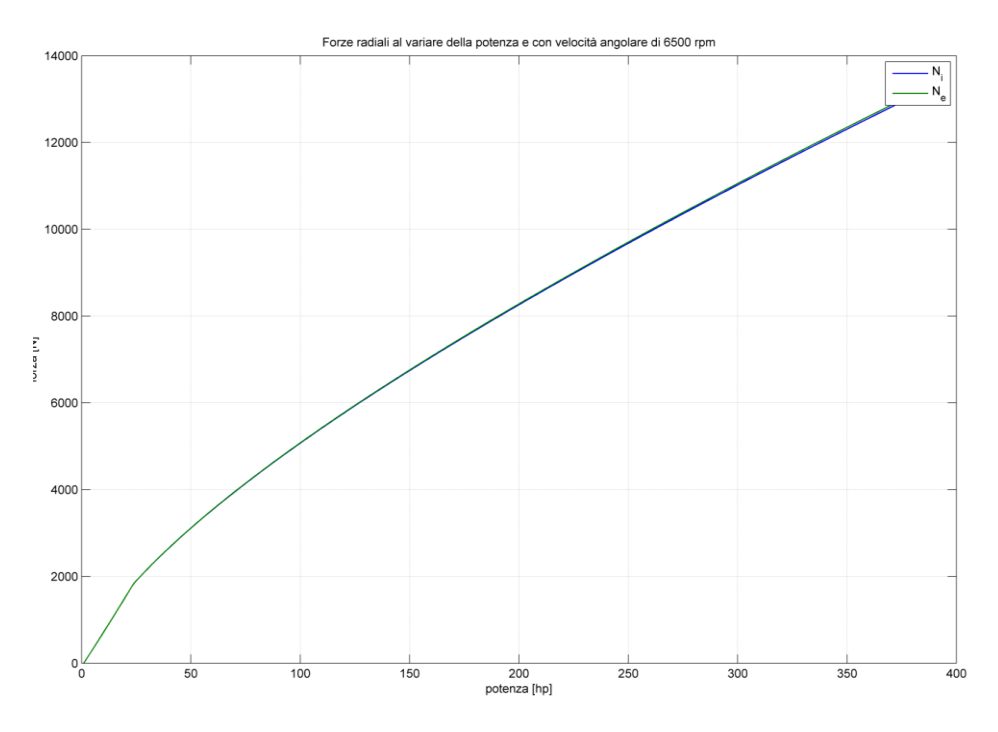

**Figura 6.7** *Andamento potenza - forza*

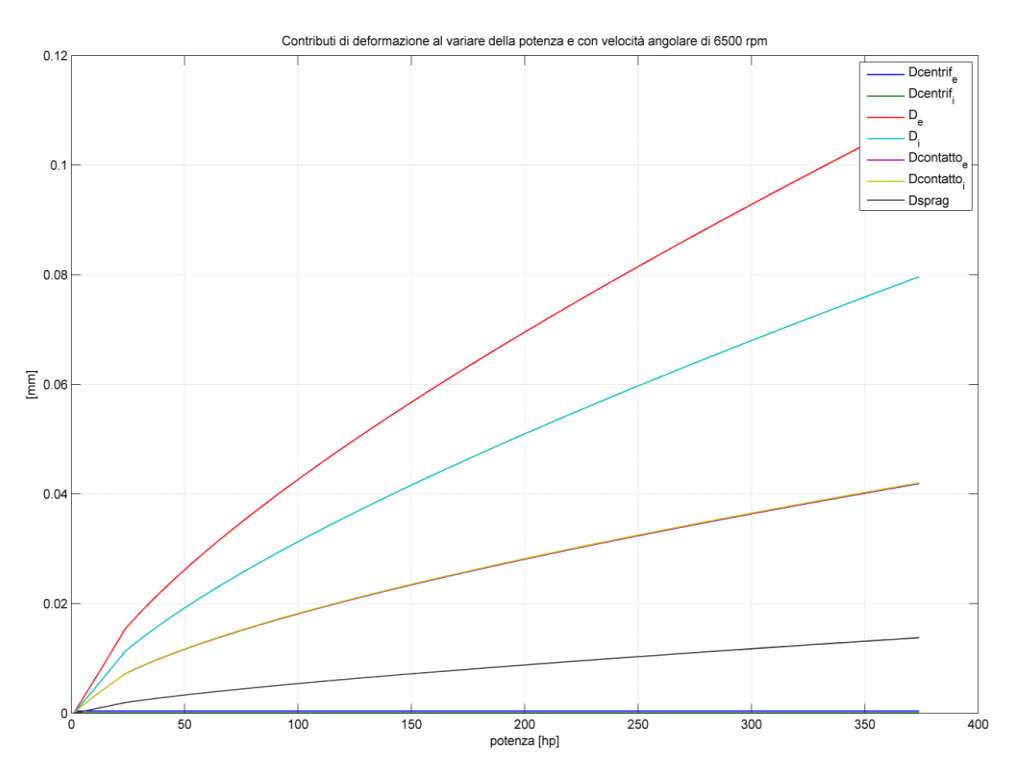

**Figura 6.8** *Contributi di deformazione in funzione della potenza*

<span id="page-112-0"></span>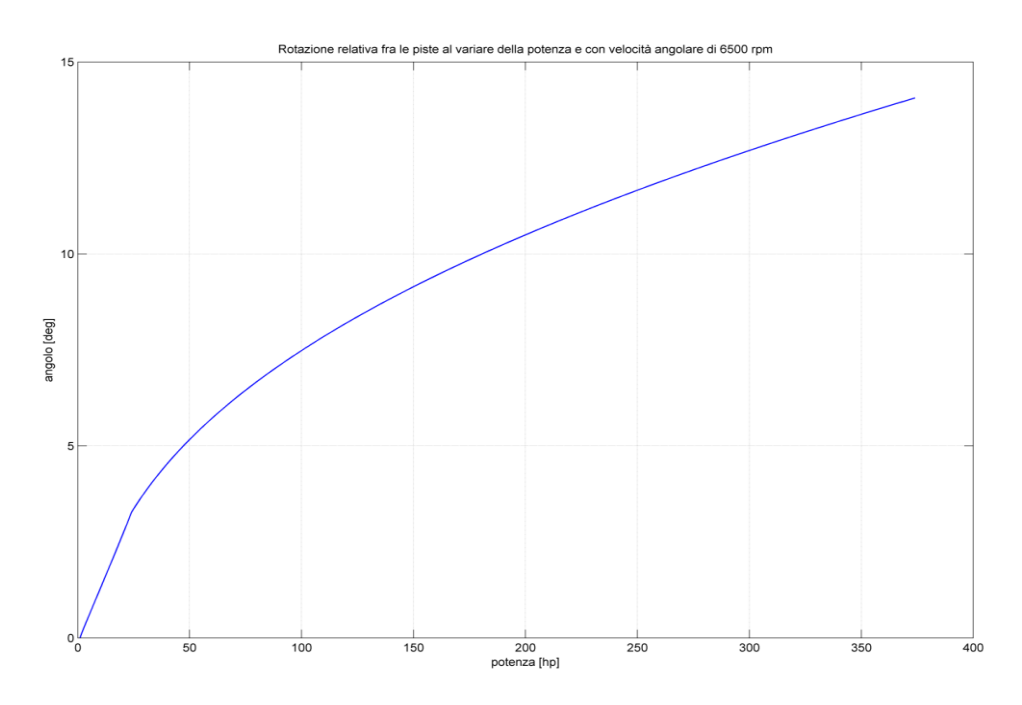

**Figura 6.9** *Andamento potenza-angolo*

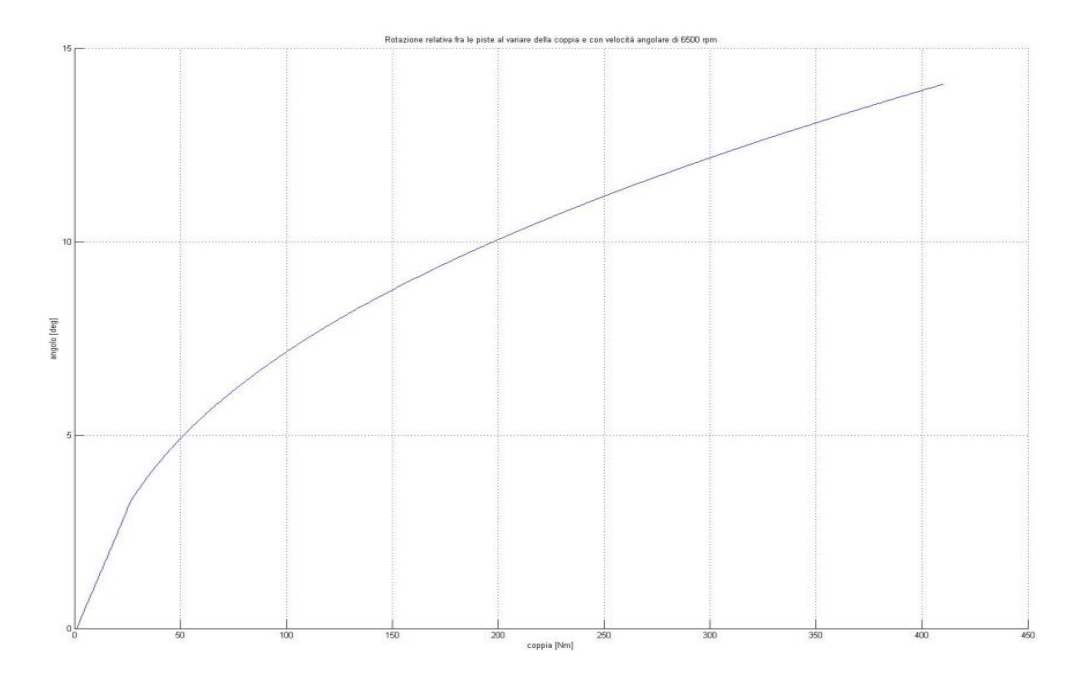

**Figura 6.10** *Andamento coppia-angolo*

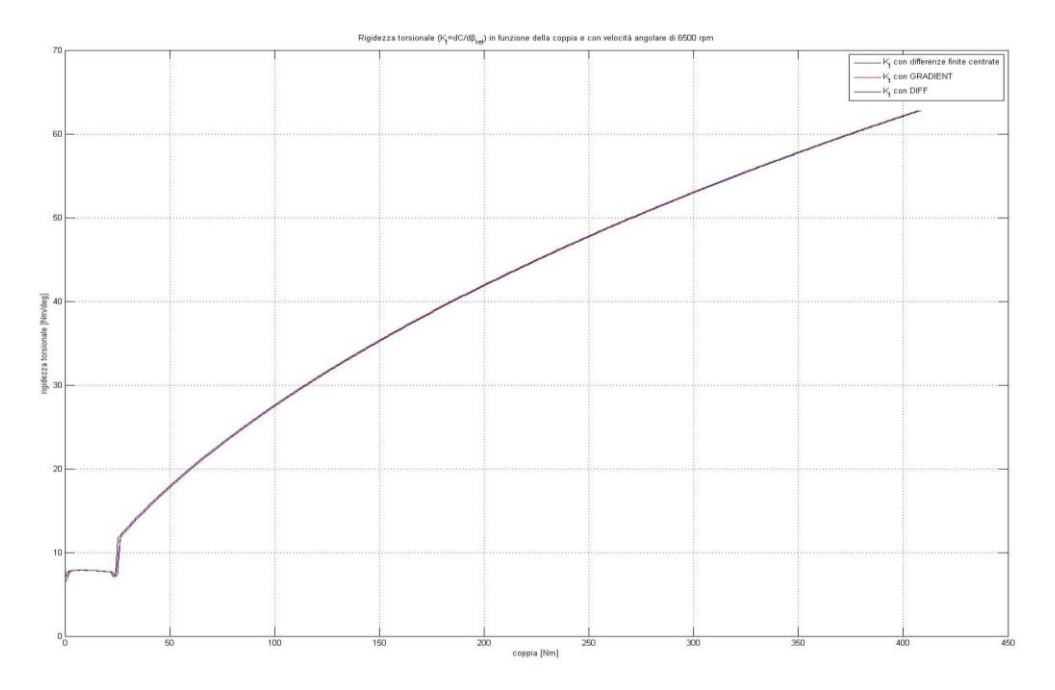

<span id="page-113-0"></span>**Figura 6.11** *Andamento coppia-rigidezza torsionale*

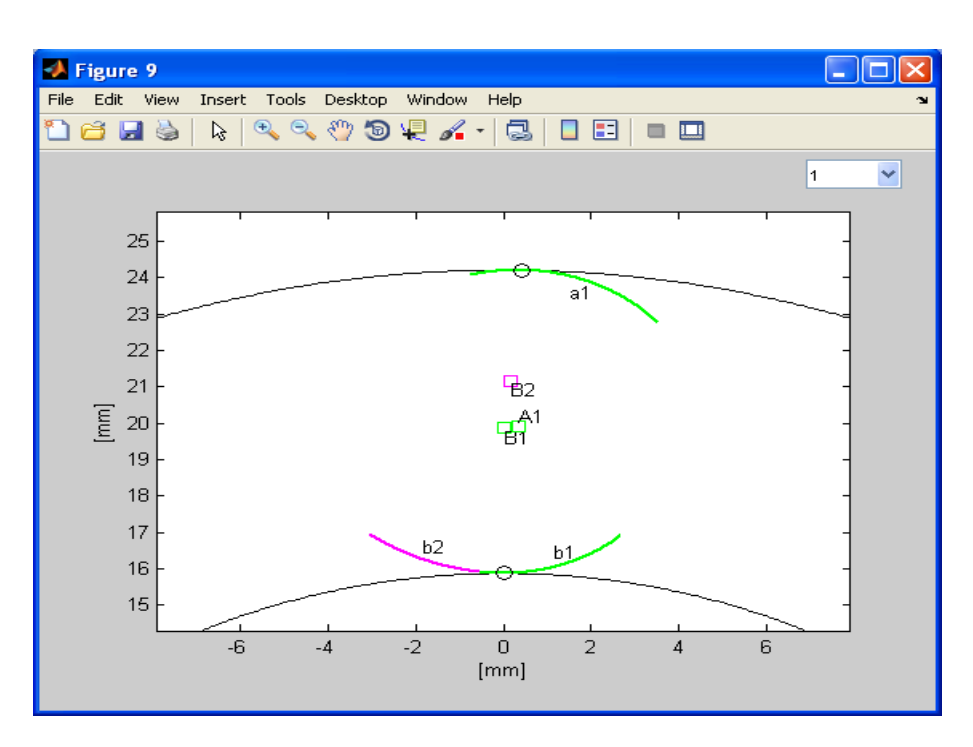

**Figura 6.12** *Posizione dello sprag nella condizione iniziale*

<span id="page-114-0"></span>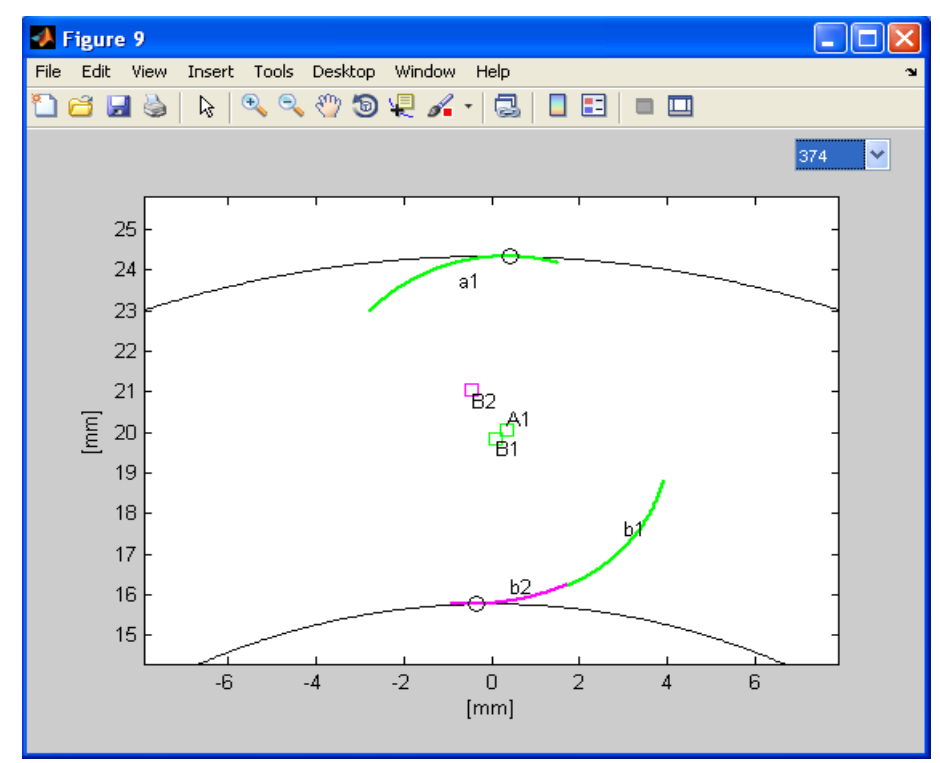

<span id="page-114-1"></span>**Figura 6.13** *Posizione dello sprag nella condizione di roll-over*

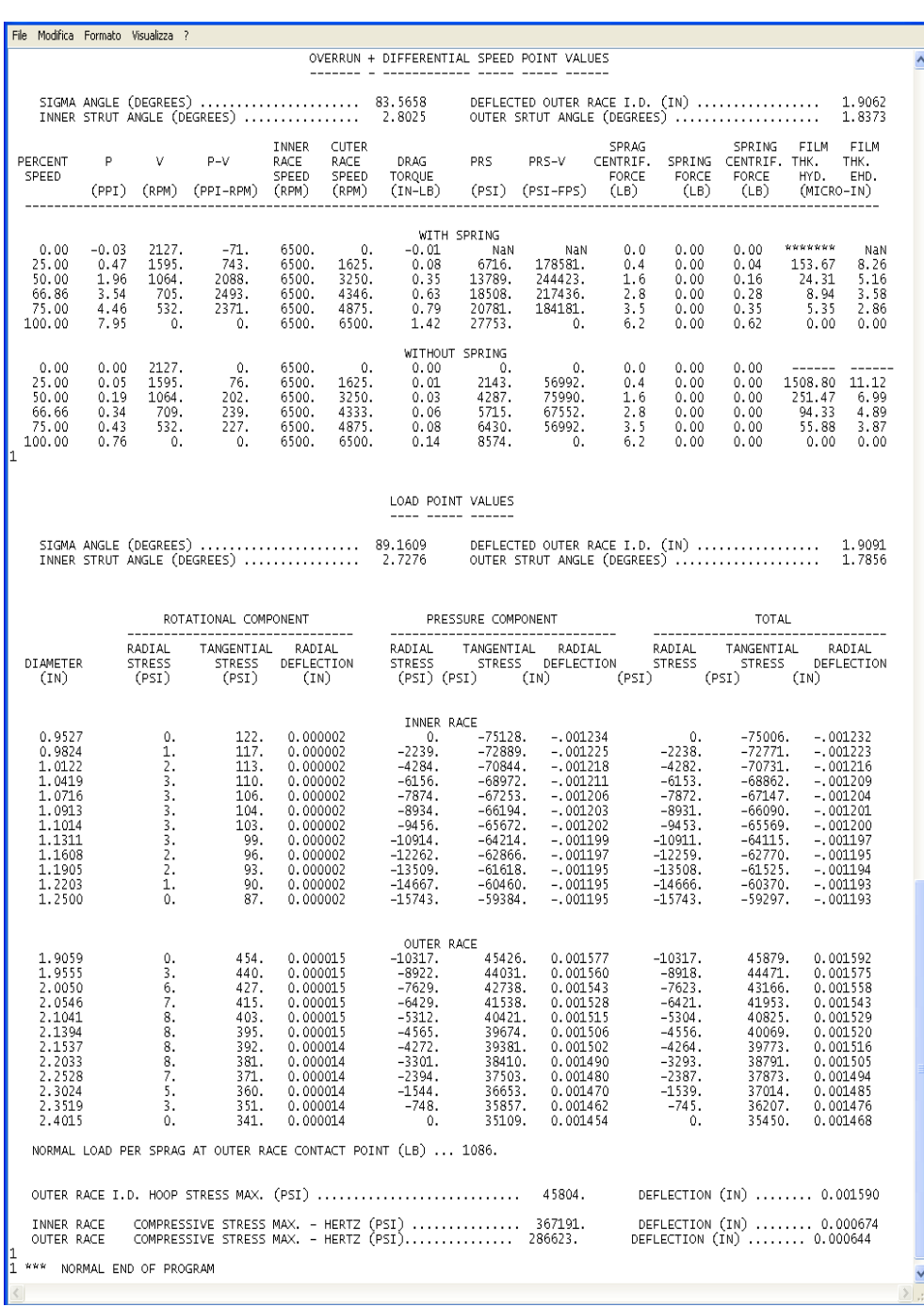

Di seguito, in [Figura](#page-115-0) 6.14, è riportata una parte, quella che più ci interessa, del file restituito dal programma in Fortran:

<span id="page-115-0"></span>**Figura 6.14** *Output del programma SPRAGG*

Dove si evidenziano una parte inerente allo strisciamento in funzione della variazione di velocità della pista esterna, e una parte relativa ai carichi e alle pressioni hertziane a cui sono soggetti gli sprag e le piste stesse.

#### **6.1.5 Analisi dei risultati**

La condizione che interessa maggiormente è quella del normale funzionamento della ruota libera, ad una potenza di 60hp, come si può notare nell'output matlab in [Figura](#page-108-0) 6.5.

Analizzando le caratteristiche torsionali, si può notare che l'angolo di rotazione relativa tra le piste, "wind up", è di 5.7° circa, quindi compreso nel range ottimale dei 4°÷7°.

In [Figura](#page-113-0) 6.11 si ha l'andamento della rigidezza torsionale.

Come si può notare anche ad occhio, è un andamento corretto e in linea con i precedenti casi analizzati degli elicotteri Agusta. E' chiaro che, a seguito di potenze in gioco molto basse e delle dimensioni ridotte della ruota libera e degli sprag, i valori in uscita sono di gran lunga minori rispetto a quelli trovati in precedenza.

La rigidezza torsionale dipende direttamente dalla potenza in gioco e, quindi, dalle sollecitazioni a cui è sottoposta la ruota, ma anche dalla geometria degli anelli circostanti e dalle deformazioni che subiscono.

Un fattore che influisce è anche la variazione dei raggi delle piste, in funzione dei contributi di deformazione, che in questo caso non è molto elevata, dell'ordine dei 3,6 centesimi di millimetro sulla pista esterna e dei 2,8 centesimi sulla pista interna; per questo il valore della rigidezza torsionale è modesto, pari a 1194 Nm/rad.

Si può notare, inoltre, che la condizione di non funzionamento di roll-over si ha ad una potenza di 374hp, ben al di sopra della nostra (60 hp), garantendo quindi un ottimo ed illimitato funzionamento della ruota libera, come si evince anche dalla [Figura](#page-108-0) 6.5.

Successivamente sono evidenziati i contributi di spostamento dovuti a forze agenti sulla pista esterna e su quella interna.

Il contributo di deformazione della pista esterna ed interna è dovuto principalmente alla forza centrifuga, dipendente dalla velocità di rotazione della ruota,dalle forze dello sprag sulle piste, che sono quelle che contribuiscono maggiormente alla variazione delle stesse edallo spostamento dovuto alle pressioni hertziane e di compressone degli sprag. L'andamento delle deformazioni in funzione della potenza è apprezzabile dalla [Figura](#page-112-0) 6.8.

Si ha quindi il riepilogo della variazione dei raggi delle piste sotto l'azione di tutte le forze, e si nota immediatamente dal segno, che, come previsto, la

pista esterna si espande mentre quella interna si contrae, aumentando nel complesso così lo spazio anulare tra le piste.

Per quanto riguarda il contributo dovuto alle pressioni di contatto, sono forniti i valori massimi e medi che si registrano sulla pista esterna e su quella interna. Si può notare come le pressioni maggiori si hanno al contatto interno, dovuto a due motivi strettamente legati rra loro; il primo è che il contatto interno è un tipo di contatto tra una superficie convessa (quella della camma interna dello sprag) e una concava ( quella della pista interna), e, di conseguenza, l'impronta di contatto è minore e quindi il picco di pressione è maggiore.

I[nFigura](#page-114-0) 6.12 si può apprezzare la posizione dello sprag nella condizione iniziale di funzionamento, ricavata in base alle coordinate trovate con la realizzazione del profilo dello sprag in Catia, e inserite accuratamente nell'apposito file di input del programma.

Scorrendo poi i vari steps di potenza si arriva fino alla posizione finale dello sprag in cui si ha lo scavalcamento, [Figura](#page-114-1) 6.13.

Per quanto riguarda i risulati forniti dal programma SPRAGG in Fortran [\(Figura](#page-115-0) 6.14), vi è una prima parte raltiva al comportamento nella fase di overrun.

Le prime due righe rappresentano il reale punto di contatto dello sprag con la pista interna ed esterna.

Si distinguono poi i due casi, con e senza molle, ma noi prenderemo in considerazione solo quello con le molle.

Come in tutti gli altri casi si tiene costante alla velocità massima la pista interna, mentre si fa variare percentualmente, fino al 100% quella esterna.

Nel nostro caso il "P-V" massimo si ha ad una velocità percentuale del 66,86%, perfettamente in linea con il valore teorico di circa il 67%. Il valore massimo è ca.2500 PPI-RPM.

Il contributo centrifugo dello sprag e della molla viene sentito come un aumento della coppia di trascinamento, che risulterà essere massima alla massima velocità differenziale, come in tutti i casi riscontrati in precedenza.

La pressione Hertziana di contatto è massima anch'essa alla velocità massima, mentre il parametro di usura "PRS-V" è massimo ad una velocità differenziale del 50%, come in tutti gli altri casi esaminati.

# **7. Conclusioni**

L'attività' di tirocinio è stata molto interessante e utile ai fini di un accrescimento del mio bagaglio culturale che porterò con me nelle future esperienze lavorative. Grazie a questa possibilità mi è stato possibile approfondire, sia argomenti già trattati in ambito universitario, quali l'interpretazione e la consultazione di disegni di componenti meccanici complessi (il sistema trasmissione), sia argomenti completamenti nuovi, come la progettazione, dimensionamento e funzionamento di ruote libere per applicazioni elicotteristiche.

Tutto ciò è stato applicato e vissuto all'interno di un gruppo di ingegneri e progettisti, altamente qualificate, dei quali ho apprezzato la disponibilità a condividere le proprie conoscenze con chi, come me, è solo all'inizio del proprio percorso professionale.

Attraverso l'utilizzo del linguaggio Fortran, ancora attualmente utilizzato in molte aziende, è stato possibile apprendere alcune delle prime nozioni di progettazione informatica assistita da calcolatore. Tramite il codice di calcolo è stato possibile simulare il comportamento di alcune ruote libere appartenenti ad elicotteri Agusta, in fase di strisciamento, mettendo in evidenza il fattore di strisciamento PV massimo, la coppia di trascinamento, il PRS-V massimo e le pressioni Hertziane in gioco.

Con l'ausilio di un codice di calcolo in Matlab, si è simulata invece la condizione di ingaggio, mettendo in evidenza l'angolo di rotazione relativa tra le piste, la rigidezza torsionale, i contributi di deformazione delle piste e le pressioni di contatto massime.

Durante lo stage ho anche avuto modo di approfondire le mie conoscenze nell'utilizzo del software di simulazione 3D Catia, utilizzato per tracciare il profilo degli sprag, e per individuarne il baricentro e il peso.

Con il completamento del tirocinio è stato raggiunto l'obiettivo di simulare entrambe le modalità di funzionamento delle ruote libere - ingaggio e overrunnning - attraverso la compilazione di un unico file di testo, come input da utilizzare sia per il software in Matlab sia per quello in Fortran.

Durante l'esperienza di tirocinio, sono stati sviluppati lavori e ricerche utili e necessarie all'interno all'area tecnica aziendale stessa, il che sottolinea l'importanza dell'attività svolta. Inoltre, a contatto con la complessa realtà di

una grande azienda quale AgustaWestland, è stato possibile apprezzare l'importanza della collaborazione e del contributo di ogni singolo (*team sharing*): ogni membro contribuisce alla realizzazione del prodotto finale e al buon funzionamento dell'azienda stessa.

Nei cinque mesi di tirocinio è stato per me possibile visitare alcuni reparti tra cui i Laboratori Tecnologici (TL), il Laboratorio Prove Strutturali (LPS), il Laboratorio Tecnologico Sperimentali (LTS), l'area Montaggio Gruppi e la Meccanica, presso i quali è stato possibile vedere i componenti progettati all'interno dell'Area Tecnica, i test effettuati su questi e le trasmissioni come prodotto finito.

# **8. Bibliografia**

[1] *"Progettazione strutturata in Fortran 77",* T.M.R.Ellis, Zanichelli

[2] *"Sviluppo di un software per la simulazione statica e cinematica di ruote libere a sprags",* Nota tecnica PTCM 100-N-11-09

[3] *"Sprag overriding aircraft clutch" ,*Lynwander, Meyer,Chachakis

[4] *"VS FORTRAN Application Programming: Language Reference"*, IBM

[5] *"Helicopter Freewheel unit design guide",* Division of United technologies Corporation, Tech.Rep. USAAMRDL-TR-77-18

[6] *"A mathematical model of an over-running sprag clutch"*, T. Xu, G.G. Lowen

[7] *"Overrunning, indexing, backstopping clutches"*, Tech. Rep. Formasprag

[8] *"Borg-warner double cage freewheels"*, Tech. Rep. Stieber Division der Borg-Warner GmbH